الجمهورية الجزائرية الديمقراطيـة الشعبيــة République algérienne démocratique et populaire وزارة التـعليــم العالـي و البحــث العلمــــي Ministère de l'enseignement supérieur et de la recherche scientifique المركز الجامعي لعين تموشنت Centre Universitaire Belhadj Bouchaib d'Ain-Temouchent Institut de Technologie Département de Génie Electrique

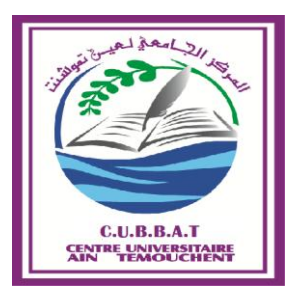

Projet de fin d'études Pour l'obtention du diplôme de Master en : Domaine : SCIENCE & TECHNOLOGIE Filière : ELECTROTECHNIQUE Spécialité : RESEAUX ELECTRIQUES

Thème

#### **Calcul Informatisé de La Section D'un Câble Moyenne Tension (Programmation Sous Matlab)**

#### Présenté Par :

- 1) Goreine Mohamed Amine
- 2) Abadla Lakhdar

#### Devant les jurys composés de :

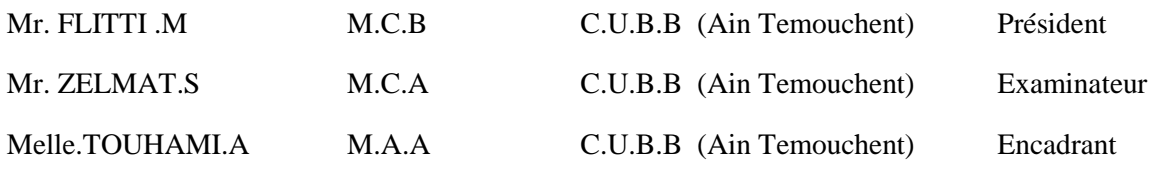

Année universitaire 2017/2018

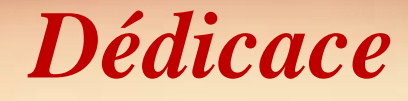

*Je dédie ce mémoire a :*

*Mes parents :*

*Mon père GOREINE AHMED qui peut être fière et trouver ici le résultat de longues années de sacrifices et de privations pour m'aider à avancer dans la vie, puisse Dieu faire en sorte que ce travail porte son fruit, Merci pour les valeurs nobles l'éducation et le soutient permanent venu de toi.*

*Ma mère KHICHANE FATMA qui a œuvré pour ma réussite, de par son amour, son soutient tous les sacrifices consentis, pour toute son assistance et sa présence dans ma vie , reçois à travers ce travail aussi modeste soit-il , l'expression de mes sentiments et de mon éternelles gratitude.*

*Mes sœurs « Soumia et Naima »qui n'ont cessé d'être pour moi des exemples de persévérance de courage et de générosité.*

*Mon binôme « Abadla Lakhdar » et mon amie « Miloud »qui m'aider un peut dans le programme Matlab.*

*Tout familles GOREINE ; KHICHANE ; KHALAFI.*

*Goreine Mohamed Amine.*

### *Dédicace*

السلام عليكم ورحمة الله وبركاته

*Je dédie ce modeste travail :*

*A mes très chers parents qui m'ont guidé durant les moments les plus pénibles de ce long chemin, ma mère qui a été à mes côtés et ma soutenu durant toute ma vie, et mon père qui a sacrifié toute sa vie afin de me voir devenir ce que je suis, merci mes parents.*

> *A toute ma famille exceptionnelle A tous mes amis.*

> > *Abadla lakhdar*

### *Remerciements*

*Le travail présenté dans ce mémoire a été effectué au département d'électrotechnique Centre Universitaire*

*« Belhadj Bouchaib D'Ain Temouchent ».*

*Nos remerciements vont premièrement à « ALLAH » le tout puissant pour la volonté, la santé et la patience, qu'il nous a donnée durant toutes ces années d'études.*

*Nous tenons à exprimer nos vifs remerciements a notre encadreur Mme A.TOUHAMI pour avoir proposé ce thème et pour le suivi tout le long de la réalisation de ce mémoire.*

*Nous sincère remerciements vont également aux membres du jury pour l'honneur qu'ils nous font en participant au jugement de ce travail.*

*Enfin nous tenons à exprimer notre reconnaissance à tous les enseignants du département de génie électrique qui ont contribués à notre formation*

### **Sommaire**

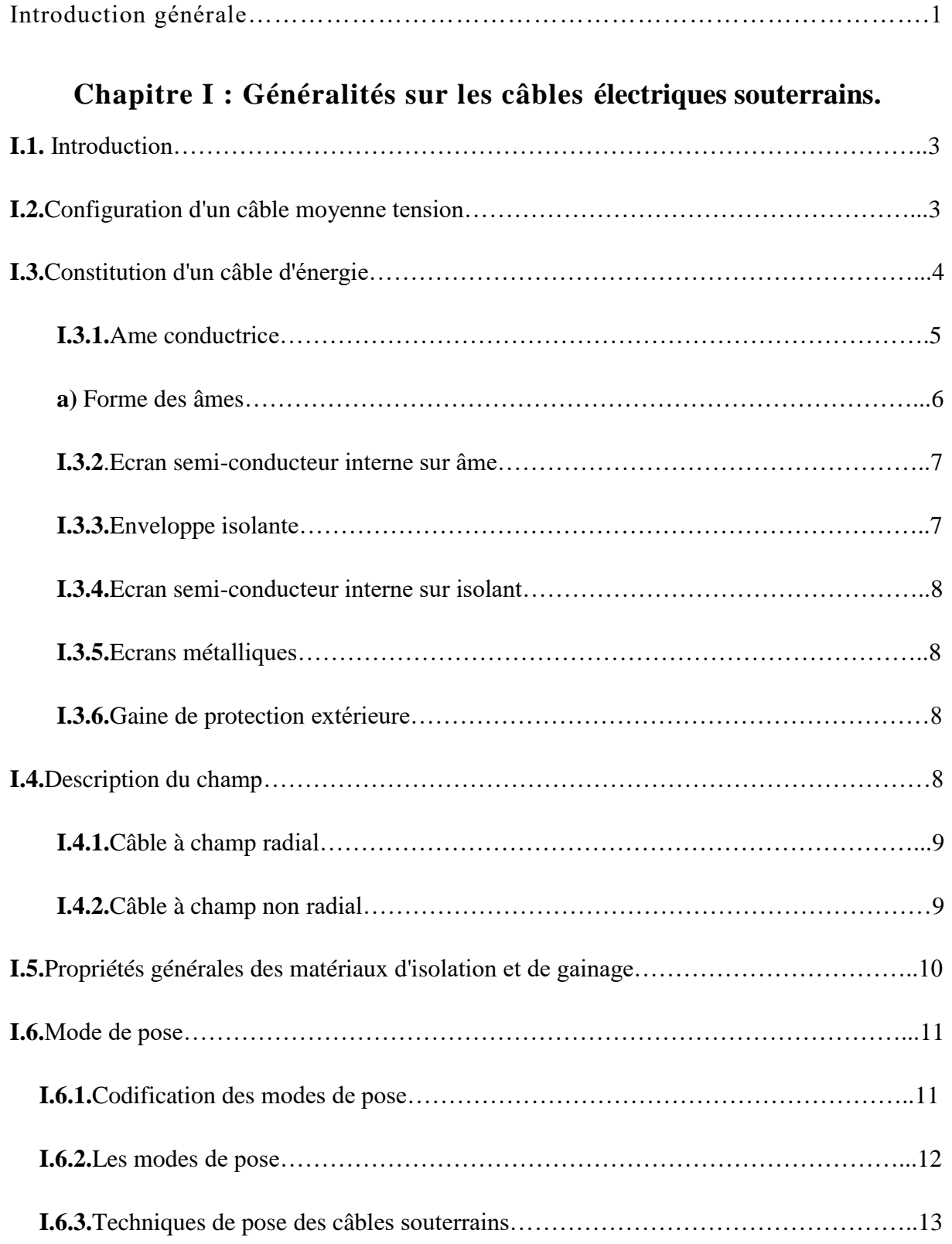

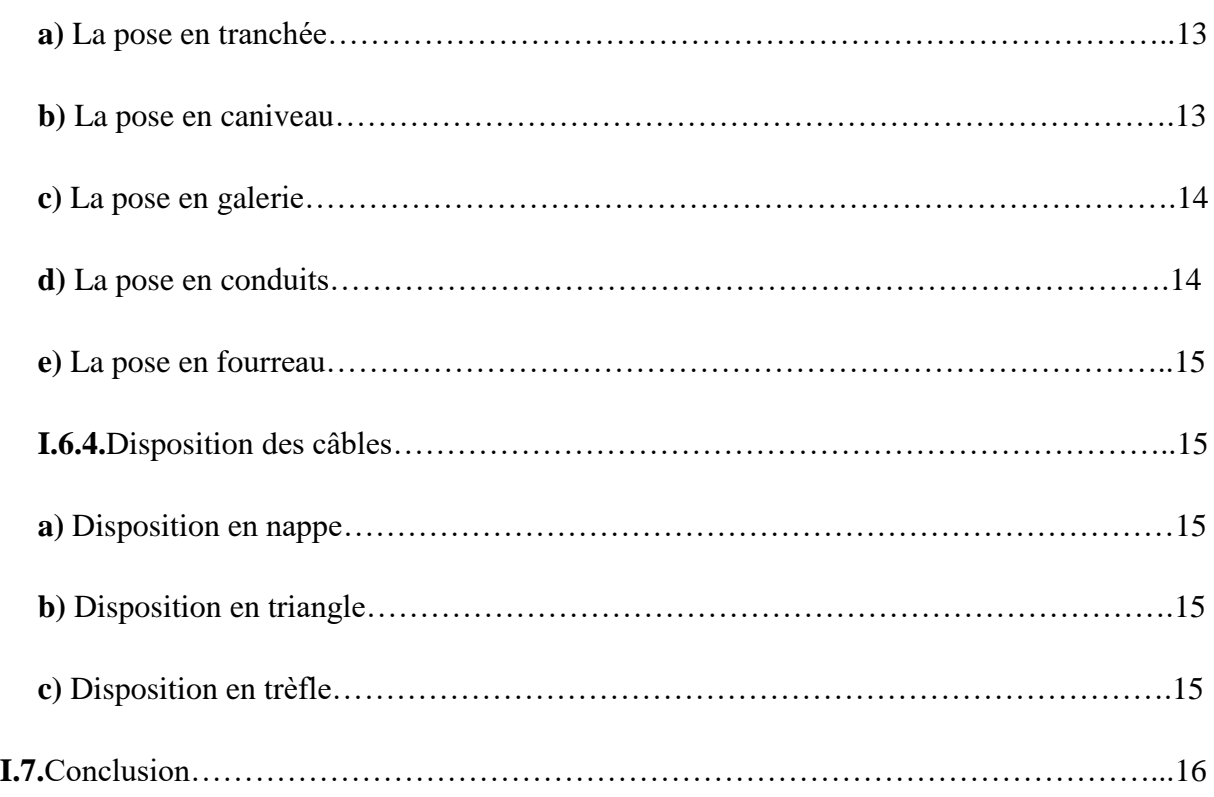

#### **Chapitre II: Aperçu sur le calcul des courants de court-circuit.**

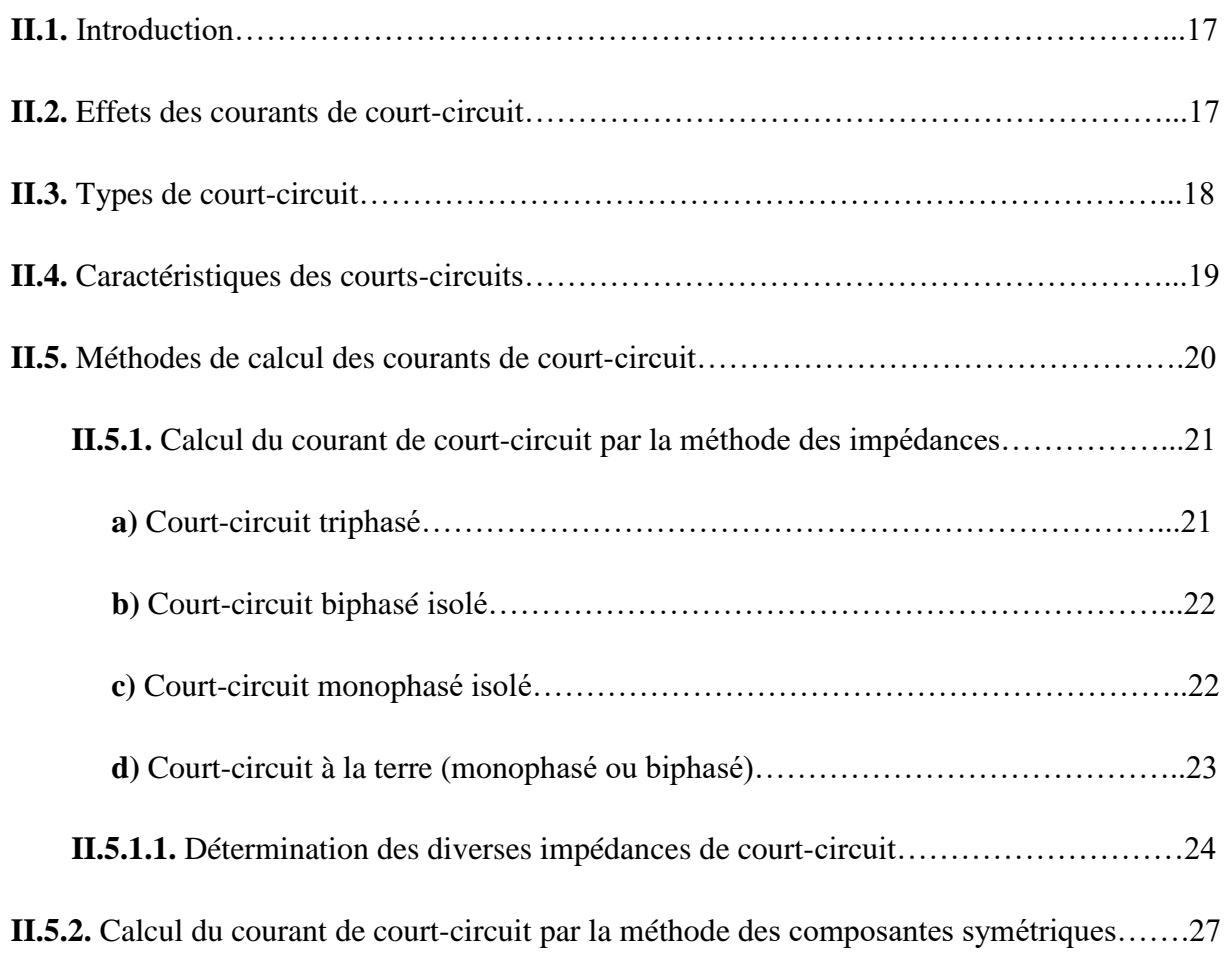

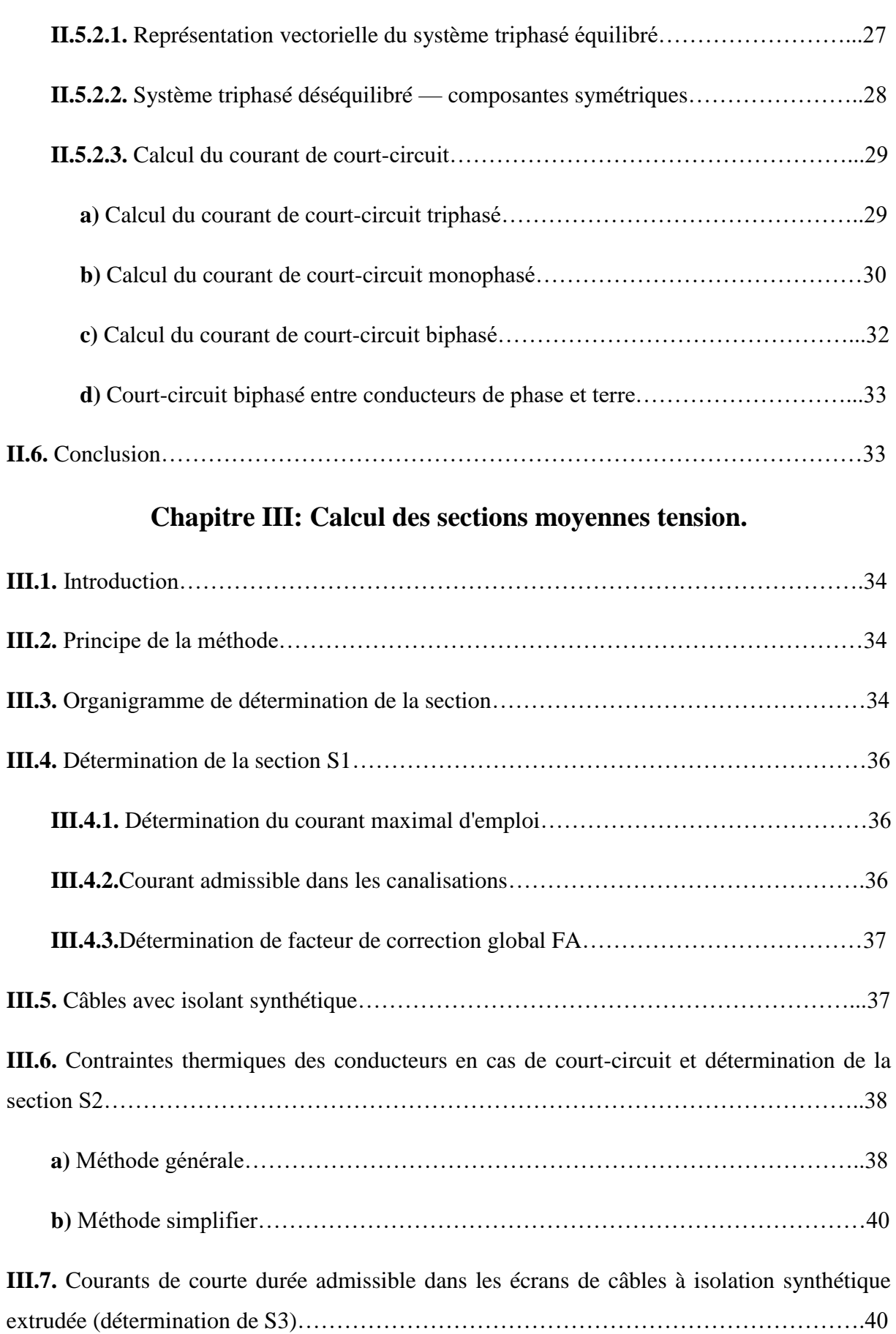

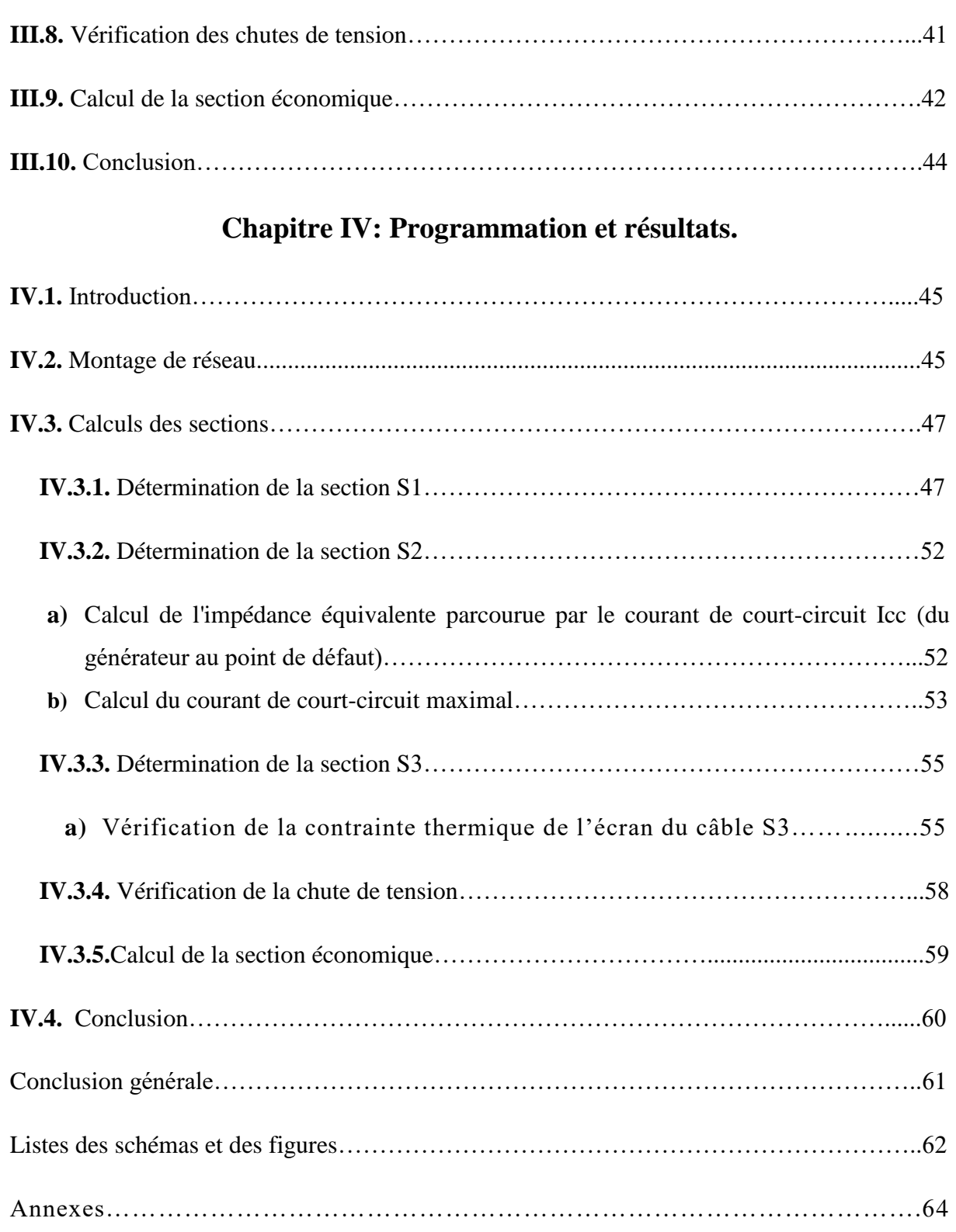

## **Chapitre I**

## **Chapitre II**

## **Chapitre III**

## **Introduction générale**

### **Sommaire**

# **Conclusion générale**

# **Listes des schémas et des figures**

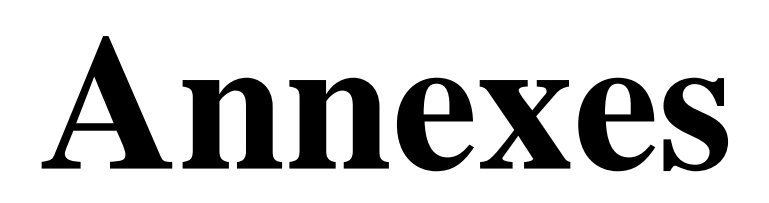

## **Chapitre IV**

#### *Introduction Générale*

Les câbles d'énergie enterrés ou non enterrés, destinés au transport de l'énergie électrique, souffrent des conditions de pose. Ces dernières sont fortement liées aux problèmes thermiques et électriques, dus dans large mesure, au milieu environnant, compris la présence d'autres câbles à proximité. De ce fait les conditions de pose constituent un obstacle considérable aux bons fonctionnements des câbles, car ils influents sur leurs transits maximales, et par la suite limites leur durée de vie [3].

#### **Qu'est qu'on entend par conditions de pose, et comment ils influent sur le bon fonctionnement des câbles ?**

**Pour les câbles posés à l'air :** la proximité des câbles empêche la libre circulation de l'air autour de chaque câble et par conséquent limite l'évacuation de chaleur produite. Dans ces conditions sévères, la température maximale admissible, peut être dépassée et par conséquent la détérioration des câbles.

**Les câbles souterrains :** empruntent souvent des tracés commun et sont rapprochés relativement les uns des autres, ils constituent mutuellement des sources de chaleur. Cet échauffement pourrait conduire à des fonctionnements à une température excessive préjudiciable à la bonne tenue des câbles.

Les conducteurs rapprochés : s'influent mutuellement du point de vue électrique, et chacun d'eux est soumis aux variations des flux émis à travers lui par les autres conducteurs ; il est le siège de courants induits, et il en résulte une réparation non uniforme du courant, ce qui provoque l'augmentation de la résistance en courant alternatif et par la suite l'augmentation des pertes.

Donc, il est imposé de vérifier avant toute installation de câbles d'énergie les conditions telles que : Type de câble - mode de pose – caractéristique thermique du sol – section du conducteur – température admissible – présence d'autres câbles à proximité – température ambiante,…………….

Si on tient compte de tous ces facteurs, on assure le transit maximal du câble en régime permanent, tout en augmentation son espérance de vie.

C'est dans ce contexte d'étude que se situe notre étude. Pour un bon dimensionnement des conducteurs d'un câble moyen tension et prenant en considération les conditions de pose, nous avons étudié la norme NFC 13-205 puis la programmé sous Matlab afin de facilité son application.

Notre travail est organisé comme suit :

On présente dans le premier chapitre, des généralités sur les câbles d'énergie moyens tension, les principaux constituants ainsi que le rôle de chaque élément.

Le deuxième chapitre quant à lui traite le calcul des courants de court-circuit, tout en présentant les différents types de défauts et les méthodes de calculs.

Dans le troisième chapitre nous exposons la méthodologie du choix de la section d'un câble moyen tension en tenant compte des conditions de pose selon la **NORME NFC 13-205** publié dans les cahier techniques de schneider electric.

Enfin le quatrième et dernier chapitre présente la partie programmation appliquée sur un réseau électrique.

Ce travail se termine par une conclusion générale dans laquelle on résume le travail réalisé.

#### **I.1.Introduction**

L'énergie nécessaire aux services électriques est acheminée par lignes aériennes aux longues distances rurales. Mais à proximité d'une agglomération, ou d'une ville, le système de transport d'énergie est enfouit sous terre par moyen de câbles souterrains. Les câbles souterrains sont de plus en plus utilisés en moyenne tension, même en rurale ou semi-rurale. L'histoire des câbles isolés de transport d'énergie est aujourd'hui plus que centenaire. En transportant cette énergie, le câble électrique est considère comme un trait d'union entre la source et le consommateur ce qui fait de lui un élément indispensable.

Les câbles sont classifiés selon leur mode de pose (souterrains, sous-marins et aériens), leur type d'isolation (papier imprégné d'huile, caoutchouc, etc.), leur nombre d'âmes (mono conducteur, à deux conducteurs, à trois, etc.) et selon la nature de leur gaine de protection.

#### **I.2. Configuration d'un câble moyenne tension**

Le domaine des câbles moyens tension (HTA) s'étend de 1 à 50 kV. Il en existe plusieurs types :

- Câbles Teck
- Câbles avec écran
- Câbles à neutre concentrique
- Câbles isolés au papier avec gaine de plomb
- Câbles sous-marins
- Câbles miniers
- Câbles à gaine d'aluminium

Le plus répandu est le câble à neutre concentrique (**Figure I-1**). L'âme formée par une corde de cuivre (ou d'aluminium) est entourée d'une couche serai- conductrice constituée par du noir de carbone mélangé à un copolymère d'éthylène et d'acétate de vinyle. Cet écran semiconducteur permet de limiter et d'homogénéiser le champ électrique à I 'interface semiconducteur/isolant. L'isolant est ordinairement en polyéthylène réticulé (XLPE) ou en caoutchouc éthylène propylène (EPR) entouré d'une couche semi conductrice.

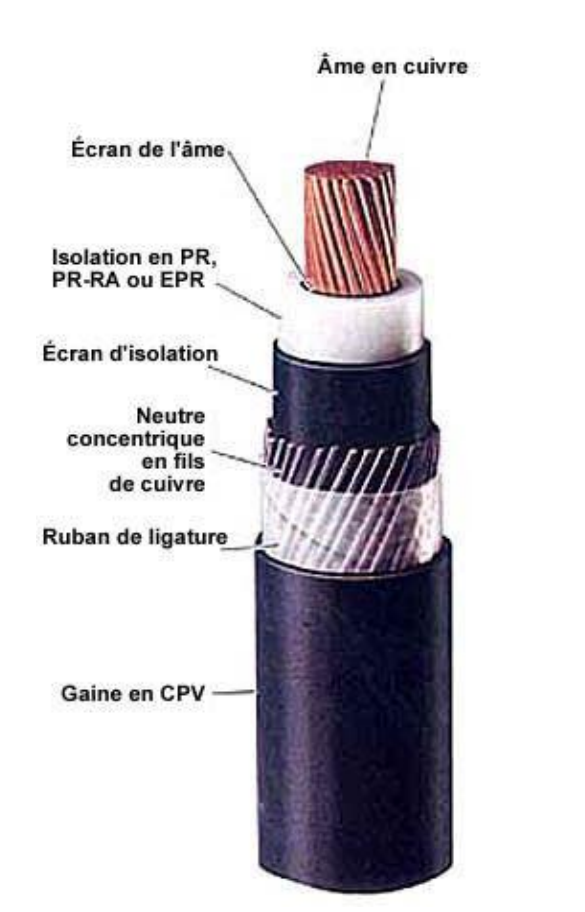

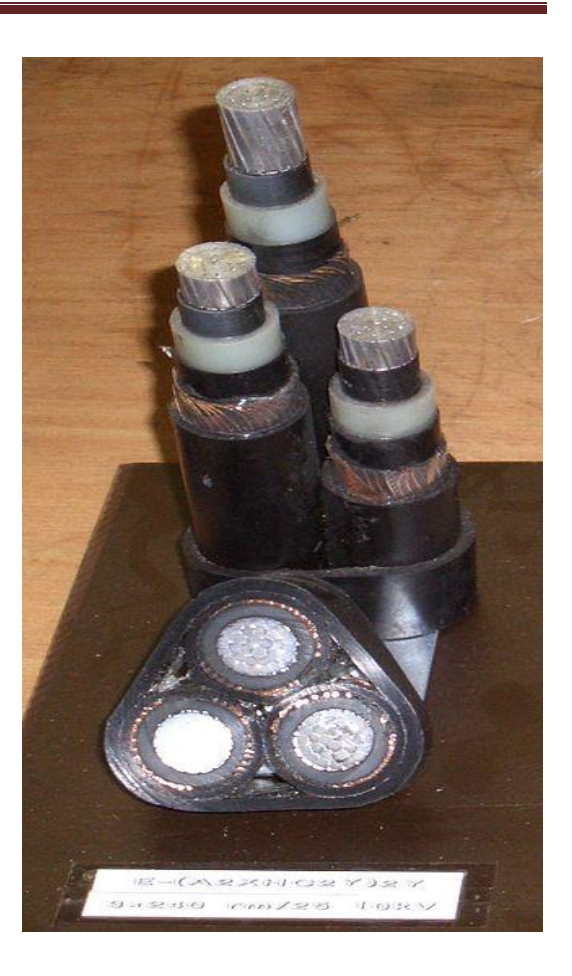

**Figure I.1 :** Câble d'énergie moyenne tension à neutre concentrique des contacts [2].

 Le neutre concentrique, d'où le câble tire son nom, est constitué de plusieurs fils de cuivre nu ou étamé, appliqués en spirale autour de l'écran d'isolation agissant simultanément à titre de composante métallique du blindage et du neutre. La gaine de protection, Suant à elle, protège le câble des agressions extérieures. Elle est soit en PVC (polychlorure de vinyle) soit en PE (polyéthylène). Les câbles à neutre concentrique s'utilisent dans des endroits secs, humides ou mouillés, pour une grande variété de types d'installations.

#### **I.3. Constitution d'un câble d'énergie**

 Les principales caractéristiques qui figurent dans la construction des câbles moyenne tension sont l'âme, l'isolant, la gaine métallique et l'enveloppe protectrice [1].

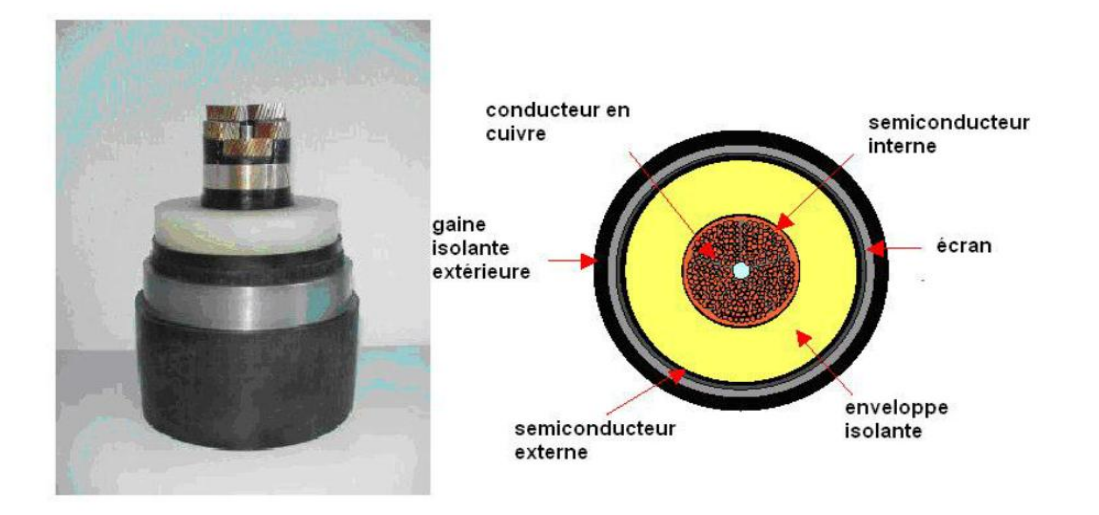

**Figure I.2 :** constitution d'un câble unipolaire [4].

#### **I.3. 1.Ame conductrice**

C'est la partie principale d'un câble qui permet de transmettre le courant.

Les âmes peuvent être :

\* en cuivre recuit, nu ou revêtu d'une couche métallique.

\* en aluminium ou en alliage d'aluminium, nu ou revêtu d'une couche métallique.

\* en aluminium plaqué de métal revêtu ou non d'une couche métallique.

La couche métallique de revêtement peut être dans le cas du cuivre : de l'étain, un alliage d'étain ou de plomb et dans le cas de l'aluminium : du cuivre, du nickel ou de l'étain.

L'âme doit satisfaire aux conditions suivantes :

\* Bonne conductibilité pour réduire les pertes lors du transport de l'énergie d'où le choix :

- du cuivre : p= 17,86 mQ.mm<sup>2</sup>/m à 20 °C.

- ou de l'aluminium :  $p=28,74$  mQ.mm<sup>2</sup>/m à 20 °C.

\* Résistance mécanique suffisante pour éviter la rupture du conducteur sous les efforts au moment de la pose, des fixations, du serrage des connexions.

\* Bonne souplesse pour faciliter le passage des conducteurs dans les conduits, respecter le tracé des canalisations.

\* Bonne tenue à la corrosion due aux agents atmosphériques et aux environnements chimiques.

\* Bonne fiabilité des raccordements par une bonne résistance aux effets physico-chimiques.

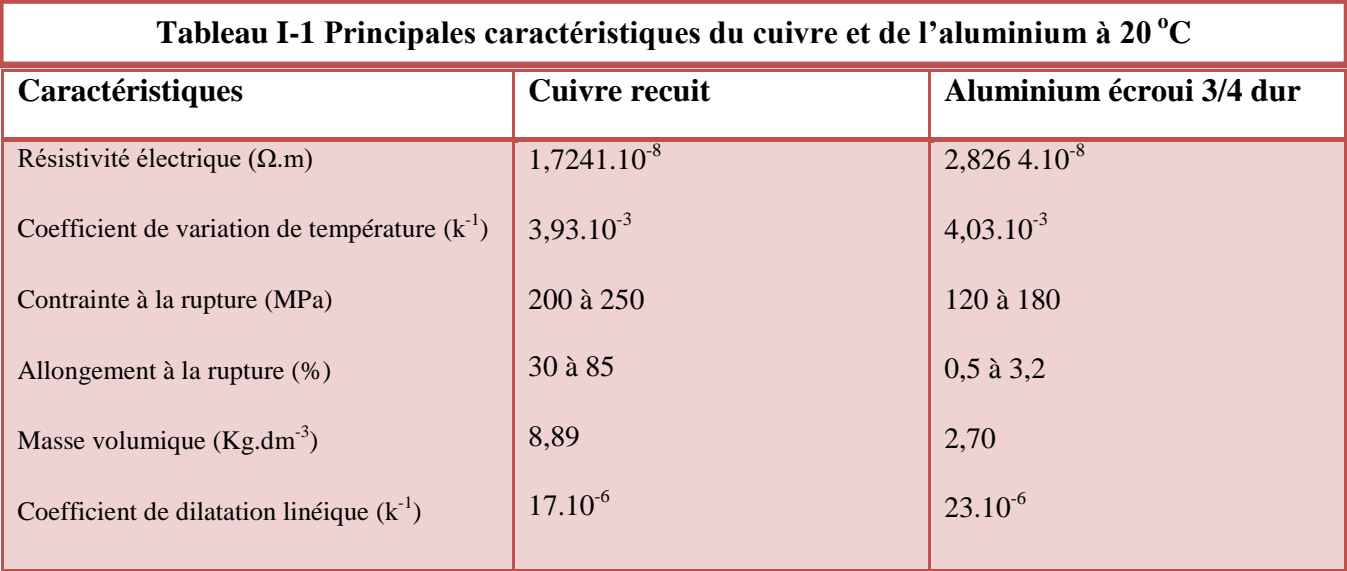

#### **a) Forme des âmes :**

Les âmes conductrices câblées sont formées d'un nombre plus en moins grand de conducteurs qui peuvent être regroupés en deux torons [3] **:**

- **1.** Les âmes câblées (figure I.3) d'obtenir une répartition assez uniforme du gradient le Potentiel dans le diélectrique.
- **2.** Les âmes sectorielles (figure I.4) chaque câble élémentaire n'occupe qu'une section totale.

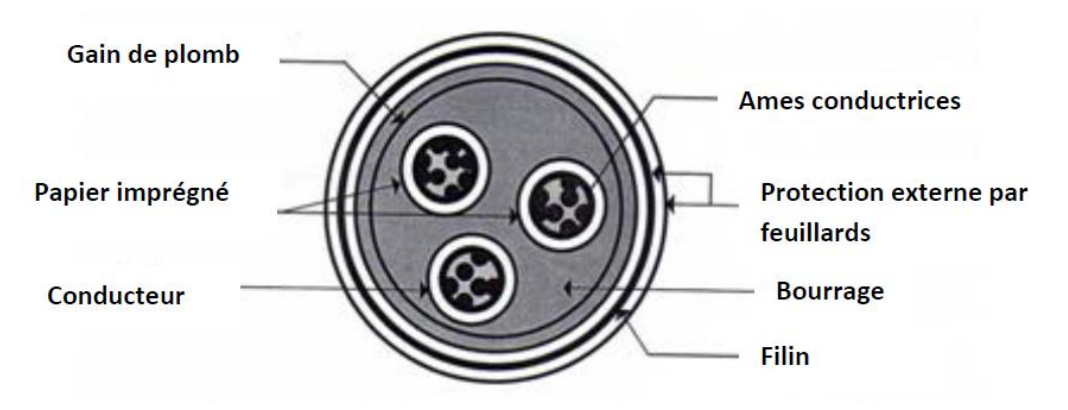

**Figure I.3 :** câble isolé au papier à trois torons à section circulaire.

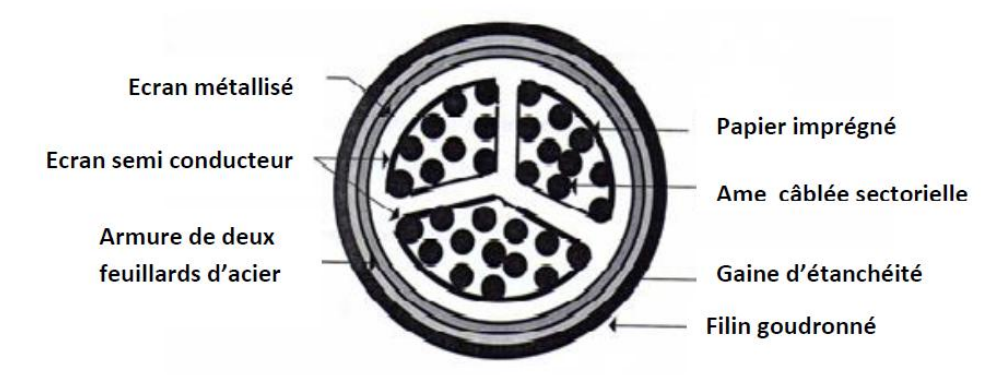

**Figure I.4** : câble sectorielle pour une tension de 15 KV entre phases.

#### **I.3. 2.Ecran semi-conducteur interne sur âme :**

 L'écran semi-conducteur est utilisé pour les câbles hauts tension (H.T.B) .Il se colle a la périphérie interne de l'âme par un procéder d'injection sous pression et vient remplir les vides entre les brins du câbles afin d'éviter les décharges partielles.

#### **I.3. 3.Enveloppe isolante :**

 L'enveloppe isolante ou tout simplement l'isolation doit assurer une bonne isolation de l'âme conductrice et doit présenter les caractéristiques générales de tout bon isolant à savoir :

- Résistivité élevée : $10^8$ à  $10^{16}$  (ohm.m)
- Très bonne rigidité diélectrique.
- Faibles pertes diélectriques.

Les matériaux isolants utilisés en pratique pour des câbles de tension supérieure à 10 kV sont: le polyéthylène à basse densité (PEBD), le polyéthylène à haute densité (PEHD) et le polyéthylène réticulé (PER). L'éthylène-propylène (EPR) peut aussi être utilisé, il a cependant de fortes pertes diélectriques et ses propriétés diélectriques sont globalement moins bonnes que celles du PER.

Le polyéthylène présente l'inconvénient de ne pas supporter une température pour le conducteur supérieur à 70°C (tableau I -2) sous peine de fondre. Le polyéthylène réticulé, qui a une structure cristalline, a un meilleur comportement thermique et peut accepter 90 °C en régime permanent et au-delà de 200 °C pendant un court-circuit (quelques secondes).

#### **I.3. 4.Ecran semi-conducteur interne sur isolant :**

 Cet écran est constitué d'une couche de matériau synthétique. Il est utilisé pour câble haute tension. Il a pour but d'uniformiser le champ électrique au niveau de la surface de l'âme conductrice et au niveau de l'isolant et sert aussi à éviter l'apparition des décharges électriques entre l'isolant et écran métallique

#### **I.3. 5.Ecrans métalliques :**

 Le conducteur extérieur est mis à la terre et sert à évacuer les courants de fuites et de court-circuit. Il a également la fonction de protéger le câble contre les infiltrations d'eau. Les écrans sont généralement en plomb ou en aluminium mais parfois on peut les réaliser en cuivre ou en acier doux (feuillards).

La manière dont l'écran est mis à la terre est importante pour la détermination du courant maximum que peut conduire le câble. Idéalement, l'écran est parfaitement mis à la terre et sa tension est nulle partout.

#### **I.3. 6.Gaine de protection extérieure :**

C'est une gaine non métallique qui sert à la protection contre la corrosion, l'étanchéité, la protection mécanique et dans certain cas l'isolation.

#### **Les matériaux utilisés pour la gaine sont :**

- -Le polychlorure de vinyle (PVC).
- -Le polyéthylène (PE).
- -Le polychloroprène (PCP).

-Le polyéthylène chlorosulfoné (PCS).

#### **I.4. Description du champ :**

 Les câbles peuvent être classés selon la répartition de champ électrique, On distingue donc deux types [3]:

- $\triangleright$  Câble à champ radial.
- $\triangleright$  Câble à champ non radial.

#### **I.4.1 Câble à champ radial :**

Sont utilisée pour les tensions supérieure à 15KV, Les câbles à champs radial est obtenue en disposant l'écran métallique, relié a la terre, autour de chaque conducteur isolé. Cet arrangement soumet l'isolant à un champ radial puisque l'âme et écran sont concentriques.

Il n'y a plus de composante du champ électrique parallèle aux surface de l'isolant, c'est-à-dire dans une direction ou la rigidité diélectrique est la plus faible.il est donc possible d'augmenter la contrainte diélectrique que l'on exprime par le gradient de potentiel.

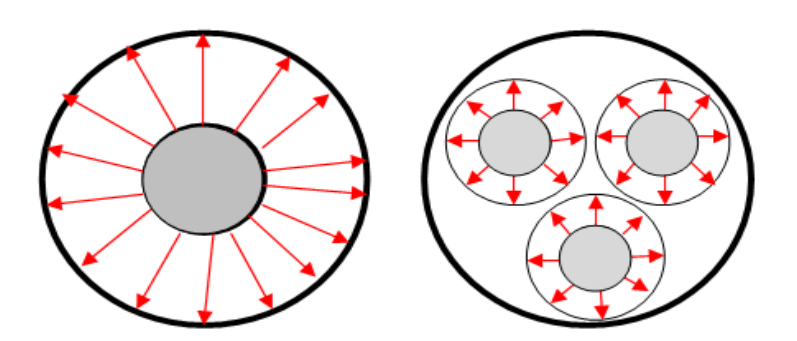

**Figure I.5 :** câble à champ radial.

#### **I.4.2Câble à champ non radial :**

Les câbles hautes tensions peuvent être à un champs non radial (câble à ceinture), c'est à dire que l'écran entoure l'ensemble des conducteurs. Généralement, les conducteurs isolés sont assemblés sous ceinture, qui sert de support à l'écran. Ce type de câble est utilisé pour les tensions sont limités à 15 KV.

 Ces câbles sont généralement isolés par un mélange PVC. Les conducteurs isolés sont assemblés. Puis recouverts successivement par une gaine de ceinture en PVC formant bourrage, d'un écran en cuivre et d'une gaine de protection extérieure (également en PVC).

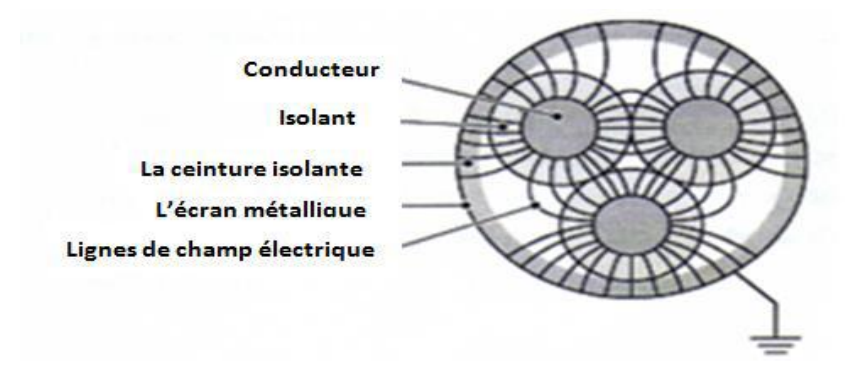

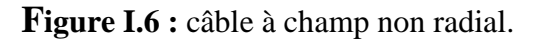

#### **I.5.Propriétés générales des matériaux d'isolation et de gainage**

Le tableau (I-2) indique les propriétés générales des matériaux d'isolation et leurs limites d'emploi [1].

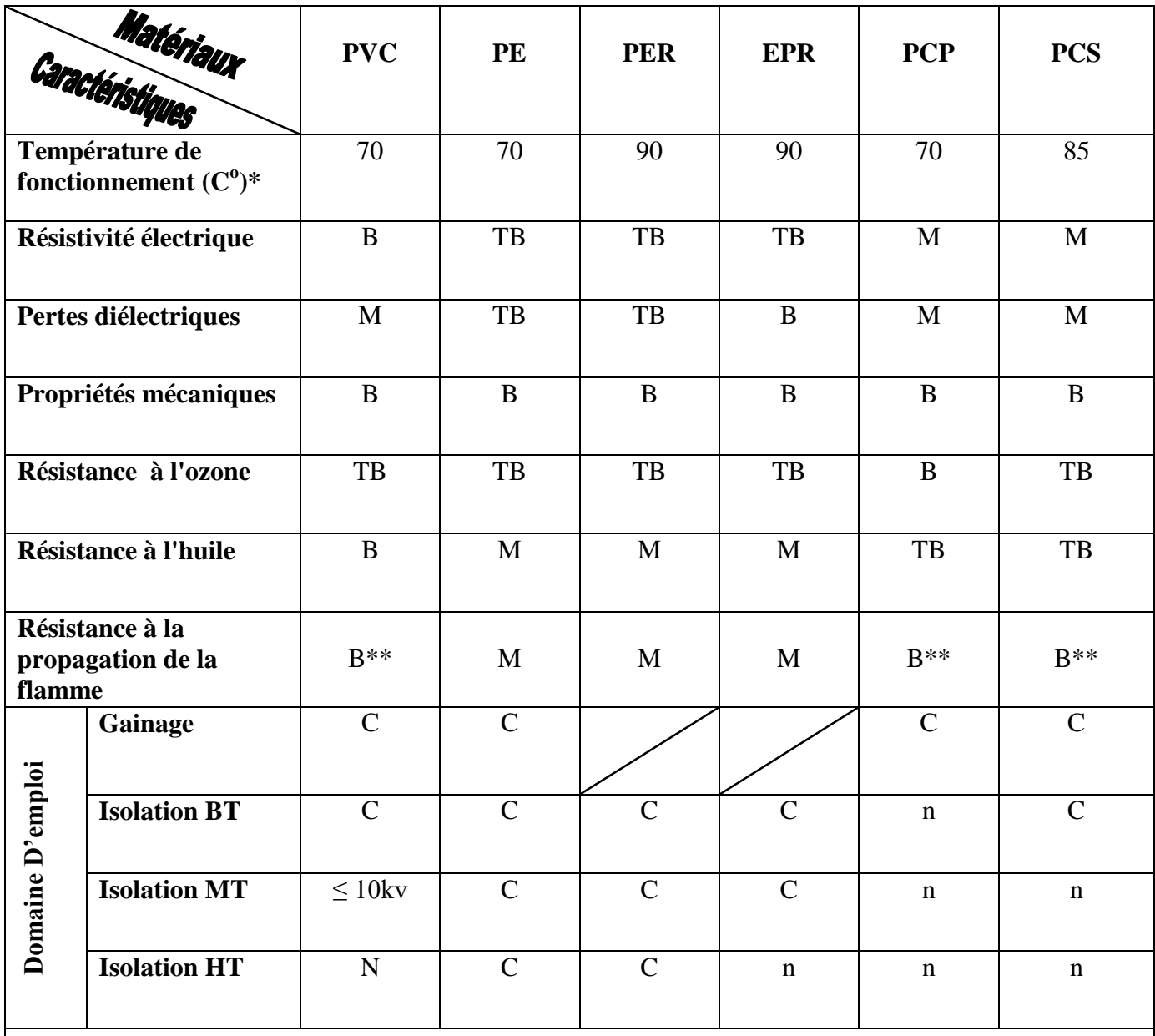

\* : Valeur maximale admissible de la température de l'âme en régime permanent.

\*\* : Bon pour la résistance à la propagation de la flamme, mais opacité et corrosivité des Fumées.

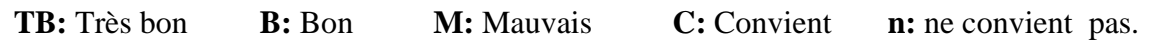

**Tableau I-2:** Propriétés générales des matériaux d'isolation et de gainage.

#### **I.6. Mode de pose**

 La diversité des canalisations électrique de par les différents conduits, la variété des conducteurs des différents modes de fixation, exige une règlementation précise. Trois éléments définissent une canalisation électrique [1] :

- Les conducteurs ou câbles.
- Les conduits, moulure, goulottes.
- Les éléments de fixation ou de montage de la canalisation.

#### **I.6.1. Codification des modes de pose**

 Neuf classes définissent les différents modes de pose. Chaque mode de pose donne lieu à des dispositions réglementaires qui sont fixées par la norme NF C 15-100.

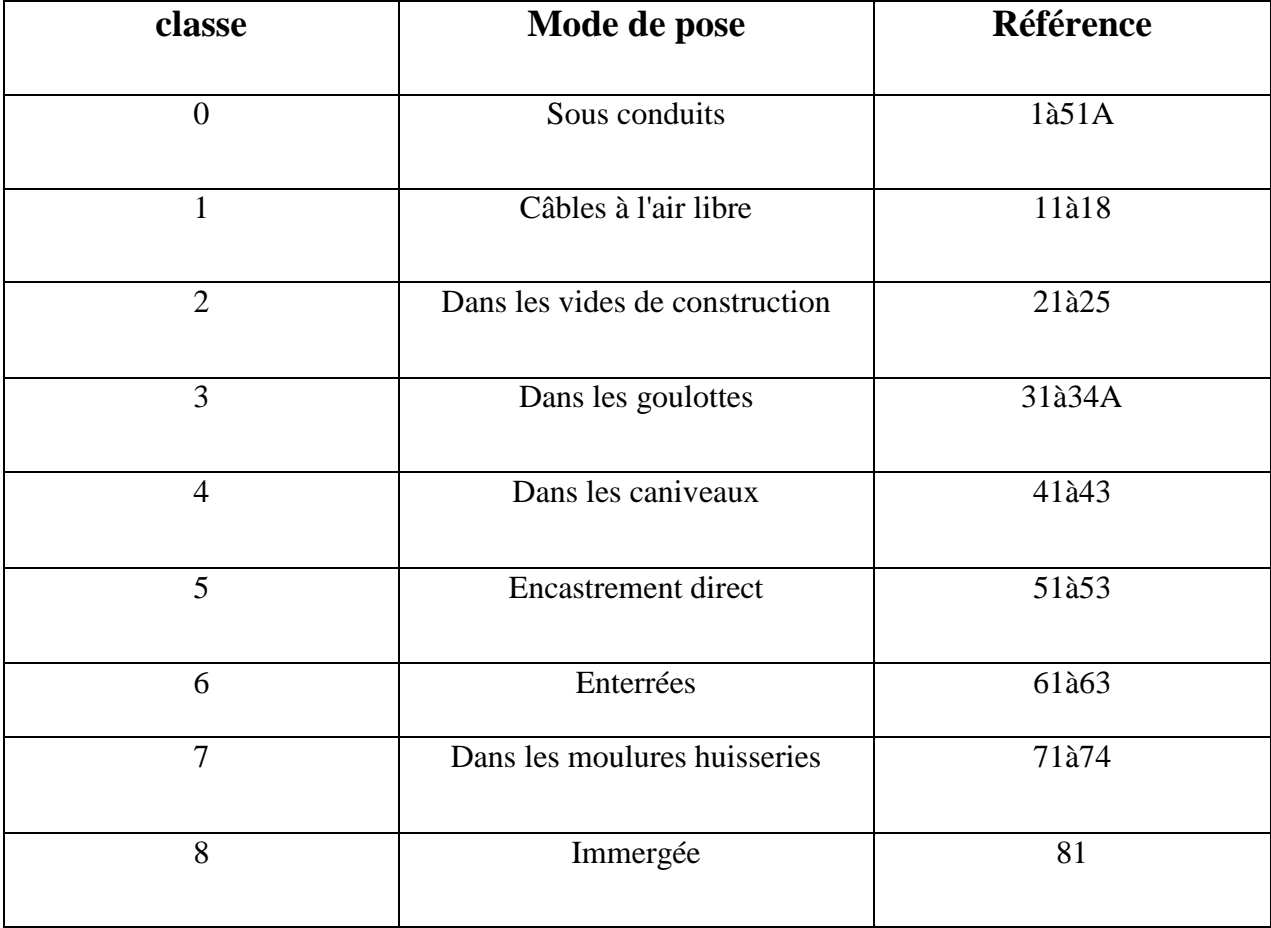

**Tableau I-3:** Différents modes de pose [1].

#### **I.6.2. Les modes de pose**

 Le choix se fait selon la nature des câbles et conducteurs utilisés et selon les différentes situations dans lesquelles sera disposée la canalisation électrique.

Les modes de pose sont fonction des différents types des câbles ou conducteurs (tableau I-4), dans la mesure ou les influences externes sont adaptées aux prescriptions des normes sur l'environnement.

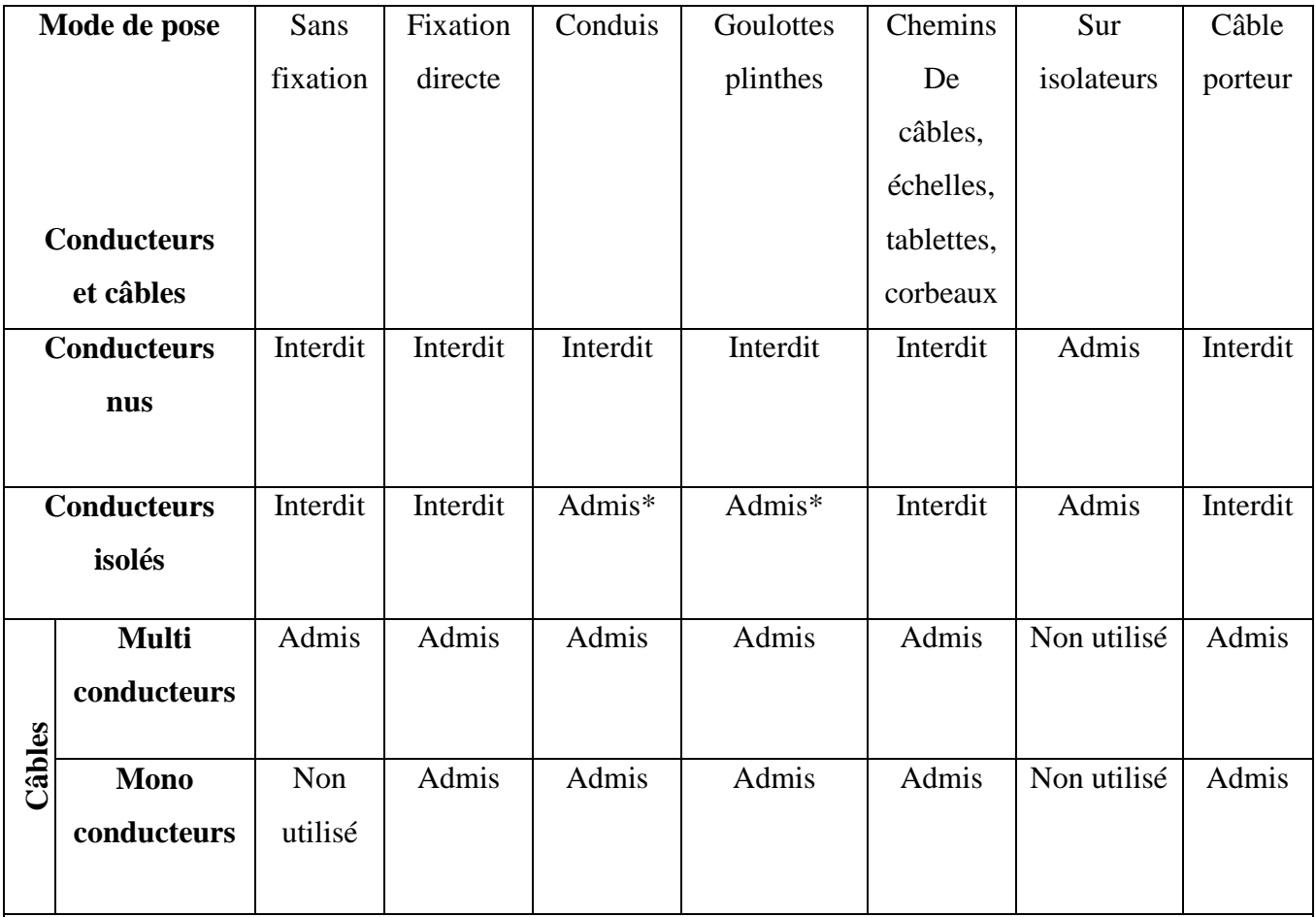

\* les conducteurs ne sont admis que si la canalisation possède un IP minimum 4X et que l'ouverture d'une canalisation ne peut se faire qu'à l'aide d'un outil.

**Tableau I-4:** Choix des canalisations.

#### **I.6.3. Techniques de pose des câbles souterrains**

La pose des câbles doit être faite avec le plus grand soin. Généralement, la pose des câbles s'effectue en tranchée, en caniveau, en galerie ou en conduits, sous une profondeur allant de 80 à 140 cm, et de largeur de 50 à 90 cm. Après la réalisation d une tranchée, le déroulage des câbles est réalisé à la main ou à l'aide de chenilles de tirage, le câble étant traîné en fond de tranchée sur des galets espacées de 4 à 10 cm, il est souhaitable, pour la facilité de tirage et pour éviter de détériorer le câble, de prendre un rayon de courbure dans les caractéristiques de chaque câble (rayon de courbure après pose).

Il existe au moins Cinq manières de pose de câble à savoir : la pose en tranchée, en caniveau, en galerie, en conduits et en fourreau .

#### **a) La pose en tranchée**

 C'est la plus pratiquée en moyenne et basse tension. Elle consiste à dérouler le câble sur un lit de sable fin ou de terre tamisée d'au moins 10 cm d'épaisseur, puis enterrer le câble par la même matière de lit, par une épaisseur d'au moins 20 cm. Le câble doit être signalé par un dispositif avertisseur placé à 10 cm au-dessus, puis le tout est enterré par la terre ou bien par des grosses pierres. La figure I-7 schématise la pose en tranchée.

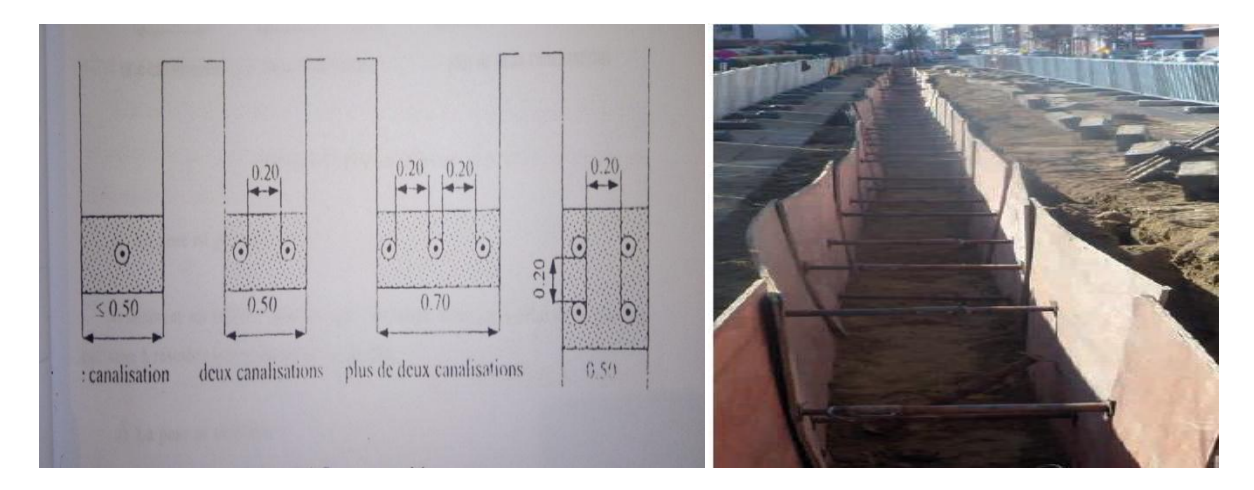

**Figure I.7 :** Pose en tranchée [1] [5].

#### **b) La pose en caniveau**

 Elle nécessite après le déroulage, la mise en place définitive du câble dans son logement. Le caniveau est ensuite rempli de sable et muni de son couvercle. La figure I-8 schématise la pose en caniveau.

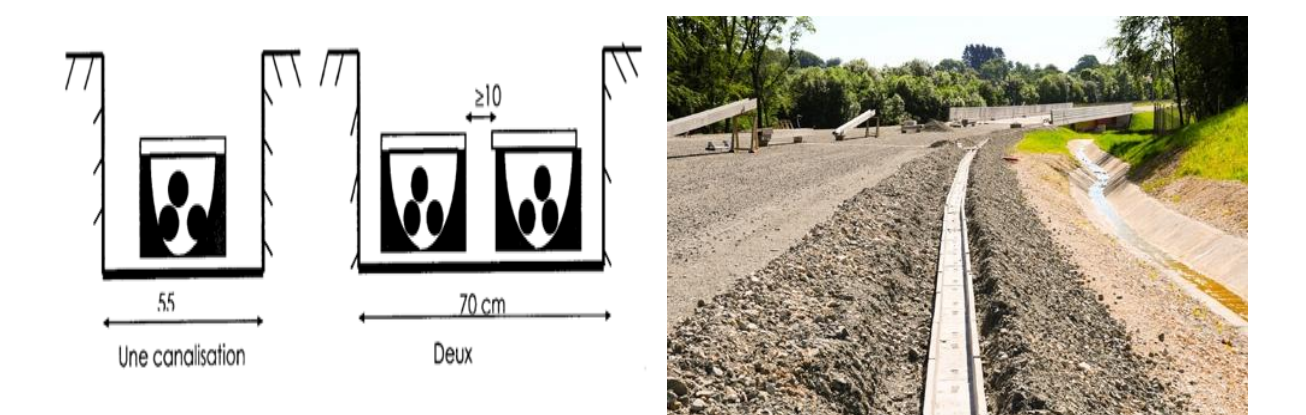

**Figure I.8 :** Pose en caniveau [4] [6].

#### **c) La pose en galerie**

Ce procédé de pose nécessite des galeries creusées spécialement pour disposer les câbles, ou des égouts collecteurs existant dans les grandes villes. Dans les deux cas les câbles sont disposés le long des murs sur des supports en béton armé, des colliers métalliques, des crochets épousant la forme du câble, des taquets amovibles pouvant être superposés. Le dispositif en galerie a l'avantage de faciliter la pose, l'entretien et le remplacement des câbles [4].

#### **d) La pose en conduits**

 Elle est effectuée en tirant à l'aide d'une tablette fixée sur une extrémité le long du câble ou en utilisant des galets automoteurs, ces derniers procédés peuvent être employés pour la pose en tranchée ou en caniveau. La figure I-9 schématise la pose en conduits.

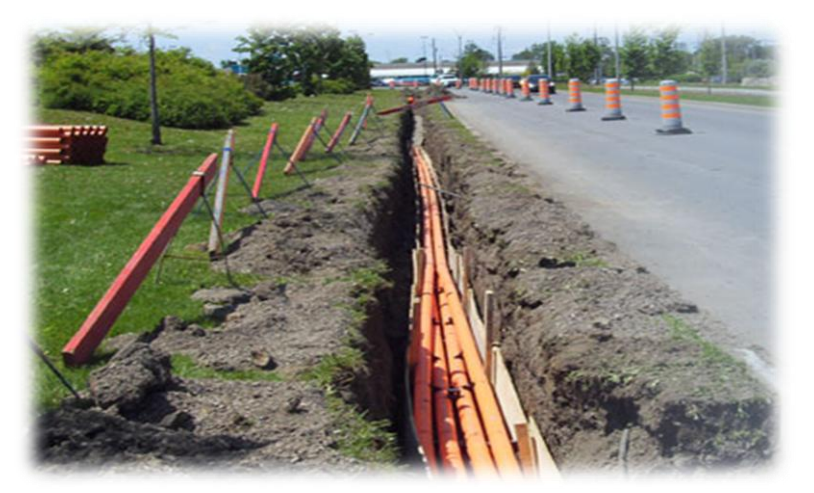

**Figure I.9 :** Pose en conduits [7].

#### **e) La pose en fourreau**

 Qui consiste à mettre les câbles dans des fourreaux pré-intégrés dans des blocs de béton. Cette pose est utilisée pour les passages sous chaussée ou les zones à fort encombrement du sous-sol. La figure I-10 schématise la pose en fourreau [3].

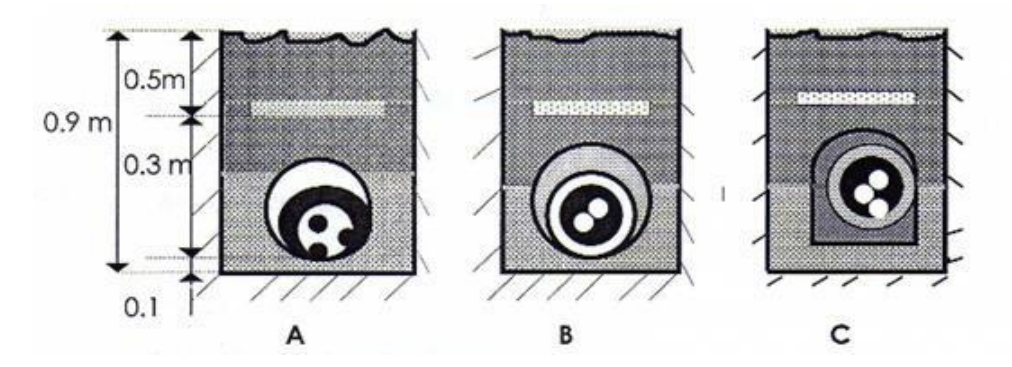

**Figure I.10 :** Pose en fourreau.

#### **I.6.4. Disposition des câbles**

 Lors de pose des câbles dans le sol que ça soit enterré, en caniveau ou en fourreaux, trois dispositions sont possibles :

#### **a) Disposition en nappe**

 Elle consiste à mettre les câbles horizontalement avec un écartement uniforme, tout le long du tracé de câble médian, qui est sous une influence différente par rapport aux deux autres. Cette solution est souvent utilisée pour un câble transitant des courants élevés, car le flux de chaleur ne se dissipe plus facilement (aucun obstacle entre le câble et l'air ambiant).

#### **b) Disposition en triangle**

 Les câbles sont disposés en triangle, cette solution présente un avantage par la dimension réduite des tranchées à creuser (de 60 à 80 cm de largeur), mais l'inconvénient se présente pour les gros câbles, f causes des influences qui existent entre des différentes phases.

#### **c) Disposition en trèfle**

 Elle a une configuration géométrique d'un triangle équilatère, c'est la disposition qui supprime quasiment les rayonnements électromagnétiques, la somme vectorielle des rayonnements de tous les câbles étant nulles, contrairement à la pose des câbles en nappe où il y a des rayonnements.

#### **I.7.Conclusion**

Dans ce chapitre nous avons évoqué l'essentiel concernant les câbles moyenne tension, de même que les techniques de pose de câbles et les différentes dispositions. Les conditions d'installation (mode de pose, température ambiante ...) interviennent dans le choix de la section adéquate des câbles. La détermination de la section fera l'objet du chapitre III.

#### **II.1. Introduction**

Un défaut dans un réseau électrique est tout état de Fonctionnement anormal du réseau. Le risque d'apparition d'un incident sur le réseau n'est pas nul car lié à de nombreux paramètres aléatoires. Un défaut peut surgir suite à une surtension, à une surcharge, à un déséquilibre ou un court-circuit.

Le court-circuit peut avoir diverses origines :

Électriques (altération des isolants des matériels de réseau qui conduisent à des défauts d'isolement), atmosphériques (la foudre) ou mécaniques (chute d'un corps sur un conducteur,...), ou même humaine (fausses manœuvres, par exemple l'ouverture d'un sectionneur en charge). Le court-circuit engendre des effets néfastes à savoir : une chute de tension, une surintensité et des efforts électrodynamiques, pour cela son calcul est indispensable pour le choix du matériel.

#### **II.2. Effets des courants de court-circuit**

Un court-circuit est une liaison accidentelle entre conducteurs à impédance nulle (courtcircuit franc) ou à impédance non nulle (court-circuit impédant). Un court-circuit peut être interne s'il est localisé au niveau d'un équipement, ou externe s'il se produit dans les liaisons.

Les conséquences du court-circuit sont souvent graves sinon dramatiques :

- Le court-circuit perturbe l'environnement du réseau autour du point de défaut par le creux de tension brutal qu'il entraîne.
- Il contraint à mettre hors service, par le jeu des protections appropriées, une partie souvent importante du réseau.
- Tous les matériels et liaisons (câbles, lignes) traversés par le court-circuit subissent une forte contrainte mécanique (efforts électrodynamiques) qui peut entraîner des ruptures, une contrainte thermique pouvant entraîner la fusion des conducteurs et la destruction des isolants.
- Au point de défaut se manifeste le plus souvent un arc électrique de forte énergie, dont les effets destructeurs sont très importants, et qui peut se propager très rapidement[11].

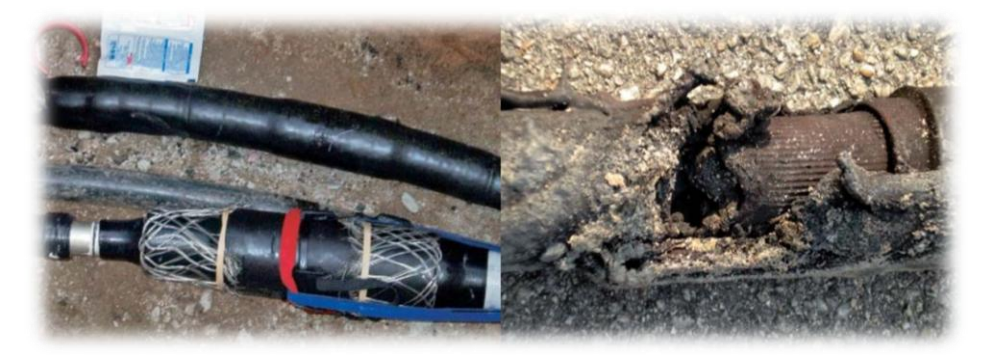

**Figure II.1 :** Câble défectueux en raison d'un court-circuit [8].

#### **II.3. Types de court-circuit**

Plusieurs types de défauts dus aux courts-circuits peuvent survenir dans les réseaux HTA. Ceux-ci sont caractérisés par leur type, leur durée et l'intensité du courant de défaut. On en distingue [9] :

- **Les défauts triphasés :** Ce sont les courts-circuits entre les trois phases avec ou sans mise à la terre (figure II.2 (a)).
- **Les défauts biphasés :** Ce sont les courts-circuits entre deux phases ou une phase et le neutre avec ou sans mise à la terre (figure II.2 (b et c)).
- **Les défauts monophasés :** Ce sont des défauts entre une phase et la terre ou une phase et le neutre. Ils génèrent la circulation d'un courant homopolaire. Leur intensité est limitée par la résistance de terre et par la mise à la terre du neutre (figure II.2 (d)).

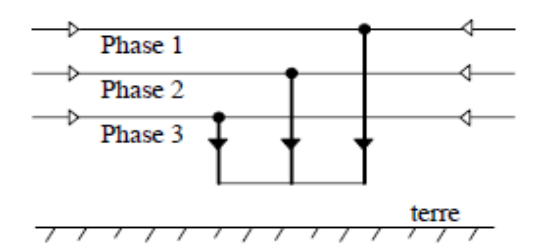

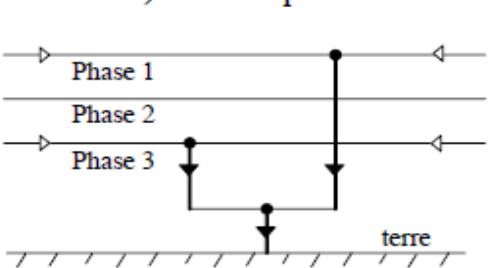

a) défaut triphasé

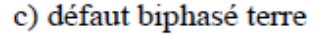

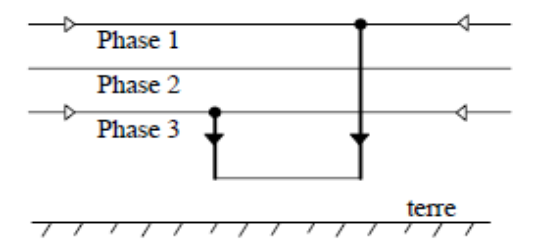

b) défaut biphasé isolé

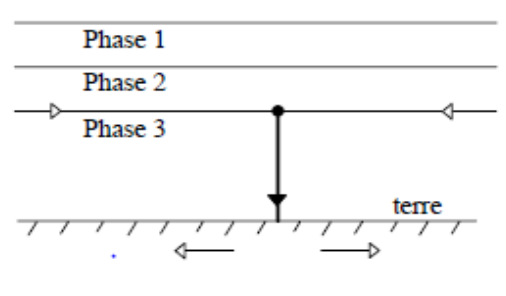

d) défaut monophasé

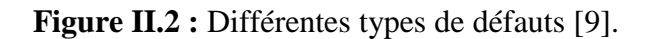
L'existence de défauts multiples, en particulier les défauts monophasés, engendre des phénomènes ou d'autres types de défaut en fonction de la localisation et du temps :

• **Les défauts Doubles :** Ce sont deux défauts d'isolement phase terre simultanés entre deux phases différentes d'un même réseau alimenté par un même transformateur HTB/HTA sur de terres différentes éloignées géographiquement. Les deux défauts peuvent se trouver sur le même départ HTA ou sur deux départs HTA différents. Les défauts doubles font circuler dans les terres, à l'endroit des deux défauts, des courants élevés, provoquant par la même des montées en potentiel importantes.

• **Le défaut évolutif :** C'est un défaut d'un type donné qui évolue vers un nouveau type dans un temps variable de quelques millisecondes à plusieurs centaines de millisecondes. Les plus fréquents sont :

- Défaut monophasé qui évolue en défaut polyphasé (bi ou triphasé).
- Défaut monophasé qui évolue en défaut double.

# **II.4. Caractéristiques des courts-circuits**

Les courts-circuits sont caractérisés par leurs durées qui peuvent être :

**• Auto-extincteur :** Un défaut auto-extincteur monophasé est un défaut qui s'élimine seul, sans coupure de l'alimentation ou fermeture du disjoncteur shunt. Ces défauts existent sur les réseaux à neutre impédant (environ 10% des défauts). Mais ils existent surtout sur les réseaux à neutre compensé dans des proportions importantes (jusqu'à 80%).

**• Réamorçant :** Un défaut réamorçant est un défaut monophasé auto-extincteur, qui réapparaît périodiquement (dans environ 90% de cas, le défaut monophasé auto-extincteur est constitué d'un seul amorçage). Le temps entre deux réamorçages peut varier de quelques millisecondes à quelques centaines de millisecondes. Si le temps entre deux réamorçages successifs est inférieur à 200 ms, on considère cette succession de défauts comme le même défaut.

Chaque période du défaut réamorçant a les caractéristiques suivantes :

✓ Elle est caractérisée par l'existence d'un transitoire de courant significatif à l'amorçage (de quelques dizaines à quelques centaines d'ampères) qui se produit lors de l'apparition du défaut.

✓ Elle disparaît spontanément, en des temps généralement très courts (80% durent moins de 20ms).

✓ Elle ne comprend généralement pas de courant à composante 50 Hz notable.

**• Permanent (en régime établi à 50 Hz) :** le court-circuit en régime établi 50Hz comporte un courant ayant essentiellement une composante à 50Hz après son apparition.

Les défauts polyphasés sont la plupart du temps des défauts en régime établi 50Hz. Ils sont, dans leur très grande majorité, éliminés par l'ouverture d'un disjoncteur en réseau. Ils entraînent toujours lors de leur apparition, un creux de tension, plus ou moins important en fonction de la puissance de court-circuit. Le creux de tension provoqué par un défaut polyphasé est généralement ressenti par la clientèle, bien au-delà du seul départ HTA concerné par le défaut. Les défauts polyphasés peuvent être, dans de très rares cas, des défauts auto- extincteurs.

# **II.5. Méthodes de calcul des courants de court-circuit**

Plusieurs méthodes sont proposées par les normes. Le guide pratique C 15-105, qui complète la NF C 15-100 (installations BT alimentées en courant alternatif), présente les trois méthodes suivantes [10]:

**a)** Celle des « impédances », qui permet de calculer les courants de défaut en tout point d'une installation avec une bonne précision. Elle consiste à totaliser séparément les différentes résistances et réactances de la boucle de défaut, depuis et y compris la source, jusqu'au point considéré (point de défaut); puis à calculer l'impédance correspondante. Le courant de courtcircuit **Icc** est enfin obtenu par l'application de la loi d'Ohm :

$$
\text{Icc} = \frac{\text{un}}{\sqrt{3} \sum (Z)} \tag{II-1}
$$

Toutes les caractéristiques des différents éléments de la boucle de défaut doivent être connues (sources et canalisations).

**b)** Celle « de composition » utilisable quand les caractéristiques de l'alimentation ne sont pas connues. L'impédance amont du circuit considéré est calculée à partir de l'estimation du courant de court-circuit à son origine. Le cos  $\phi \approx \frac{R}{v}$  $\frac{\pi}{x}$  est considéré comme identique à l'origine du circuit comme au point du défaut. En d'autres termes cela consiste à admettre que

les impédances élémentaires de deux tronçons successifs de l'installation possèdent des arguments suffisamment voisins pour justifier le remplacement des additions vectorielles par des additions algébriques des impédances. Cette approximation permet d'obtenir la valeur du module des courants de court-circuit, avec une précision suffisante pour ajouter un circuit.

**c)** Celle dite « conventionnelle » qui permet, sans connaître les impédances ou les **Icc** de la partie d'installation en amont du circuit considéré, de calculer les courants de court-circuit minimal et les courants de défaut à l'extrémité d'une canalisation. Elle est basée sur l'hypothèse que la tension à l'origine du circuit est égale à 80 % de la tension nominale de l'installation pendant la durée du court-circuit ou du défaut. L'influence de la réactance des conducteurs est négligée pour les sections inférieures à  $150 \text{ mm}^2$ . Il est tenu compte de l'influence des réactances des conducteurs pour les fortes sections en augmentant la résistance de 15 % pour la section de 150mm<sup>2</sup>, 20 % pour la section de 185 mm<sup>2</sup>, 25 % pour 240 mm<sup>2</sup>, et 30 % pour 300 mm<sup>2</sup>. Cette méthode est essentiellement utilisée pour les circuits terminaux dont l'origine est suffisamment éloignée de la source d'alimentation. Elle n'est pas applicable dans les installations alimentées par un alternateur. La norme CEI 60909 s'applique à tous les réseaux, radiaux et maillés, jusqu'à 550 kV. Basée sur le théorème de Thevenin, elle consiste à calculer une source de tension équivalente au point de court-circuit pour ensuite déterminer le courant en ce même point. Toutes les alimentations du réseau et les machines synchrones et asynchrones sont remplacées par leurs impédances (directe, inverse et homopolaire). Avec cette méthode, toutes les capacités de ligne et les admittances en parallèle des charges non tournantes, sauf celles du système homopolaire, sont négligées.

# **II.5.1. Calcul du courant de court-circuit par la méthode des impédances**

Le calcul se fait selon le type de court-circuit (figure II .3).

### **a) Court-circuit triphasé**

C'est le défaut qui correspond à la réunion des trois phases. L'intensité de court-circuit **Icc3** est donnée par:

$$
Icc3 = \frac{U}{\sqrt{3Zcc}}
$$
 (II - 2)

Avec : U (tensions composées entre phases) correspondant à la tension à vide du transformateur, laquelle est supérieure de 3 à 5 % à la tension aux bornes en charge.

Le calcul de l'intensité de court-circuit se résume au calcul de l'impédance **Zcc**, qui est "impédance équivalente de toutes les impédances parcourues par l' **Icc** du générateur jusqu'au point de défaut de la source et des lignes (Figure II-3). C'est en fait l'impédance « directe» par phase :

$$
Zcc = \sqrt{\left(\sum R\right)^2 + \left(\sum X\right)^2} \qquad (II-3)
$$

Avec :

Zcc : impédance amont du réseau

 $\sum R$  = Somme des résistances en série, et  $\sum X$  = Somme des réactances en série.

Le défaut triphasé est généralement considéré comme celui provoquant les courants de défaut Les plus élevés. Ainsi le calcul d'**Icc3** est indispensable pour choisir les matériels (intensités et contraintes électrodynamiques maximales à supporter).

#### **b) Court-circuit biphasé isolé**

Il correspond à un défaut entre deux phases, alimenté sous une tension composée **U**. L'intensité **Icc2** débitée est alors inférieure à celle du défaut triphasé :

$$
Icc2 = \frac{U}{2. Zcc} = \frac{\sqrt{3}}{2}. Icc3 \approx 0.86 Icc3
$$
 (II - 4)

Dans le cas d'un défaut proche des machines tournantes, les impédances de celles-ci sont telles que **Icc2** est proche de **Icc3 .**

### **c) Court-circuit monophasé isolé**

Il correspond à un défaut entre une phase et le neutre, alimenté sous une tension simple

$$
V = \frac{U}{\sqrt{3}}
$$

L'intensité Icc1 débitée est alors :

$$
\text{Icc1} = \frac{\frac{\text{U}}{\sqrt{3}}}{\text{Z}_{\text{CC}} + \text{Z}_{\text{Ln}}} \tag{II} -5
$$

**Année 2017-2018 Page 22**

Avec :

Z<sub>ln</sub>: L'impédance de neutre.

Dans certains cas particuliers de défaut monophasé l'impédance homopolaire de la source est plus faible que **Zcc** (par exemple aux bornes d'un transformateur à couplage étoile-zig zag ou d'un alternateur en régime subtransitoire). L'intensité monophasée peut être alors plus élevée que celle du défaut triphasé.

### **d) Court-circuit à la terre (monophasé ou biphasé)**

Ce type de défaut fait intervenir l'impédance homopolaire **Z0**. Sauf en présence de machines tournantes où l'impédance homopolaire se trouve réduite, l'intensité **Icc<sup>0</sup>** débitée est alors inférieure à celle du défaut triphasé. Son calcul peut être nécessaire, selon le régime du neutre (schéma de liaison à la terre), pour le choix des seuils de réglage des dispositifs de protection homopolaire (HT) ou différentielle (BT).

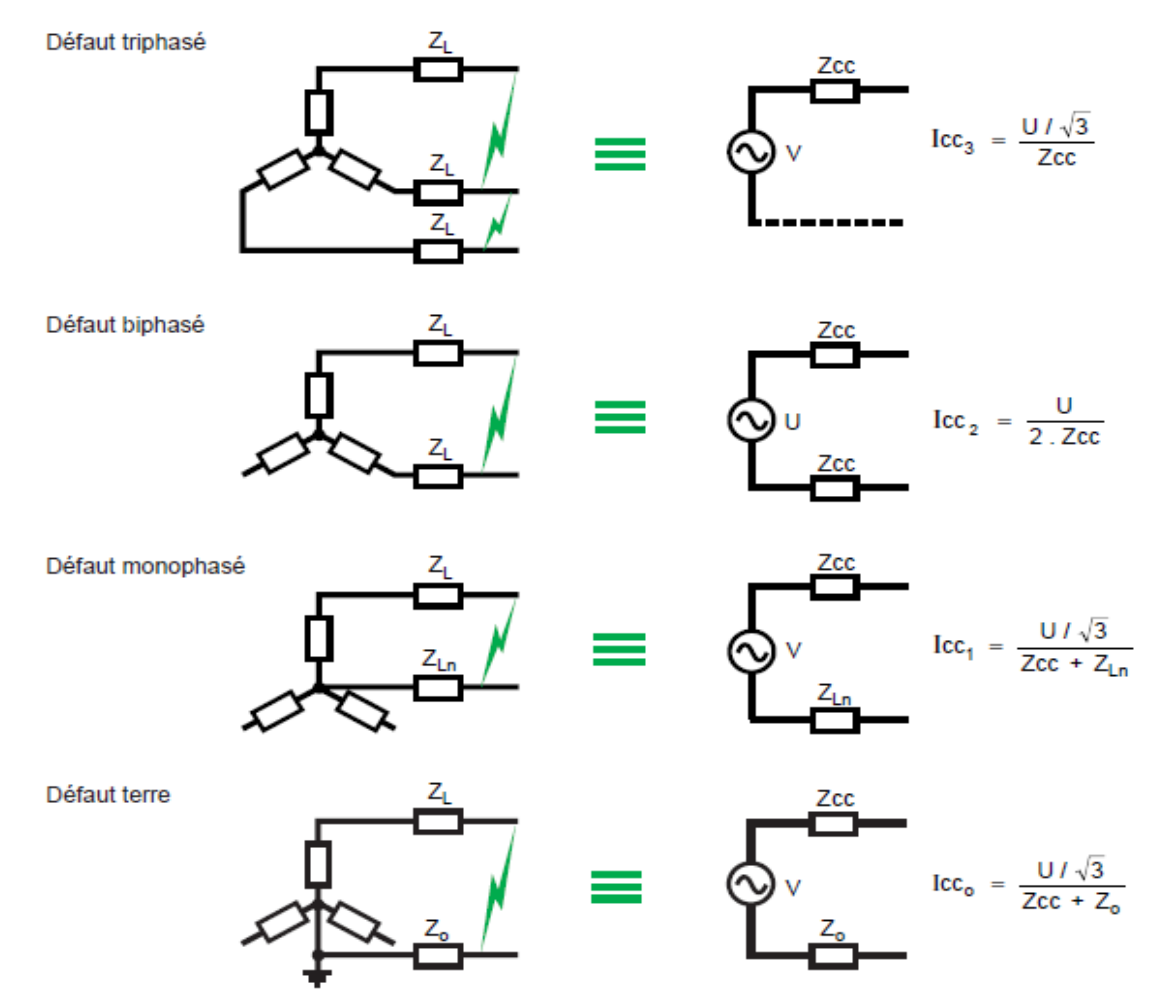

**Figure II.3 :** Différentes types de court-circuit [10].

# **II.5.1.2. Détermination des diverses impédances de court-circuit**

Le principe de cette méthode consiste à déterminer les courants de court-circuit à partir de l'impédance que représente le « circuit » parcouru par le courant de court-circuit, cette impédance se calcule après avoir totalisé séparément les différentes résistances et réactances de la boucle de défaut, depuis et y compris la source d'alimentation du circuit, jusqu'au point considéré.

**a-1) Impédance du réseau amont :** Dans la plupart des calculs, on ne remonte pas au-delà du point de livraison de l'énergie. La connaissance du réseau amont se limite généralement aux indications fournies par le distributeur, à savoir uniquement la puissance de court-circuit **Scc** (en MVA).

L'impédance équivalente du réseau amont est :

$$
Za = \frac{U^2}{Scc} \tag{II} -6
$$

U est la tension composée du réseau non chargé.

La résistance et la réactance amont se déduisent à partir de Ra / Za en HT par :

$$
\begin{cases}\n\frac{\text{Ra}}{\text{Za}} \approx 0.3 \text{ en } 6 \text{ KV.} \\
\frac{\text{Ra}}{\text{Za}} \approx 0.2 \text{ en } 20 \text{ KV.} \\
\frac{\text{Ra}}{\text{Za}} \approx 0.1 \text{ en } 150 \text{ KV.}\n\end{cases}
$$

Ou :

$$
Xa = \sqrt{Za^2 - Ra^2}
$$
 (II – 7)

D'où :

$$
Xa = \sqrt{1 - \left(\frac{Ra}{Za}\right)^2}
$$
 (II - 8)

### **a-2) Impédance interne du transformateur :**

L'impédance se calcule à partir de la tension de court-circuit **Ucc** exprimée en % :

$$
Za = U_{CC} \cdot \frac{U^2}{100.5n} \tag{II-9}
$$

Avec :

U=la tension composée à vide du transformateur.

 $S_n$ =la puissance apparente du transformateur.

 $U.\frac{U}{1}$  $\frac{\partial u}{\partial x}$  = La tension qu'il faut appliquer au primaire du transformateur pour que le secondaire soit parcouru par l'intensité nominale **In**, les bornes secondaires BT étant court-circuitées, Pour les transformateurs HTA / BT de distribution publique des valeurs de **Ucc**, sont fixées et publiées au niveau européen selon le tableau suivant :

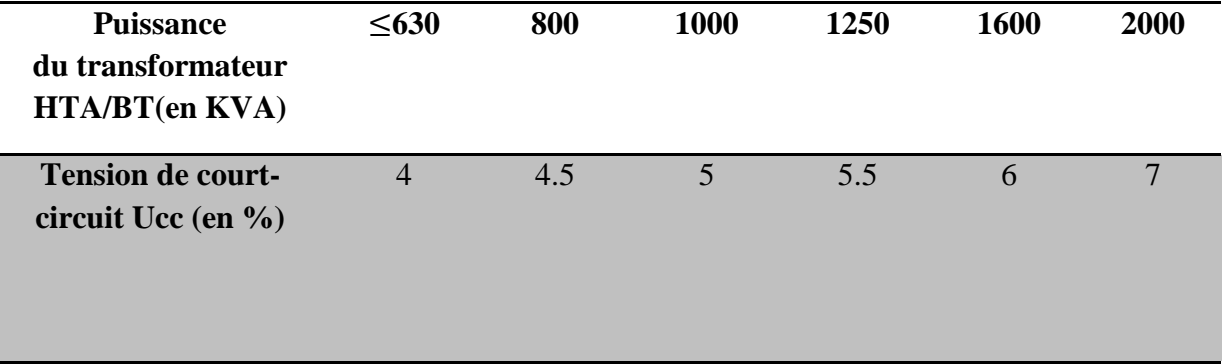

**Tableau II -1 :** La tension de court-circuit normalisée pour les transformateurs HTA/BT de distribution publique.

En général  $\mathbf{R}_T \leq \mathbf{X}_T$ , de l'ordre de  $0,2 \mathbf{X}_T$ , et l'impédance interne des transformateurs peut être assimilée à la réactance **XT**. Lorsque n transformateurs sont en parallèle et de puissances identiques, leurs valeurs d'impédance interne ainsi que de résistance ou de réactance sont à diviser par n.

### **a-3) Impédance des liaisons:**

L'impédance des liaisons **Z<sup>L</sup>** dépend de leur résistance et réactance linéiques, et de leur longueur

 La résistance linéique **R<sup>L</sup>** des lignes aériennes, des câbles et des jeux de barres se calcule avec l'équation :

$$
R_{L} = \frac{\rho}{S} \tag{III-10}
$$

 $S =$  section du conducteur.

 $p =$  sa résistivité, mais dont la valeur à adopter n'est pas la même selon le courant de courtcircuit calculé, maximum ou minimum.

 La réactance linéique **X<sup>L</sup>** des lignes aériennes, des câbles et des jeux de barres se calcule par :

$$
X_{L} = L.\,\omega = \left[15.7 + 144.44.\log\left(\frac{d}{r}\right)\right] \tag{II-11}
$$

**X<sup>L</sup>** s'exprime en mΩ / km pour un système de câble monophasé ou triphasé en triangle et le rayon **r** des âmes conductrices s'exprime en mm, **d** est la distance moyenne entre les conducteurs, **L** est la langueur de câble et **ω** la pulsation.

# **II.5.2. Calcul du courant de court-circuit par la méthode des composantes Symétriques**

### **II.5.2.1. Représentation vectorielle du système triphasé équilibré**

En fonctionnement équilibré, le système triphasé de tensions peut être vu comme il est représenté sur la figure (II-4) [11] :

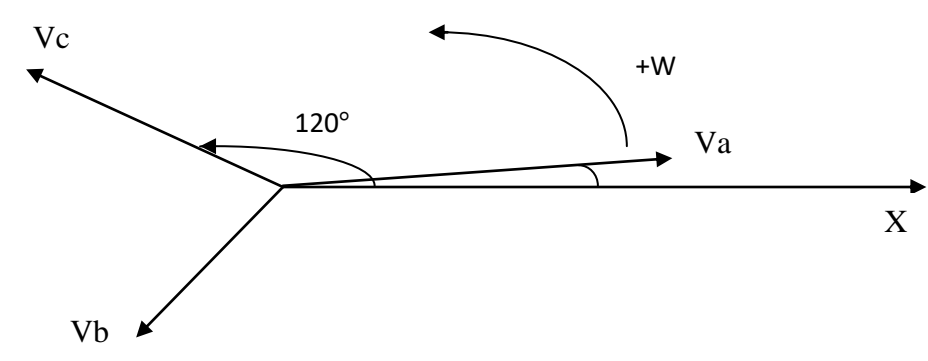

**Figure II.4 :** Représentation vectorielle équilibrée.

Dans ce système, les grandeurs différentes, ramenées à l'axe **Ox**, s'expriment comme :  $Va = Vm \cdot \cos(\omega t + \varphi)$  $Vb = Vm$ .  $\cos \left(\omega t - \frac{2}{\lambda}\right)$  $\frac{3^{n}}{3}$  +  $(II - 12)$  $Vc = Vm$ .  $\cos \left(\omega t - \frac{4}{\lambda}\right)$  $rac{1}{3}$  +

Elles sont donc de même amplitude et déphasées de 120°. En valeurs complexes et en supposant pour simplicité l'angle nul, nous pouvons écrire :

$$
Va = V_{eff} e^{j0^{\circ}}
$$
  
\n
$$
Vb = V_{eff} e^{-j120^{\circ}}
$$
  
\n
$$
Vc = V_{eff} e^{-j240^{\circ}}
$$
  
\n
$$
(II - 13)
$$

On introduit une variable « a » telle que :

$$
a = e^{j120^{\circ}}
$$
  
\n
$$
a^{2} = e^{j240^{\circ}}
$$
  
\n
$$
a^{3} = e^{j360^{\circ}} = 1
$$
  
\n
$$
a^{4} = a
$$
  
\n
$$
1 + a + a^{2} = 0
$$
  
\n
$$
(II - 14)
$$

**Année 2017-2018 Page 27**

Alors on peut écrire :

$$
\begin{cases}\nVa = V_{eff} \\
Vb = V_{eff}.a^2 \\
Vc = V_{eff}.a\n\end{cases}
$$
\n(II - 15)

### **II.5.2.2. Système triphasé déséquilibré — composantes symétriques**

Suite à une perturbation quelconque, il est possible que les trois tensions changent de module et de déphasage entre elles. Ainsi, on peut représenter vectoriellement cet état du système comme suit (figure II-5):

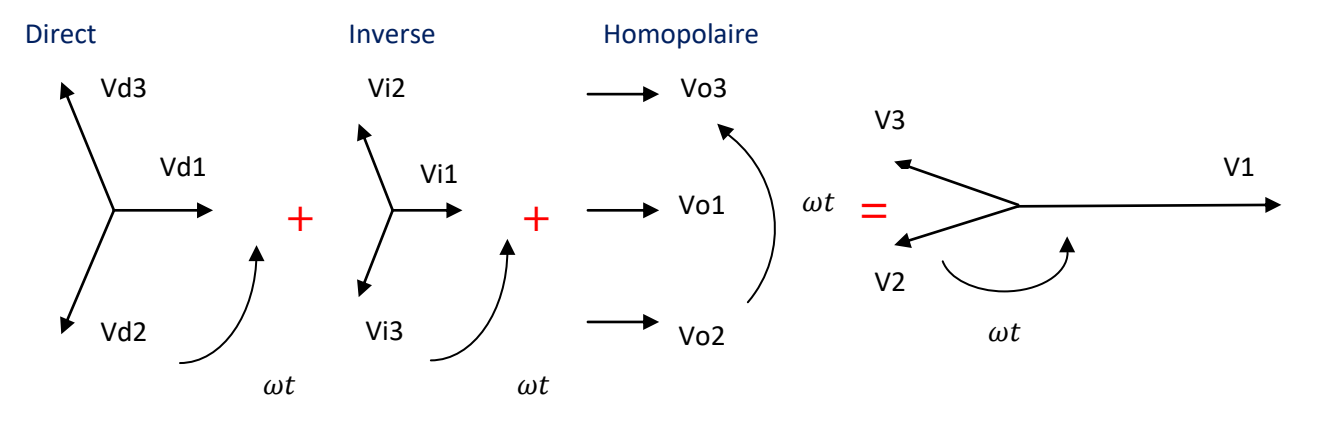

**Figure II.5:** Décomposition d'un système triphasé déséquilibré en composantes symétriques [11].

Avec : (**Vd** = vecteur de la tension direct, **Vi** = vecteur de la tension inverse, **Vo** = vecteur de la tension homopolaire).

$$
Vd1 = Vd
$$
  
\n
$$
Vd2 = a^2.Vd
$$
  
\n
$$
Vd3 = a.Vd
$$
  
\n
$$
Vi1 = Vi
$$
  
\n
$$
Vi2 = a.Vi
$$
  
\n
$$
Vi3 = a^2.Vi
$$
  
\n
$$
Vo1 = Vo2 = Vo3 = Vo
$$

**Année 2017-2018 Page 28**

 $a = e^{\frac{j2\pi}{3}}$ : Opérateur de rotation, appliqué à un vecteur le fait tourné d'un angle de  $2\pi/3$  dans le sens trigonométrique.

Et :

$$
V1 = Vd1 + Vi1 + Vo1
$$
  

$$
V2 = Vd2 + Vi2 + Vo2
$$
  

$$
V3 = Vd3 + Vi3 + Vo3
$$
 (II - 17)

Inversement, on a aussi :

$$
VI = Vd + Vi + Vo
$$
  

$$
V2 = a2·Vd + a.Vi + Vo
$$
  

$$
V3 = a2·Vd + a.Vi + Vo
$$
  

$$
(II - 18)
$$

On a aussi :

$$
Vo = \frac{1}{3}(V1 + a.V2 + a^2.V3)
$$
  

$$
Vo = \frac{1}{3}(V1 + a^2.V2 + a.V3)
$$
  

$$
Vo = \frac{1}{3}(V1 + V2 + V3)
$$
 (II – 19)

# **II.5.2.3. Calcul du courant de court-circuit**

# **a) Calcul du courant de court-circuit triphasé**

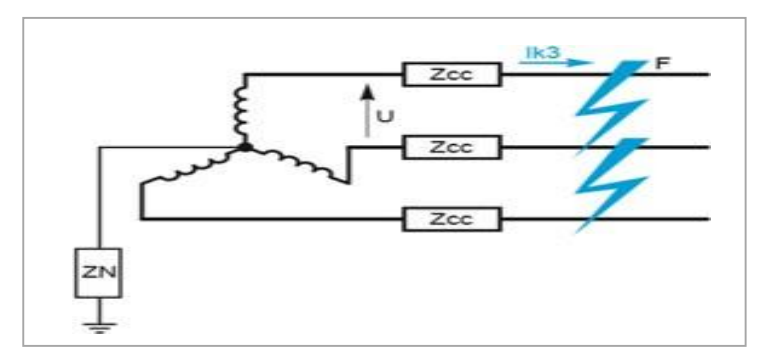

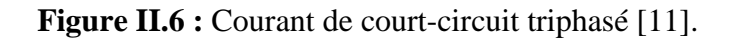

En cas de défaut triphasé, les tensions au point de défaut sont nulles  $(Vi = Vd = Vo = 0)$ .

$$
\begin{cases}\nEd = Vd + Zd \times Id \\
0 = Vi + Zi \times Ii \\
0 = Vo + Zo \times Io\n\end{cases}
$$
\n(II - 20)

En remplaçant dans les trois systèmes on obtient :  $Ed = Zd \times Id$ .

$$
Avec: (Ii = 0, Vo = 0).
$$

Ed : tension directe.

Zd : l'impédance directe.

Id : le courant directe.

D'où le courant de court-circuit triphasé :

$$
Ik3 = \frac{U}{\sqrt{3} \times Z_{CC}}
$$
\n
$$
Icct = Id = \frac{Ed}{7d} = \frac{Vd}{7d} = \frac{1.1 \times Un}{21/2 \times 7d}
$$
\n
$$
(II - 21)
$$
\n
$$
(II - 22)
$$

### Avec :

**Zcc :** l'impédance du réseau amont au point de défaut, **Un** la tension composée, **Ik3** le courant triphasé au point **K** et **Icc3** le courant de court-circuit triphasé.

### **b) Calcul du courant de court- circuit monophasée**

 $Zd$   $Zd$   $3<sup>1</sup>$ 

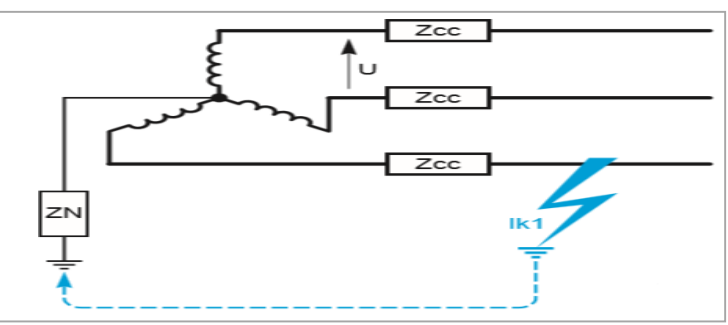

**Figure II.7 :** Courant de court-circuit monophasé [11].

Dans le cas où le neutre est mis à la terre le courant de court-circuit se referme par le circuit du neutre.

$$
I2 = I3 = 0
$$
  

$$
V1 = Vd + Vi + Vo = Zn \times I1
$$
 (II - 23)

Avec : $Id = Ii = IO$ 

$$
I1 = Ii + Io + Id = 3 \times Id \qquad (II - 24)
$$

On remplace  $I_1$  dans l'équation (II-23), donc on a :

$$
V1 = 3 \times Zn \times Id \qquad (II - 25)
$$

Et on a :  $Ed = V1 + Id \times (Zd + Zi + Zo)$ 

On remplace  $V1$  par sa valeur :

$$
Ed = 3 \times Zn \times Id + Id \times (Zd + Zi + Zo) = Id((3 \times Zn) + Zd + Zi + Zo)
$$

Donc on a:

$$
Id = \frac{Ed}{(Zd + Zi + Zo + 3Zn)}
$$

On remplace  $I_d$  par sa valeur dans l'équation (II-22) :

$$
lccm = Id \times 3 = 3. \frac{1.1 \times Un}{\sqrt{3} \times (Zd + Zi + Zo + 3Zn)}
$$

$$
lccm = \frac{\sqrt{3} \times 1.1 \times Un}{(Zd + Zi + Zo + 3Zn)}
$$
(II – 26)

Ce calcul est nécessaire dans les réseaux où le neutre est relié à la terre par une impédance **Zn**, Pour déterminer le réglage des protections "de terre" qui doivent intervenir pour couper le courant de défaut à la terre. Lorsque **Zd**, **Zi** et **Zo** sont négligeables par rapport à **Zn**, alors :

$$
Ik1 = Iccm = \frac{U}{\sqrt{3Zn}} \tag{II-27}
$$

Avec :

**Iccm** : le courant de court-circuit monophasé, **Ik1** : le courant de court-circuit monophasé au point **K**.

**c) Calcul du courant de court — circuit biphasé**

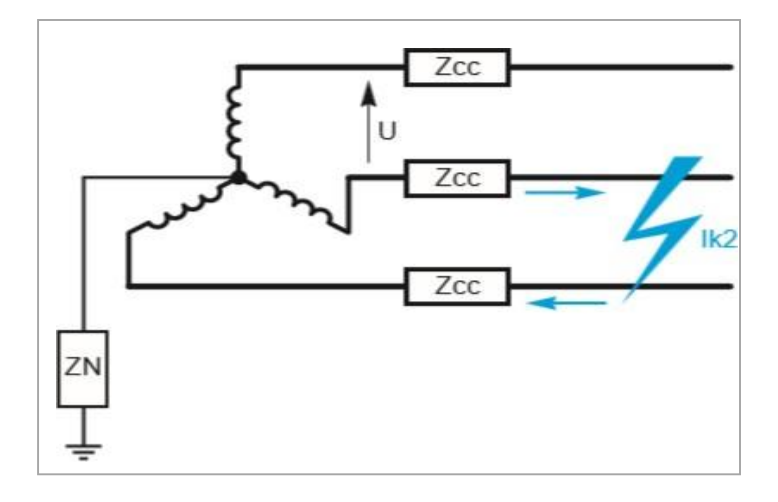

**Figure II.8 :** Courant de court-circuit biphasé [11].

En appliquant le principe de superposition, on obtient :

$$
Vd = Vi, Id + Ii = 0 \text{ Alors } Ii = -Id \text{ et } Io = 0
$$
  
Ed = Vd - Vi + Zd × Id – Zi × Ii = 0 + Zd × Id – Zi × (-Id) = Zd × Id – Zi × (-Id)  

$$
Ed = Id \times (Zd + Zi)
$$
 (II – 28)

Donc :

$$
Id = Iccb = Ik2 = \frac{Ed}{Zd + Zi} = \frac{1.1 \times Un}{Zd + Zi} \tag{II-29}
$$

Dans le cas d'un réseau : $Zd = Zi = Zcc$ 

D'où :

$$
Iccb = \frac{1.1 \times Un}{2 \times Zcc} = \frac{3^{1/2}}{3^{1/2}} \cdot \frac{1.1 \times Un}{2 \times Zcc} = \frac{3^{1/2}}{2} \cdot \frac{1.1 \times Un}{3^{1/2} \times Zcc}
$$
 (II - 30)

$$
Iccb = \frac{3^{1/2}}{2} \times Icct \tag{II-31}
$$

Avec : Iccb c'est le courant de court-circuit biphasé.

### **d) Court-circuit biphasé entre conducteurs de phase et terre**

En cas de défaut franc éloigné des sources, la valeur du courant de court-circuit biphasé à la terre est :

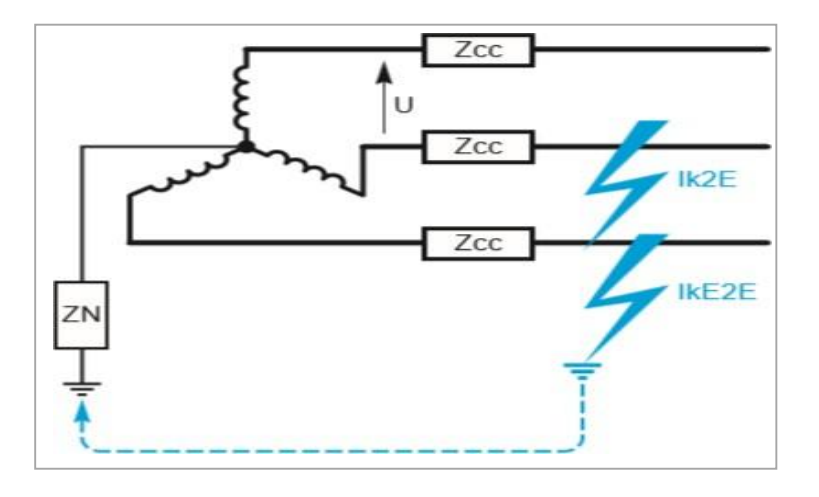

**Figure II.9 :** Courant de court-circuit biphasé terre [11].

$$
Id = \frac{E(Zi + Zo + 3Z)}{Zd.Zi + (3Z + Zo) . (Zd + Zi)}
$$
 (II – 32)

$$
Ii = \frac{-E(Zo + 3Z)}{Zd.Zi + (3Z + Zo).(Zd + Zi)}
$$
 (II – 33)

$$
Io = \frac{-E.Zi}{Zd.Zi + (3Z + Zo) . (Zd + Zi)}
$$
 (II – 34)

$$
I = \frac{\sqrt{3. U}}{(Zd + 2Zo)}
$$
 (II – 35)

# **II.6.Conclusion**

Dans ce chapitre, nous avons évoqué les différents types de défauts, leurs causes et leurs conséquences et nous avons présenté les formules concernant les méthodes de calcul des courants de court-circuit pour différents types de défauts.

# **III.1.Introduction**

Dans un réseau moyenne tension (MT), le choix de la section des canalisations doit satisfaire plusieurs conditions nécessaires à la sécurité de l'installation. En effet, la canalisation doit véhiculer le courant maximal d'emploi et ses pointes transitoires normales. Dans ce chapitre, on se propose de présenter les étapes à suivre pour déterminer la section adéquate des conductrices moyennes tensions.

# **III.2.Principe de la méthode**

La méthode de détermination de la section des conducteurs en moyenne tension, suivant la norme NF C13-205, consiste à [14]:

1. Déterminer le courant maximal d'emploi **Ib** des récepteurs à alimenter.

2. Déterminer la section **S<sup>1</sup>** satisfaisant l'échauffement de l'âme du câble en régime de fonctionnement normal, qui peut être permanent ou discontinu. Cette étape nécessite la connaissance des conditions d'installation réelles de la canalisation, par conséquent du facteur de correction global **F<sup>A</sup>** et nécessite aussi la connaissance des valeurs des courants admissibles des différents types de câbles dans les conditions standards d'installation.

3. Déterminer la section **S<sup>2</sup>** nécessaire à la tenue thermique du câble en cas de court-circuit triphasé.

4. Déterminer la section **S<sup>3</sup>** nécessaire à la tenue thermique de l'écran du câble en cas de courtcircuit à la terre.

5. Vérifier la chute de tension dans la canalisation pour la section **S** retenue. La section technique **S** à retenir est la valeur maximale parmi les sections **S1**, **S<sup>2</sup>** et **S<sup>3</sup>**

6. Calculer et choisir la section économique.

# **III.3.Organigramme de détermination de la section**

Toute programmation repose sur un schéma prédéfini, appelé organigramme. Cet Organigramme (figure III-1) donne les étapes suivies par l'application lors des calculs.

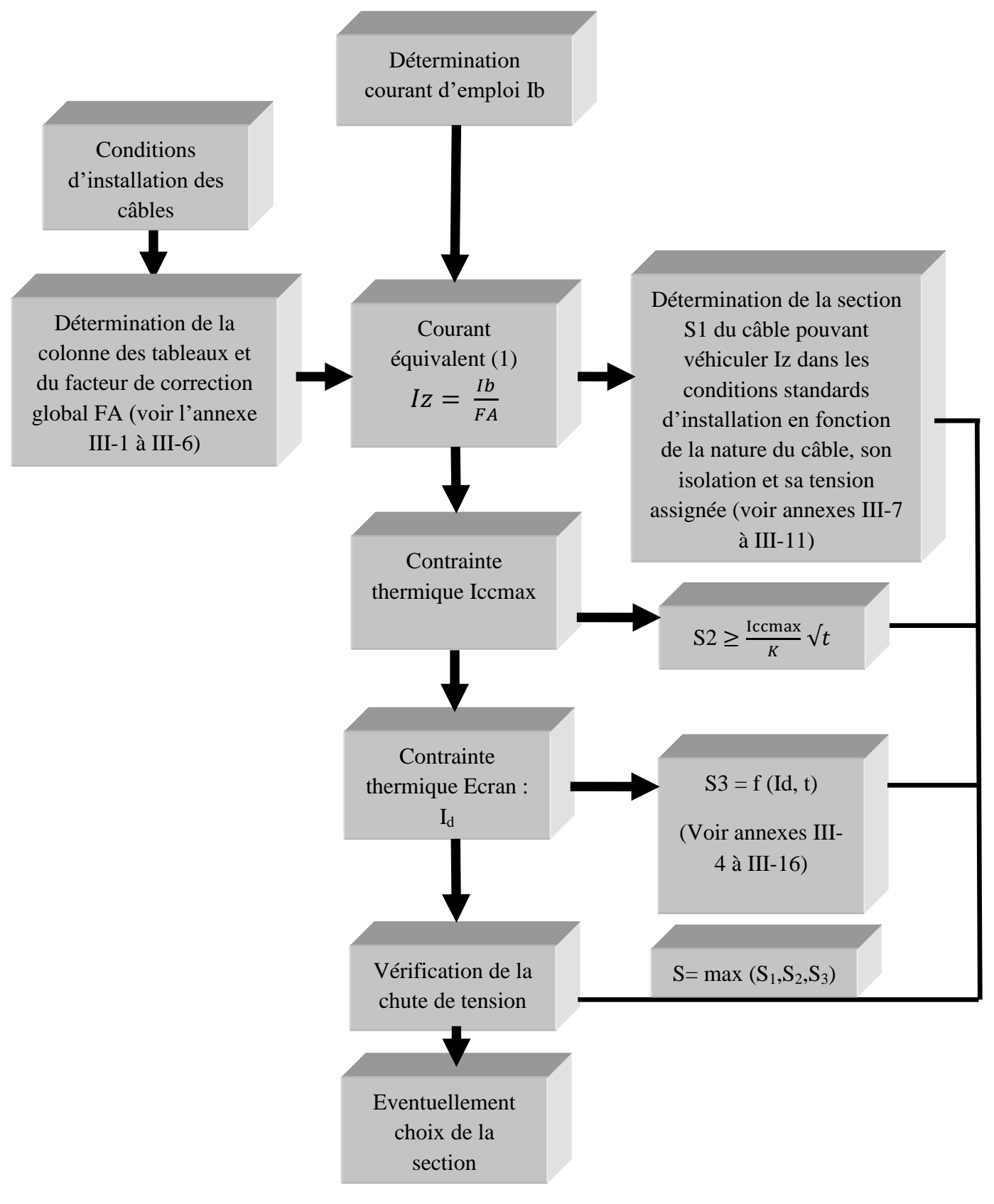

(1) I<sup>z</sup> est un courant équivalent qui, dans les conditions standards d'installation, provoque le même effet thermique qu'I<sub>b</sub> dans les conditions réelles d'installation.

**Figure III-1 :** Organigramme de détermination de la section minimale d'un câble moyenne tension.

# **III.4.Détermination de la section S<sup>1</sup>**

### **III.4.1.Détermination du courant maximal d'emploi**

Le courant maximal d'emploi **l<sup>b</sup>** est déterminé sur la base de la somme des puissances des récepteurs alimentés. En moyenne tension, une canalisation alimente le plus souvent un seul récepteur (transformateur, moteur, four, chaudière), dans ce cas  $\mathbf{l}_b$  est pris égal au courant assigné de l'appareil alimenté (correspond à la puissance apparente des récepteurs).

En monophasé 
$$
lb = \frac{s}{u}
$$
 (III – 1)

En triphasé S  $\sqrt{}$  $(III - 2)$ 

S : puissance apparente absorbée (MVA)

U : tension entre les deux conducteurs pour une alimentation monophasée, tension entre phases pour une alimentation triphasée.

### **III.4.2.Courant admissible dans les canalisations**

Le courant admissible est le courant maximal que la canalisation peut véhiculer en permanence sans préjudice pour sa durée de vie. Les courants admissibles dans les câbles sont donnés dans les normes ou par les constructeurs pour des conditions standards d'installation. Pour déterminer le courant admissible par une canalisation dans les conditions réelles d'installation, il faut procéder de la manière suivante [12] :

• Définir le mode de pose et son numéro de colonne des tableaux associé, à l'aide du tableau de l'annexe III-1.

• Déterminer les valeurs des facteurs de correction qui doivent être appliqués (voir les tableaux des annexes III-2 à III-6).

• Calculer le facteur de correction global **F<sup>A</sup>** égal au produit des facteurs de correction.

• Déterminer le courant maximal **Io** admissible par la canalisation dans les conditions standards (f0 à f6 = 1), à l'aide des annexes (III-2) à (III-6) pour les câbles avec isolant synthétique.

• Calculer le courant maximal admissible par la canalisation en fonction de ses conditions d'installation devient : Ia  $=$ F<sub>A</sub> .I<sub>o</sub>

### **III.4.3.Détermination de facteur de correction global. F<sup>A</sup>**

Le facteur de correction global  $F_A$  est le produit des facteurs de corrections (fo, f1, f2, f3, f4, f5, f6)

f<sup>o</sup> : Est le facteur de correction qui correspond aux modes de pose voir l'annexe (III-1).

 $f_1$ : Est le facteur de correction pour des températures ambiantes différentes de 30 °C (câbles posés dans l'air), voir l'annexe (III-2).

 $f_2$ : Est le facteur de correction pour des températures du sol différentes de 20 °C (câbles enterrés) voir l'annexe (III-3).

 $f_3$ : Est le facteur de correction pour des résistivités thermiques du sol différentes de 1K.m/W (câbles enterrés) voir l'annexe (III-4).

f<sup>4</sup> : Facteur de correction pour groupement de plusieurs canalisations (câbles enterrés) voir l'annexe (III-5).

 $f_5$ ,  $f_6$ : Sont respectivement les facteurs de correction pour groupement de plusieurs circuits ou de plusieurs câbles (câbles posés dans l'air et à l'abri du rayonnement solaire direct) voir l'annexe (III-6).

# **III.5.Câbles avec isolant synthétique**

Les câbles isolés au papier imprégné ne sont plus fabriqués depuis plusieurs années, pour cela on s'intéresse seulement aux câbles à isolation synthétique.

La méthode détaillée de calcul des courants admissibles dans les câbles en régime permanent est présentée dans la publication CEI 287. Les valeurs des courants admissibles sont données dans les annexes (III-7 à III-11), suivant le type de conducteur, la nature de l'isolant et la tension assignée [12].

La tension assignée, pour laquelle un câble est conçu, s'exprime par un ensemble de trois valeurs, en kV, sous la forme  $U_0/U(U_m)$ , avec :

 $\triangleright$  U<sub>0</sub>: tension entre l'âme d'un conducteur et un potentiel de référence (écran ou terre).

- U : tension entre les âmes de deux conducteurs de phase.
- $\triangleright$  Um : tension maximale qui peut apparaître entre les phases du réseau dans les conditions normales d'exploitation

L'expression de la tension assignée diffère selon que le câble est du type à champ radial ou Non radial. Pour un câble à champ radial, U<sub>o</sub> est différent de U, les deux valeurs étant en général dans le rapport  $\sqrt{3}$ .

Par contre, du fait de sa constitution, un câble à ceinture (champ non radial) présente un niveau d'isolement équivalent entre deux phases et entre une phase et l'écran. Il en résulte que  $U<sub>o</sub>$  et U ont des valeurs identiques.

# **III.6.Contraintes thermiques des conducteurs en cas de court-circuit et détermination de la section S<sup>2</sup>**

La contrainte thermique des conducteurs actifs doit être vérifiée pour le courant de courtcircuit maximal à l'origine du câble. Il est calculé par la méthode des impédances en tenant compte de la participation de l'ensemble des éléments du réseau (moteurs, alternateurs...). Dans le cas d'une installation avec groupe de production interne, la contrainte thermique est établie sur la base du courant de court-circuit pendant la période transitoire, celle-ci correspond approximativement au temps d'élimination du court-circuit. Pour une durée de court-circuit inférieure à 5 secondes, l'échauffement du câble est considéré adiabatique, cela signifie que l'énergie emmagasinée reste au niveau de l'âme et n'est pas transmise à l'isolant. Les calculs thermiques sont alors simplifiés, ils sont présentés ci-dessous.

### **a) Méthode générale**

Les résultats des calculs d'échauffement sont représentés par les courbes de la figure (III-2). Elles donnent les densités de courant admissibles **δ<sup>0</sup>** dans différents types de câbles pour une durée de court-circuit d'une seconde, en fonction de la température du câble avant le court-circuit.

La section minimale du conducteur satisfaisant l'échauffement en cas de court-circuit est déterminé par la formule :

$$
S = \frac{Icc}{\delta} \tag{III-3}
$$

Icc: intensité de court-circuit maximal, en A.

 $\delta$ : densité de courant admissible, en A /mm<sup>2</sup>.

Pour une durée de court-circuit différente de 1 seconde, on a :

$$
\delta = \frac{\delta 0}{\sqrt{t}} \tag{III-4}
$$

t : étant la durée du court-circuit.

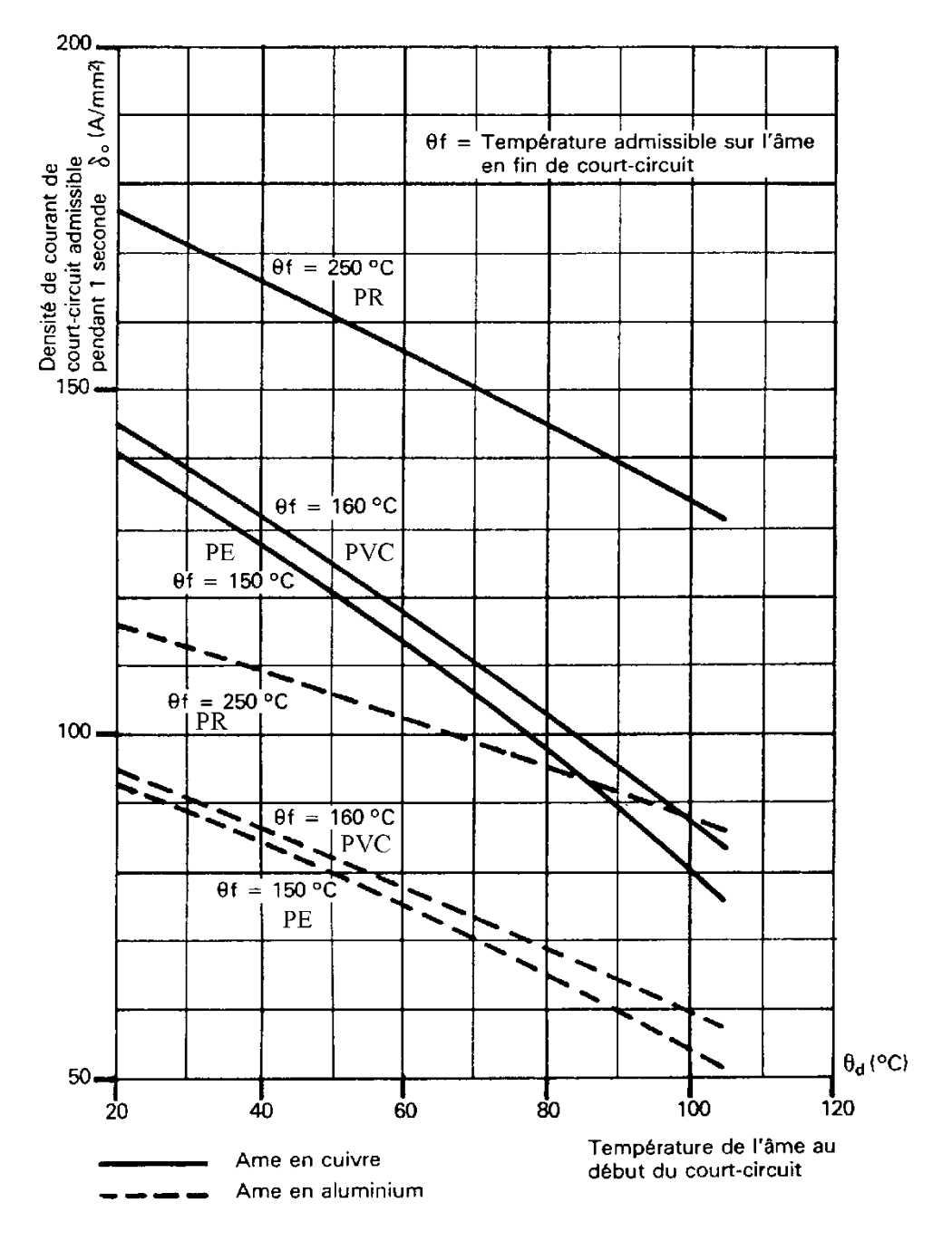

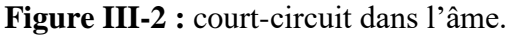

### **b) Méthode simplifiée**

Elle suppose que la température du câble avant le court-circuit est égale à la température fissible en régime permanent. Dans ce cas, la section du conducteur doit satisfaire la condition suivante :

$$
S2 \ge \frac{Icc}{K}\sqrt{t} \tag{III-5}
$$

Icc: Est le courant de court-circuit maximal.

t : Est la durée du court-circuit.

K : Est le coefficient dont la valeur est donnée dans le tableau de l'annexe III-12.

Pour les conducteurs de protection, le courant à prendre en compte est le courant de défaut à la terre Id.

# **III.7.Courants de courte durée admissible dans les écrans de câbles à isolation synthétique extrudée (détermination de S3)**

Dans le cas d'un court-circuit phase-écran, la contrainte thermique résultant du passage du courant de défaut **Id** pendant un temps t, ne doit pas dépasser la tenue thermique de l'écran du câble. **Id** est le courant de défaut à la terre.

Dans le cas de réseaux aériens, la mise à la terre du neutre HTA se fait généralement par impédance de limitation '300 A', le courant de défaut est égal à 300 A, puisque le courant capacitif résiduel des réseaux aériens est négligeable. Cependant, dans le cas de réseaux souterrains la mise à la terre du neutre HTA se fait par impédance de limitation "1000 A" : la valeur des prises de terre sur ces réseaux est très faible. En effet, les écrans des câbles sont régulièrement au contact de la terre par l'intermédiaire des boîtes de jonction ou de dérivation des câbles en plus de l'existence éventuelle de la câblette de terre (supprimée à partir de 94). De ce fait, les risques de montée en potentiel des masses restent faibles et le courant de défaut est important, donc facile à détecter. Ces choix permettaient d'utiliser des protections simples de type ampère métrique à temps constant.

Le calcul de la surintensité admissible dans les écrans de câbles dépend de la constitution de cet écran et du type de câble. En l'absence d'indications, les valeurs des tableaux dans les annexes III-14, III-15 et III-16 peuvent être utilisées. Ces valeurs correspondent à un écran

Constitué par un ruban de cuivre de 0,1 mm d'épaisseur posé rubané avec un recouvrement de 15%.

1'annexe (III-13) donne, pour chaque type d'isolant, les températures en service normal et en fin de surintensités retenues pour les calculs de l'échauffement des écrans de câbles.

# **III.8.Vérification des chutes de tension**

Les chutes de tension dans les câbles moyenne tension des réseaux industriels sont en général négligeables. Bien que la norme C 13-220 ne prévoit pas la vérification des chutes de tension et ne fixe pas les valeurs admissibles, il est utile de donner la méthode de calcul pouvant être appliquée notamment pour les canalisations de longueur importante.

Pour un circuit triphasé, la chute de tension (tension simple) est calculée par la formule :

$$
\Delta V = \left(\rho \frac{L}{S} \cos \varphi + \lambda L \sin \varphi\right) Ib
$$
 (III – 6)

 $\rho_1$ : Est la résistivité du conducteur en service normal, soit 1,25 fois celle à 20 °C

 $\rho_1$ =0,0225W  $\Omega$ mm<sup>2</sup>/ m pour le cuivre.  $\rho_1$ =0,036  $\Omega$ mm<sup>2</sup>/ m pour l'aluminium.

L: Est la longueur de la canalisation, en mètre.

S: Est la section des conducteurs, en mm<sup>2</sup>.

 $cos\varphi$ : Est le facteur de puissance, en l'absence d'indications précises, on peut prendre

 $cos\varphi = 0.8$  ( $sin\varphi = 0.6$ ).

I<sup>b</sup> : Est le courant maximal d'emploi en A.

 $\lambda$ : est la réactance linéique de la canalisation, en  $\Omega/m$ .

Les valeurs de  $\lambda$  en HTA sont :

- $\geq 0.08x$  10<sup>-3</sup> Ω/m pour les câbles tripolaires.
- $\geq 0.15 \times 10^{-3} \Omega/m$  pour les câbles unipolaires.

On définit la chute de tension relative le rapport :  $\frac{\Delta}{v}$  avec Vn : est la tension simple nominale.

### **III.9.Calcul de la section économique**

Les méthodes décrites ci-dessus, conduisent aux choix de la section technique des canalisations, satisfaisant les différentes contraintes thermiques, de chutes de tension et de protection des personnes. Mais il peut être utile de tenir compte du critère économique, basé sur le coût d'investissement et les frais d'exploitation, pour la recherche d'une section optimale.

Le coût de l'investissement se compose essentiellement :

- Du coût du câble, fonction linéaire de la section S et de la longueur L, soit  $K_1L+K_2LS$
- Du coût des travaux de génie civil et de pose, fonction de la longueur et indépendant de la section dans un intervalle limité soit K3 L.

Les frais d'exploitation comportent :

- Les pertes Joule dans le câble
- $\triangleright$  Les frais d'entretien.

Pour le calcul de la section économique, on ne tient compte que des pertes Joule w relatives à la canalisation :

$$
w = n \times \rho \frac{L}{S} \times I^2 \frac{HC}{1000}
$$
 (III – 7)

- n : Nombre de conducteurs actifs.
- $\rho$ : Résistivité du conducteur en service normal, soit 1,25 fois celle à 20 °C.
- $\rho = 0.0225$  Ωmm<sup>2</sup>/ m pour le cuivre ;  $\rho = 0.036$  Ωmm<sup>2</sup>/ m pour l'aluminium.
- L : Longueur de la liaison.
- S : Section des conducteurs.
- I : Courant véhiculé, supposé constant, en A.
- H: Nombre d'heure d'utilisation de la liaison (pour une année  $H = 8760$ ).

 $C:$  Coût du  $\in$  /kWh.

Le coût d'investissement et le coût des pertes w n'ont pas la même échéance, il est nécessaire de les rendre homogène afin d'effectuer leur sommation. Ceci peut se faire par exemple en actualisant les coûts d'exploitation payés à la fin des années successives, c'est-àdire en les ramenant à l'époque de l'achat de la liaison.

Si N (années) est la durée d'amortissement prévu pour la liaison et, si le prix de l'énergie et la Charge de la liaison sont supposées constants pendant toute la période, la somme des valeurs actualisées des pertes Joule est :

$$
W = w \left[ \frac{1}{1+t} + \frac{1}{(1+t)^2} + \dots + \frac{1}{(1+t)^N} \right] = w \times \frac{(1+t)^N - 1}{t(1+t)^N}
$$
 (III - 8)

t : Etant le taux d'actualisation envisagé.

On peut écrire :

$$
W = \frac{W}{A} \text{ avec } A = \frac{t \times (1+t)^2}{(1+t)^N - 1}
$$
 (III – 9)

Le coût total est donc :

$$
P(S) = K3 + K1\ell + K2\ell S + np\frac{\ell}{S}I^2 \frac{HC}{1000 \times A}
$$
 (III – 10)

La fonction P(S) passe par un minimum $(\frac{\partial P}{\partial S} = 0)$ 

Pour une section :

$$
SO = I \sqrt{\frac{npHC}{K2A \times 1000}}
$$
 (III – 11)

Pour un calcul approché on peut utiliser la formule suivante :

$$
SO = \frac{K1}{100} \sqrt{\frac{HC}{A}} mm^2
$$
 (III – 12)

Avec :  $K = 1$  pour le cuivre et 1,8 pour l'aluminium.

La valeur de la section économique à retenir est la valeur normalisée la plus proche de S<sub>o</sub>.

# **III.10.Conclusion**

Dans ce chapitre nous avons présenté les étapes nécessaires, à suivre pour le choix de la section d'un câble moyenne tension. On peut constater que plusieurs facteurs entrent en jeu spécialement lors de la détermination de la section S1 satisfaisant l'échauffement de l'âme du câble. Cette dernière fait appel à plusieurs tableaux au nombre de 11 qui sont fonction de Plusieurs variables (par exemple : type d'isolant, nature du sol, mode de pose, tension assignée,...). Même la détermination des autres sections nécessite des tableaux. Ceci est une simple constatation que la détermination de la section est une tâche qui nécessitera donc du temps, de la patience et beaucoup d'attention pour ne pas commettre des erreurs. Programmer la méthode de calcul en introduisant tous les tableaux est un gain de temps et d'efforts, Ce qui fera l'objet du chapitre IV.

# **IV.1.Introduction**

Le calcul de la section adéquate du câble comme indiqué dans le chapitre précédent nécessite l'utilisation d'un nombre assez important de tableaux et donc énormément de temps. pour rendre cette tâche plus facile, plus rapide et même plus fiable, nous avons élaboré un programme informatique sous l'environnement Matlab pour le choix de la section du câble moyenne tension. Le programme élaboré comprend tous les tableaux et les formules de calculs nécessaires, ce qui a vraiment suscité du temps. Le programme calcule les sections satisfaisant l'échauffement de l'âme du câble en régime de fonctionnement normal, la section nécessaire à la tenue thermique du câble en cas de court-circuit triphasé et la section nécessaire à la tenue thermique de l'écran du câble en cas de court-circuit à la terre. Il permet aussi de vérifier la chute de tension. Le programme semble fonctionner correctement après l'avoir testé sur le réseau décrit dans ce chapitre.

# **IV.2. Montage de réseau**

On se propose de déterminer la section des conducteurs de la canalisation C1 insérée dans le réseau illustré par la figure IV-1.

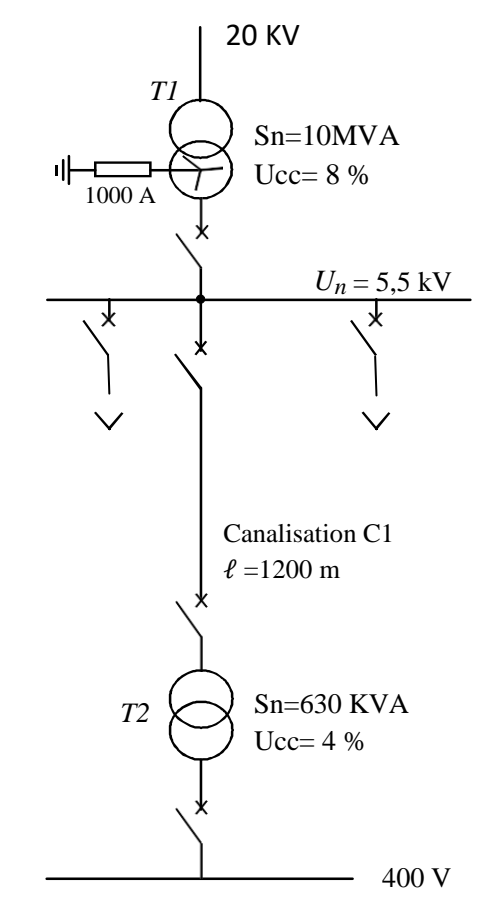

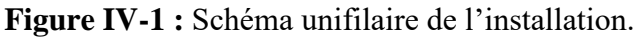

Afin de pouvoir évaluer la section d'une telle liaison, les données suivantes sont nécessaires :

- $\triangleright$  La tension entre phases: U<sub>n</sub>=5.5kV alternatif triphasé de fréquence 50 Hz.
- $\triangleright$  Le transformateur HT/MT de 10MVA avec une tension de court-circuit U<sub>cc</sub>=8%. Le neutre est relié à la terre par une résistance  $R_n = 3.176$  Ω
- E transformateur MT/BT de 630kVA avec une tension de court-circuit  $U_{cc}$ =4%.
- $\triangleright$  La temporisation de la protection contre les courts-circuits entre phases est : t = 0.2 s
- $\triangleright$  Les conditions d'installation de la liaison apparaissent dans le tableau suivant :

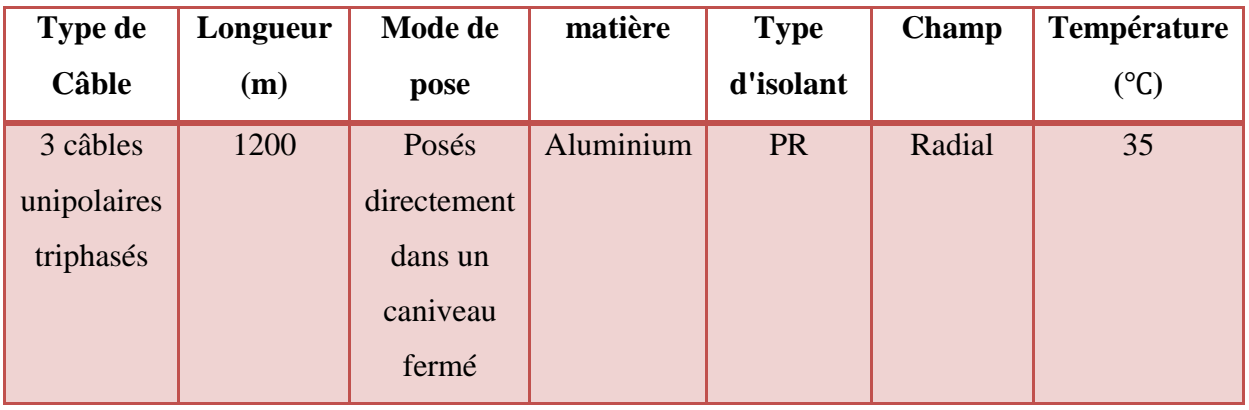

Tableau IV-1 : Les conditions d'installation de la liaison MT.

Pour déterminer la section des conducteurs de la canalisation  $C_1$  insérée dans le réseau, on suit les étapes nécessaires décrites au chapitre III qui permettent de déterminer les trois sections suivantes :

 $S_1$  : la section satisfaisant l'échauffement de l'âme du câble en régime de fonctionnement normal, qui peut être permanent ou discontinu.

S2 : la section nécessaire à la tenue thermique du câble en cas de court-circuit triphasé.

S3 : la section nécessaire à la tenue thermique de l'écran du câble en cas de court-circuit à la terre.

La section la plus élevée est choisie.

# **IV.3 Calculs des sections**

### **IV.3.1. Détermination de la section S1**

**a) Détermination du courant maximal d'emploi Ib :** La canalisation C<sub>1</sub> alimente uniquement le transformateur  $T_2$  de puissance 630 kVA. Le courant Ib est donc pris égal au courant nominal du transformateur :

$$
Ib = In = \frac{Sn}{\sqrt{3} \times Un} = \frac{630 \times 10^3}{\sqrt{3} \times 5.5 \times 10^3} = 66.1328 A
$$

**b) facteurs de correction et choix de S1 :** La pose directe dans un caniveau fermé correspond au mode de pose L<sup>4</sup> (voir l'annexe III-1). La colonne (3) des tableaux de courant admissible doit être utilisée. Les facteurs de correction à appliquer sont :

- Mode de pose :  $f_0 = 0.8$ .
- Température ambiante (voir l'annexe III-2) :  $f_1 = 0.96$ .
- Groupement de plusieurs câbles (voir l'annexe III-8) :  $f_5 = 1$  (condition standard)

Et le facteur de correction global est :

$$
F_A = f_0 \times f_1 \times f_5 = 0.8 \times 0.96 \times 1 = 0.768
$$

Le courant équivalent que le câble doit pouvoir véhiculer dans les conditions standards d'installation est donc :

$$
i_z = \frac{I_b}{F_A} = \frac{66.1328}{0.7680} = 86.1105 A
$$

L'annexe III-8 (colonne (3), PR, aluminium) donne une section minimale  $S1=16$  mm<sup>2</sup> qui a un courant admissible  $I_0 = 95$  A.

Les principales parties de programmation qui permettent la détermination de la section  $S_1$  sont présentées comme suit :

1. La partie du programme qui calcule le courant maximal d'emploi est :

Et résultat de calcul de courant maximal d'emploi apparait dans la fenêtre suivante après exécution du programme :

```
A MATLAB 7.10.0 (R2010a)
File Edit Debug Parallel Desktop Window Help
                                                                   - 8a
 10 6 8 5 6 7 6 5 6 7 8 9 1
                                 Current Folder: C:\Users\alfath\Desktop
 Shortcuts I How to Add I What's New
 Editor - sectionMT.m
   sn =la puissance de transformateur T2 en volt ampère [V.A]
  donner la puissance de T2 en volt ampère [V.A] = 630000
   un =la tension nominal en volt [V]
  donner la tension nominal en volt [V] = 5500Ib =le courant maximal d'emploi en ampère [A]
  la valeur de Ib en ampère [A] est : 66.1328
```
2. La partie de programme qui permet de déterminer le facteur de correction  $f_1$ .

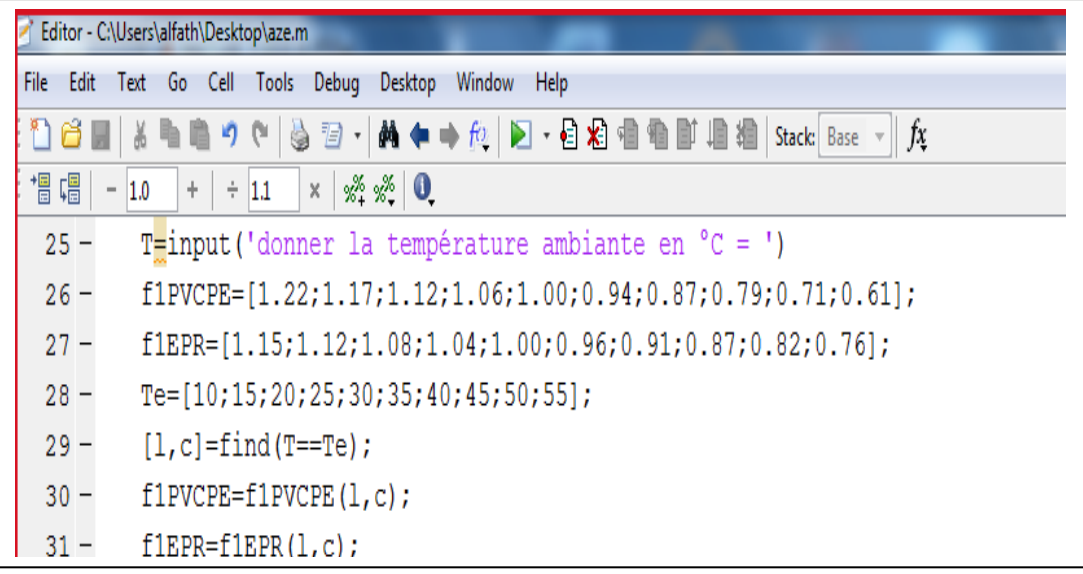

Et en introduisant la valeur de la température T, le programme trouve le facteur de correction  $f_1$ :

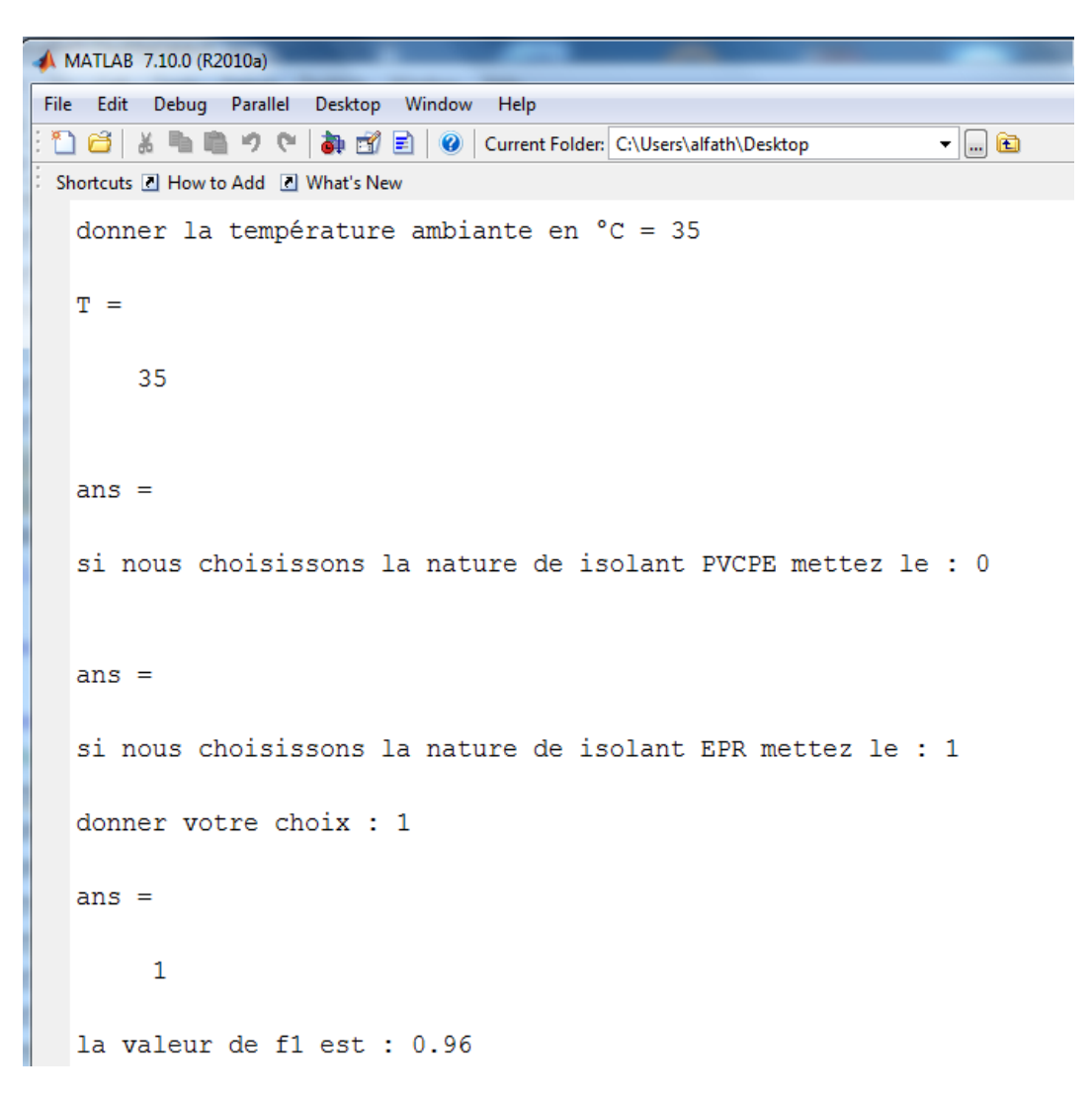

3. La partie du programme qui calcule le facteur de correction global FA (produit des facteurs) :

```
elseif M==10
L<sub>4</sub>FA=[0.80.*f1.*f5];disp(['la valeur de FA est : ' num2str(FA)]);
```
On a choisi le mode de pose  $L_4$  (pose directe dans caniveaux fermés), et le programme détermine le facteur de correction global.

```
A MATLAB 7.10.0 (R2010a)
File Edit Debug Parallel Desktop Window Help
T 3 | 3 | 1 | 1 | 1 | 1 | 1 | 1 | 2 | 2 | Current Folder: C:\Users\alfath\Desktop
                                                                            Shortcuts El How to Add El What's New
  FA =produit des facteur
  T.4 =Pose directe dans caniveaux fermés
   la valeur de FA est : 0.768
```
4. La partie de programme qui donne le tableau de l'annexe III-10, et permet de calculer

le courant iz est :

```
TPC=('type de cable')
UNP=('cable unipolaire')
TRP=('cable tripolaire')
UNP=1TRP=3TPC = input('TPC =')DES= ('description de champs')
CNR=('champs non radial')
CR = ('champs radial')CNR=0CR = 1DES=input('DES=');
('si nous choisissons le cuivre mettez le : 0')
('si nous choisissons le aluminium mettez le : 1')
Y = input('donner votre choix : ');%déterminer le courant iz dans les condition standards
iz=('le courant dans les condition standards en ampère [A]'
iz=1b/FA;disp(['la valeur de iz en ampère [A] est : ' num2str(iz)]);
```
Dans cette partie du Programme, nous avons introduit par clavier le type de câble et la nature du champ. Le Programme exécute le tableau correspondant à ces conditions (annexe III-8) puis il calcule le courant iz (le courant dans les conditions standards).

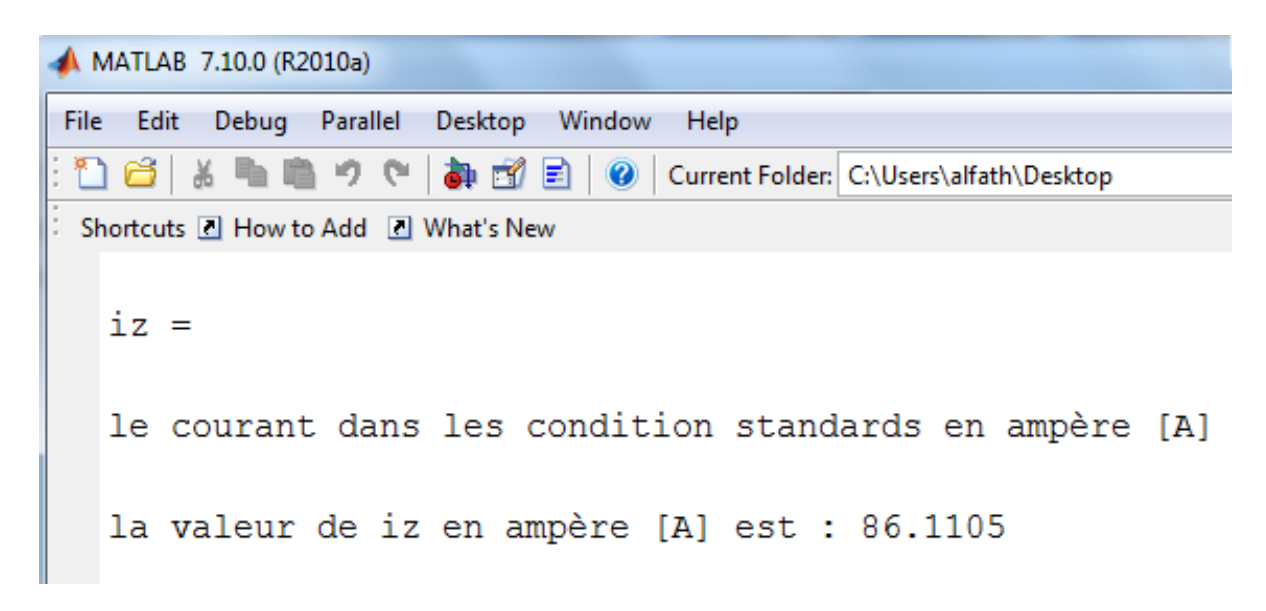

5. La partie de programme qui détermine la section S1 est la suivante :

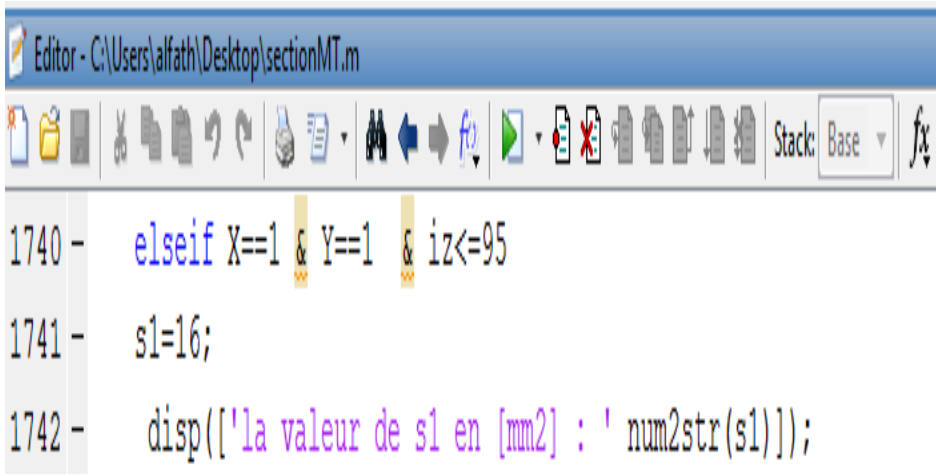

Le programme choisit la section S1 parmi les autres sections du tableau de l'annexe III-8 pour les conditions introduites. Ceci apparait dans la fenêtre suivante :

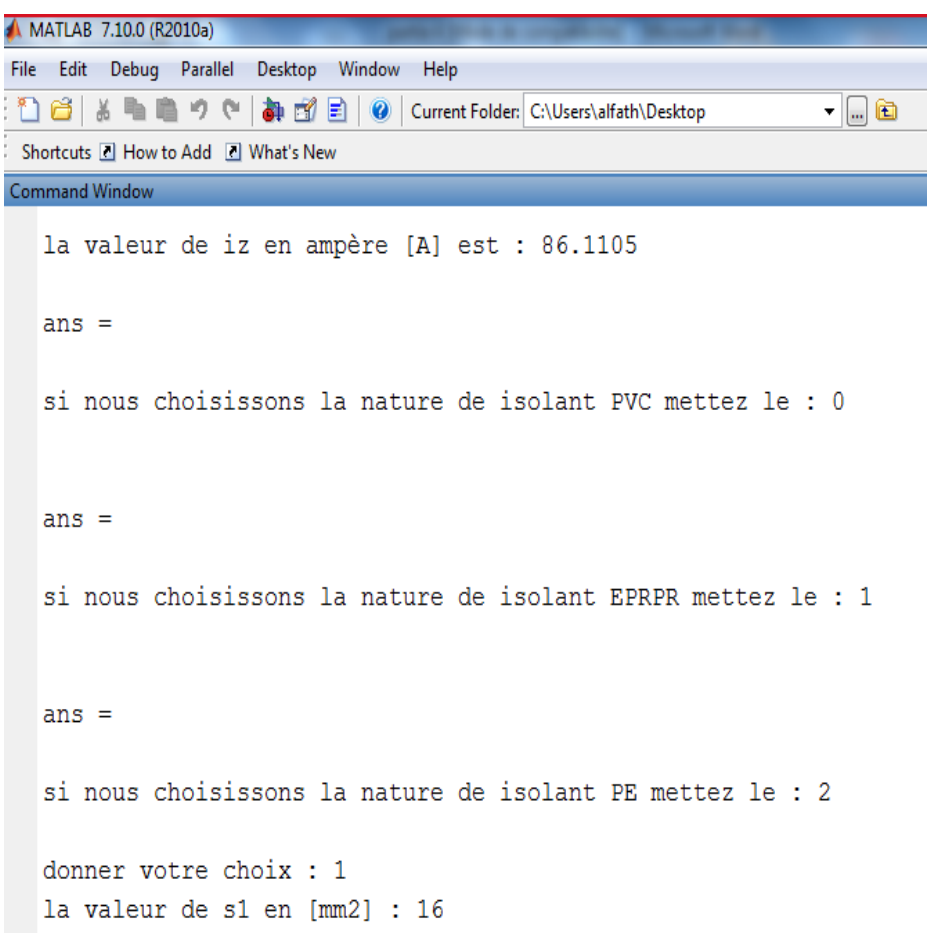

### **IV.3.2. Détermination de la section S<sup>2</sup>**

Il existe deux méthodes pour calculer la section S<sub>2</sub> à savoir la méthode générale et la méthode simplifiée et nous avons opté pour la seconde méthode.

**a) Calcul de l'impédance équivalente parcourue par le courant de court-circuit Icc (du générateur au point de défaut) :** 

$$
Z_{CC} = Z_t + Z_a + Z_l
$$

 $Z_t$  = Impédance de transformateur.

 $Z_a$  = Impédance de réseau.

 $Z_l$  = Impédance de laison.

En négligeant l'impédance en amont du transformateur et l'impédance de la liaison transformateur - jeu de barres, dans ce cas le courant de court-circuit maximal à l'origine du câble est égal au courant de court-circuit du transformateur.

# Alors :  $Z_{CC} = Z_t$

L'impédance du transformateur T1 est :

$$
Z_t = \frac{U_n^2}{S_{n1}} \times \frac{U_{cc}}{100} = \frac{(5.5 \times 10^3)^2}{10 \times 10^6} \times \frac{8}{100} = 0.242 \,\Omega
$$

### **b) Calcul du courant de court-circuit maximal :**

$$
I_{CC} = \frac{U_n}{\sqrt{3 \times Z_{cc}}} = \frac{5.5 \times 10^3}{\sqrt{3} \times 0.242} = 13.12 \text{ KA}
$$

La section des conducteurs satisfaisant à la contrainte du court-circuit est :

$$
S_2 \ge \frac{I_{CC}}{K} \sqrt{t}
$$

K= 94 : valeur du coefficient correspondant à un conducteur en aluminium isolé au PR (voir tableau de l'annexe III-12).

 $t = 0.2s$ : durée du court-circuit égale à la temporisation de la protection.

$$
D'où S_2 = 62.4272 \text{ mm}^2.
$$

La section minimale à retenir est donc  $S_2 = 62.4272$  mm<sup>2</sup>.

Les principales parties de programmation qui permettent de déterminer  $S_2$  sont

1. La partie de programme qui calcule l'impédance du transformateur et le courant de court-circuit triphasé est :
```
Zt1=('impédance de Transformateur T1 en ohm')
Zt1 = (un^2/sn1) * (ucc/100);
disp(['la valeur de Zt1 de T1 en ohm est : ' num2str(Zt1)]);
Zcc=('impédance de court circuit en ohm')
Zcc=Zt1+Za+Zl;
disp(['la valeur de Zcc en ohm est : ' num2str(Zcc)]);
if DF==3Icc3=('le courant de court circuit triphase en ampère [A]')
    Icc3 = (un) / (sqrt(3) * Zcc);
    Icc=Icc3;disp(['la valeur de Icc en ampère [A] est : ' num2str(Icc)]);
```
Le Résultat de programmation qui calcule l'impédance  $Z_T$  et le Icc3 s'affiche dans la fenêtre fenêtre suivante :

```
A MATLAB 7.10.0 (R2010a)
File Edit Debug Parallel Desktop Window Help
                                                                     \overline{\mathbf{F}} . Then
 1 台 & ■ 亀 ウ ← | 4 部 台 目 | ❷ | Current Folder: C:\Users\alfath\Desktop
 Shortcuts E How to Add E What's New
Editor - sectionMT.m
  z_{t1} =
   impédance de Transformateur T1 en ohm
   la valeur de Zt1 de T1 en ohm est : 0.242
   Zcc =impédance de court circuit en ohm
   la valeur de Zcc en ohm est : 0.242
A MATLAB 7.10.0 (R2010a)
File Edit Debug Parallel Desktop Window Help
                                                                  \mathbf{F} . The set
Shortcuts I How to Add I What's New
  Icc3 =le courant de court circuit triphase en ampère [A]
  la valeur de Icc en ampère [A] est : 13121.597
```
2. La partie du programme qui détermine la section  $S_2$ :

```
t=('temps de court circuit en second')
t=input('donner la durée de court circuit en second = ');
s2=('section 2 en mm2')
s2=(\text{Icc/K})*sqrt(t);
disp(['la valeur de s2 en mm2 est : ' num2str(s2)]);
```
En introduisant par clavier le temps de court-circuit et la valeur du coefficient K, le Programme cherche la valeur de la section  $S_2$  et le résultat s'affiche dans la fenêtre suivante :

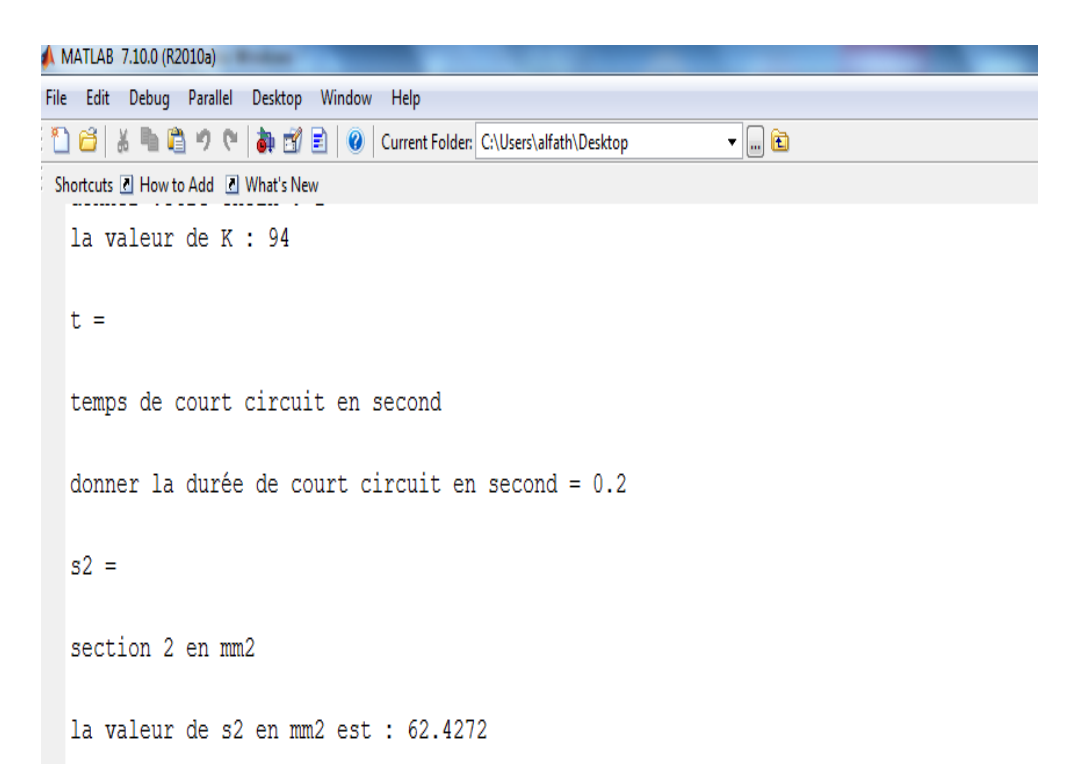

#### **IV.3.3. Détermination de la section S<sup>3</sup>**

#### **a) vérification de la contrainte thermique de l'écran du câble S<sup>3</sup> :**

Le courant de défaut est alors :

$$
I_d = \frac{V_n}{R_n} + I_c
$$

Avec :  $V_n = \frac{U_n}{\sqrt{n}}$  $\sqrt{}$ 

**Année 2017-2018 Page 55**

Vn: tension simple du réseau.

Rn: résistance de limitation.

Ic : courant capacitif du réseau 5,5 KV.

Le courant capacitif d'un réseau industriel est de l'ordre de quelques ampères à quelques dizaines d'ampères. Il est donc négligeable devant le courant de limitation à 1000 A (voir chapitre III). On a donc : Id =1000A

On suppose que l'écran doit pouvoir supporter le courant de défaut pendant 2 secondes, afin de tenir compte de la temporisation maximale de la protection contre les défauts phase-terre et d'éventuels ré enclenchements.

La section du conducteur satisfaisant la contrainte thermique de l'écran du câble est alors :

 $S_3 = 50$  mm<sup>2</sup> (voir tableau de l'annexe III-14).

La partie de programme qui calcule la section  $S_3$  est comme suit :

```
t=('duree du court-circuit')
t=input ('donner la duree de court-circuit en second = ')
Rn=('la résistance de neutre relié à la terre')
Rn=input ('donner la résistance de neutre relié à la terre en ohm = ')
Id=('le courant de defaut')
Id = (un) / (sqrt(3) * Rn);
disp(['la valeur de Id en ampére [A] est : ' num2str(Id)]);
if TPC==UNP | TRP & DES==CR & X==0
elseif un<=12000 & t==2 & Id<=1000
s3 = 50;
 disp(['la valeur de s3 en [mm2] : ' num2str(s3)] ;
```
Le résultat de la programmation qui détermine la valeur de section  $S_3$  à partir de type d'isolant est affiché dans la fenêtre suivante :

```
la valeur de Id en ampére [A] est : 999.8194
s3 =la section s3
la valeur de s3 en [mm2] : 50
```
La partie de programme qui choisit la section maximale est :

```
SI = ('la section max')S = [s1 s2 s3]SI = max(S);disp(['la valeur de SI en [mm2] est : ' num2str(SI)]);
```
Le programme choisit la section maximale  $(S_2 = 62.4272 \text{ mm}^2)$  parmi les trois sections

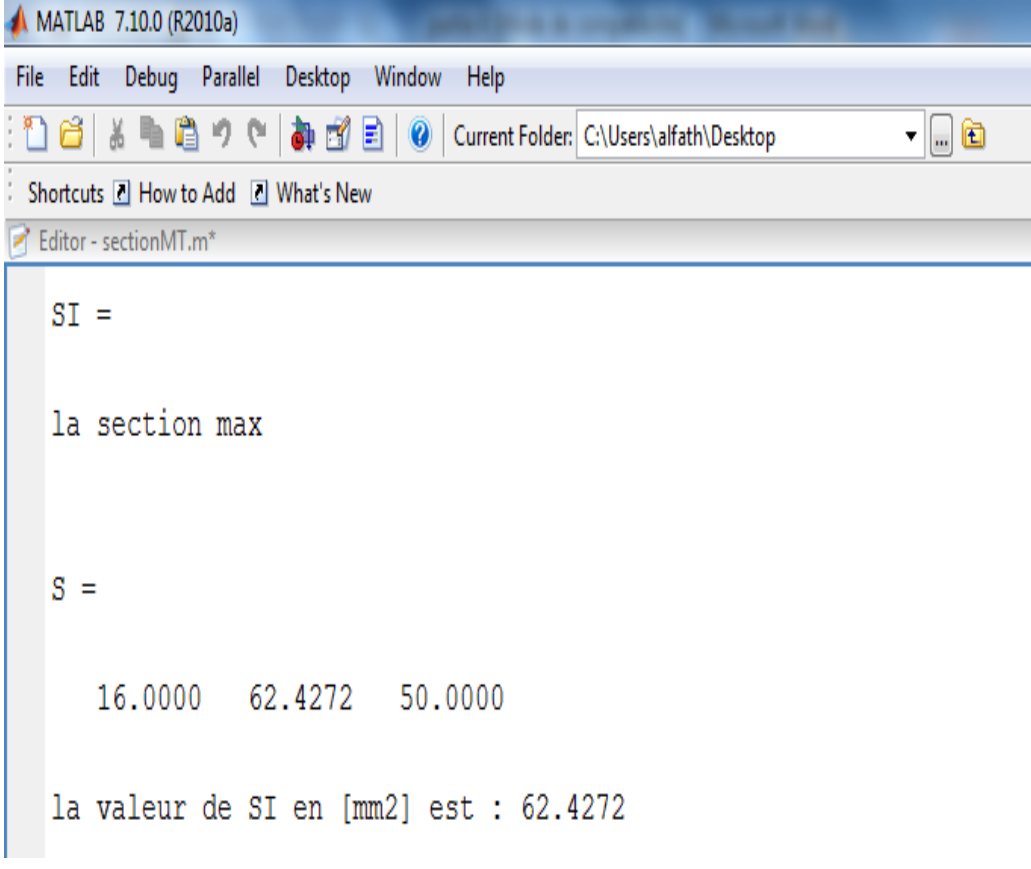

#### **IV.3.4. Vérification de la chute de tension**

La chute de tension est donnée par la formule (III-6), On suppose que la charge du câble a un déphasage ( $\varphi = 37$  °C), d'où :

$$
\Delta V = (0.036 \times \frac{1200}{62.4272} \times \cos(37) + 0.15 \times 10^{-3} \times 1200 \times \sin(37) \times 66.1328)
$$

$$
\Delta V = 43.7538 V
$$

La chute de tension relative est :

$$
\frac{\Delta V}{V_n} = 0.0124 = 1.3779\,\%
$$

Malgré une longueur de liaison très importante pour un réseau industriel, la chute de tension est très acceptable

La partie de programme qui calcule la chute de tension :

```
dV = (l'chute de tension en volt [V]<sup>'</sup>)
dV=(ro1*L/SI*cosphi+lamda*L*sinphi)*Ib;
disp(['la valeur de dV en volt [V] est : ' num2str(dV)]);
```
Et le résultat de simulation est :

```
dV =chute de tension en volt [V]
la valeur de dV en volt [V] est : 43.7538
```
La partie de programme qui calcule la chute de tension relative H est :

```
vn = ('la tension simple nominale en volt [V]')vn=un/sqrt(3);
disp(['la valeur de vn en volt [V] est : ' num2str(vn)]);
H = ('La chute de tension relative en '')H = dV / vn * (100);
disp(['la valeur de H en % est : ' num2str(H)]);
```
Le résultat de simulation est alors :

```
vn =la tension simple nominale en volt [V]
la valeur de vn en volt [V] est : 3175.4265
H =La chute de tension relative en %
la valeur de H en % est : 1.3779
```
#### **IV.3.5.Calcul de la section économique**

$$
A = \frac{t \times (1+t)^N}{(1+t)^N - 1}
$$

N : durée d'amortissement (N = 20 ans)

t *:* taux d'actualisation de (t=8 %)

$$
A = \frac{0.08 \times (1 + 0.08)^{20}}{(1 + 0.08)^{20} - 1}
$$

Pour un calcul approché on peut utiliser la formule suivante :

$$
SO = \frac{K \times Ib}{100} \sqrt{\frac{H \times C}{A}} mm^2
$$

Courant d'emploi Ib = 66 *A*

Coût de l'énergie : *C* = 0,4 *F*/*kWh*

Conducteur en aluminium,  $K = 1$ . 8

Nombre d'heures d'utilisation *H* = 3 800 heures.

$$
S0 = \frac{1.8 \times 66}{100} \sqrt{\frac{3800 \times 0.4}{0.102}} = 145 \text{ mm}^2
$$

La partie de programme qui calcule la section économique  $S_0$  est comme suit :

```
SO=('la section économique')
\texttt{SO}=(\texttt{K*Ib}/\texttt{100})*(\texttt{sqrt}(\texttt{H*C/A})) \; ;disp(['la valeur de S0 en mm2 est : ' num2str(S0)]);
```
Le résultat de la programmation qui détermine la valeur de section économique  $S_0$ .

```
50 =la section économique
la valeur de S0 en mm2 est : 145.4207
```
#### **IV.4. Conclusion**

Comme le montre l'exemple d'application on est arrivé à un degré de précision acceptable sur la programmation, en prenant en considération toute les éventualités possibles. Cependant, on espère que le résultat obtenu soit assez probant pour être considéré comme un outil assez fiable et utilisé par un grand nombre d'utilisateur.

## *Conclusion Générale*

Le travail réalisé consiste à élaborer un programme informatique sous Matlab pour la détermination de la section adéquate d'un câble moyenne tension. Le programme réalisé permet de :

1. Déterminer la section satisfaisant l'échauffement de l'âme du câble en régime de fonctionnement normal, qui peut être permanent ou discontinu.

2. Déterminer la section nécessaire à la tenue thermique du câble en cas de court-circuit triphasé.

3. Déterminer la section nécessaire à la tenue thermique de l'écran du câble en cas de court-circuit à la terre.

4. Vérifier la chute de tension.

Tout en tenant compte du mode de pose du câble, des conditions d'installation (température du sol, sa résistivité,..), du type d'isolation, de la nature du champ électrique (radial ou non radia1),...etc.

Le programme a nécessité beaucoup de temps pour le réaliser et de la patience. On espère avoir apporté une contribution appréciable à la communauté pédagogique et scientifique concernée par les calculs des réseaux électriques.

## *Listes des schémas et des figures*

#### **Chapitre I**

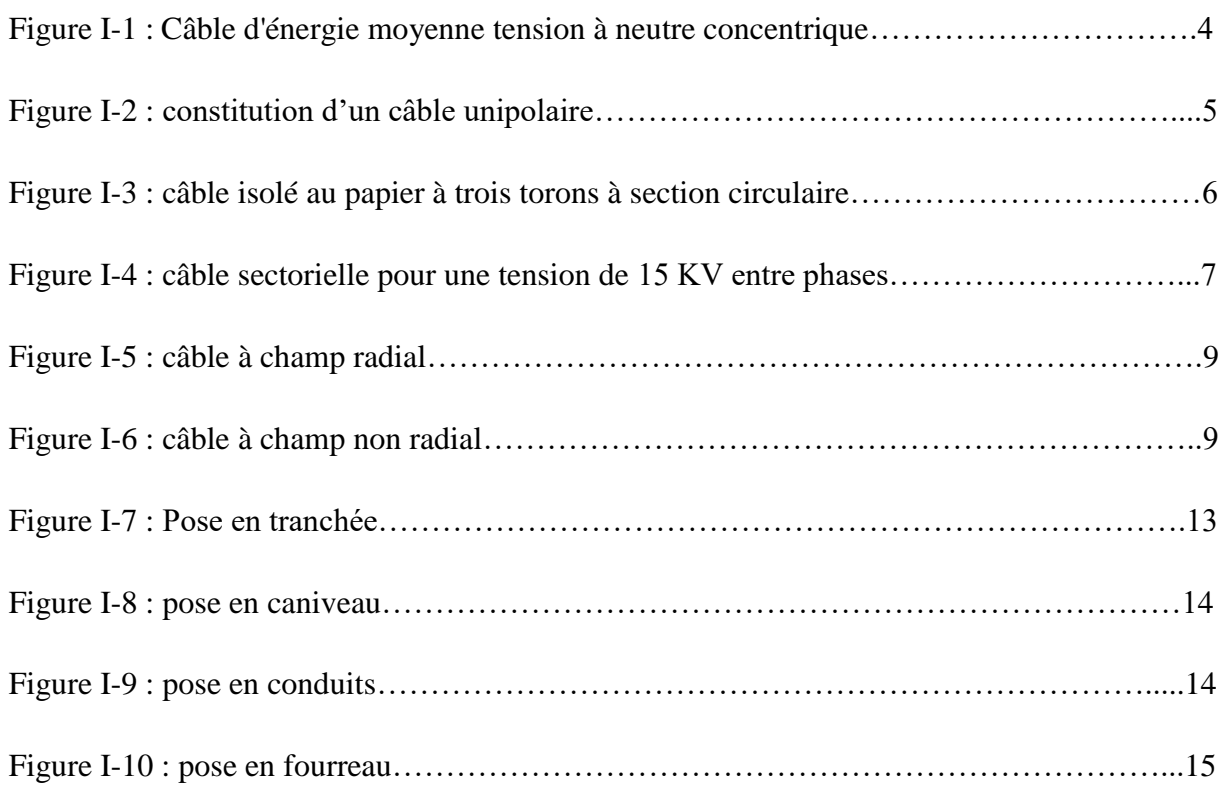

#### **Chapitre II**

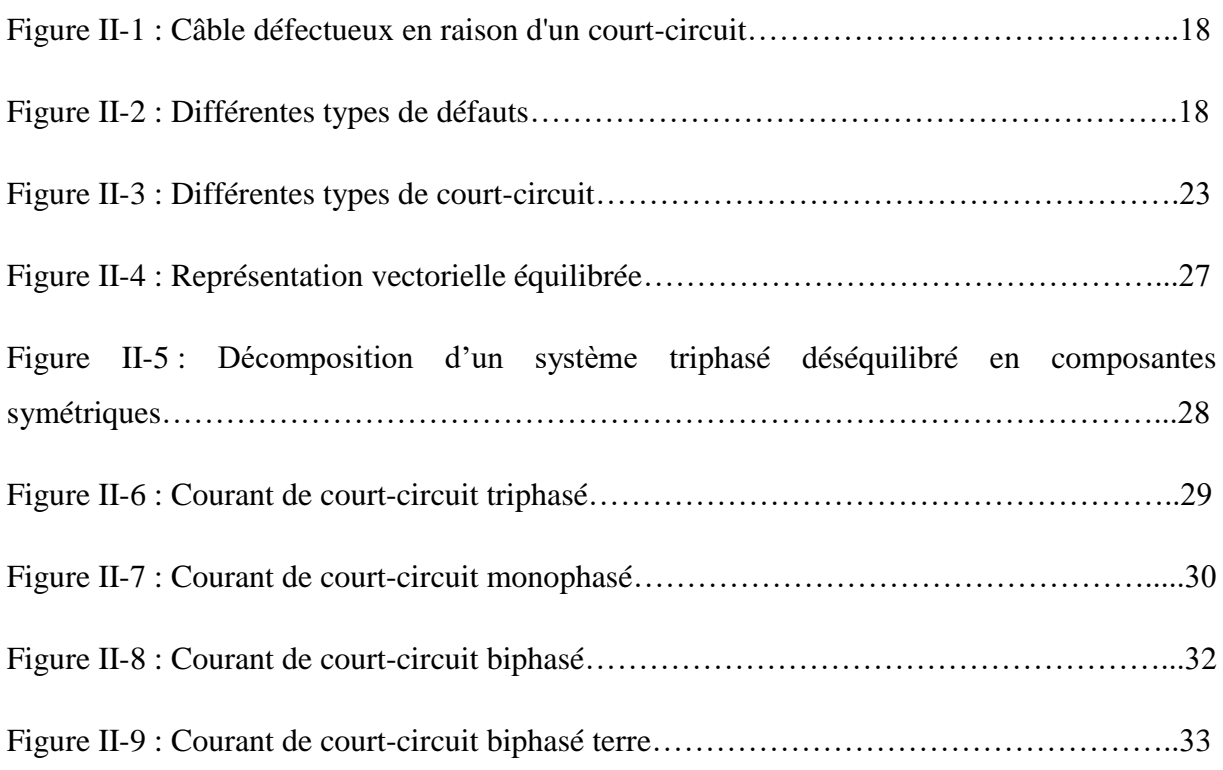

#### **Chapitre III**

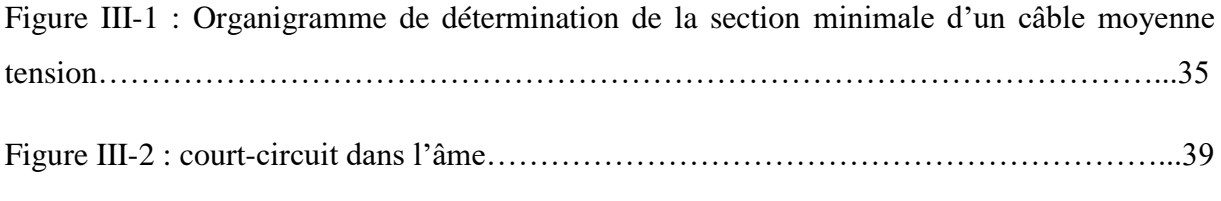

#### **Chapitre IV**

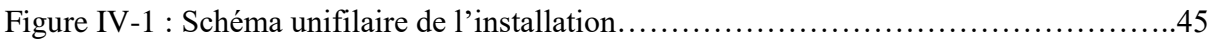

Le facteur de correction ( $f_0$ ) correspond au mode de pose, les facteurs  $f_1$  et  $f_6$  sont explicités ci-après (voir les annexes III-2 à III-6).

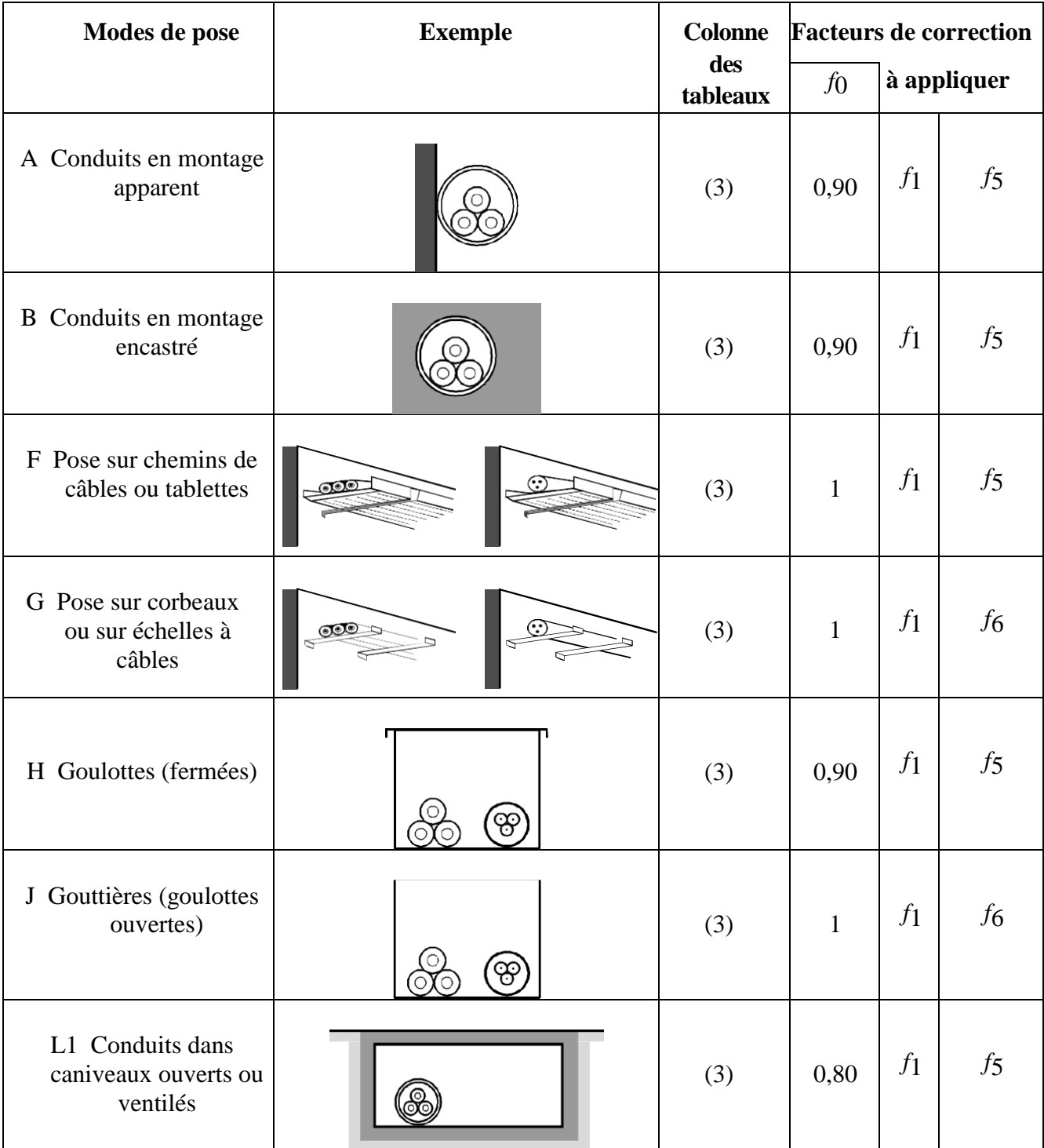

## **Annexe III-1(suite)**

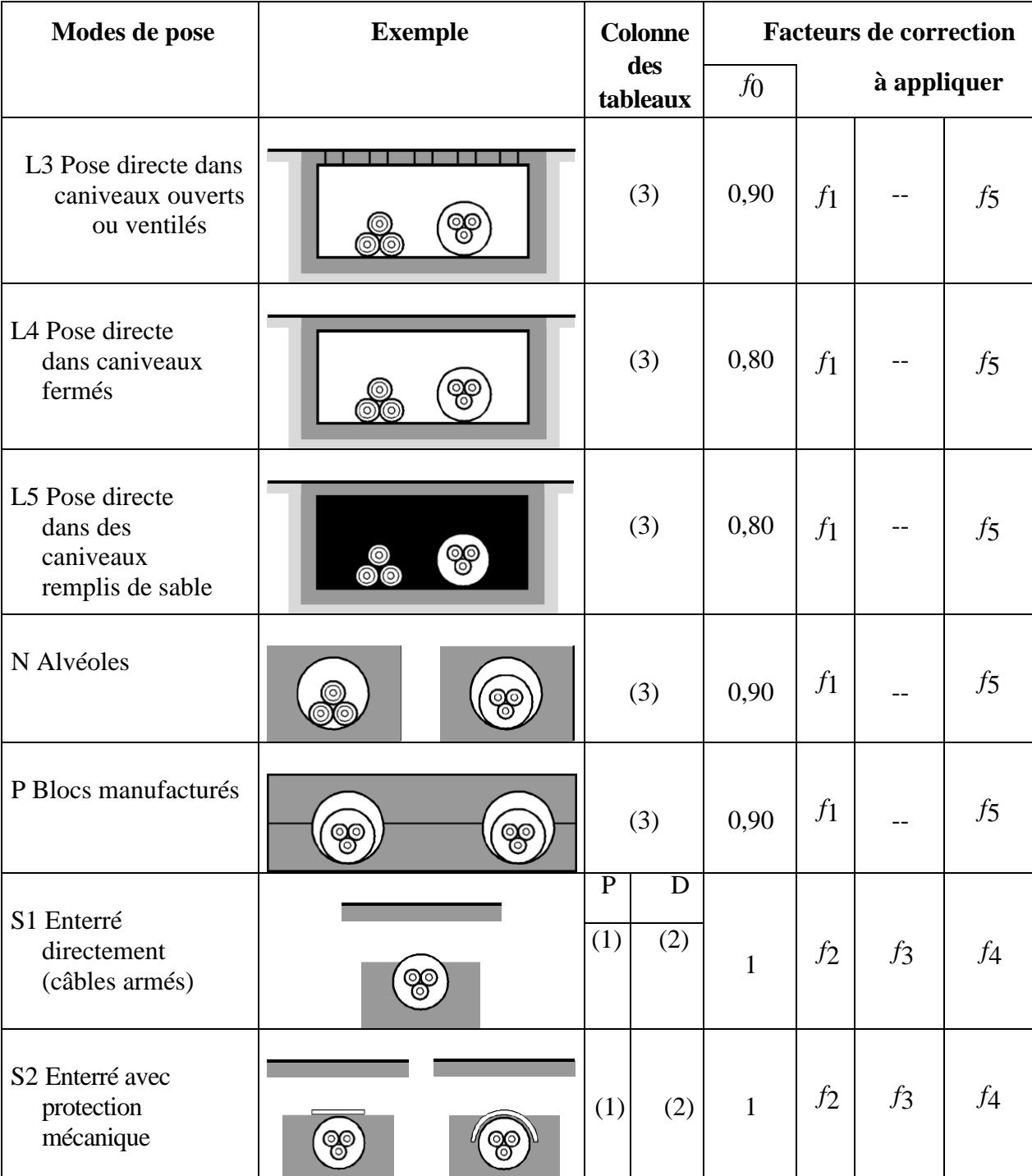

P : régime permanent

D : régime discontinu

## **Annexe III-1(suite)**

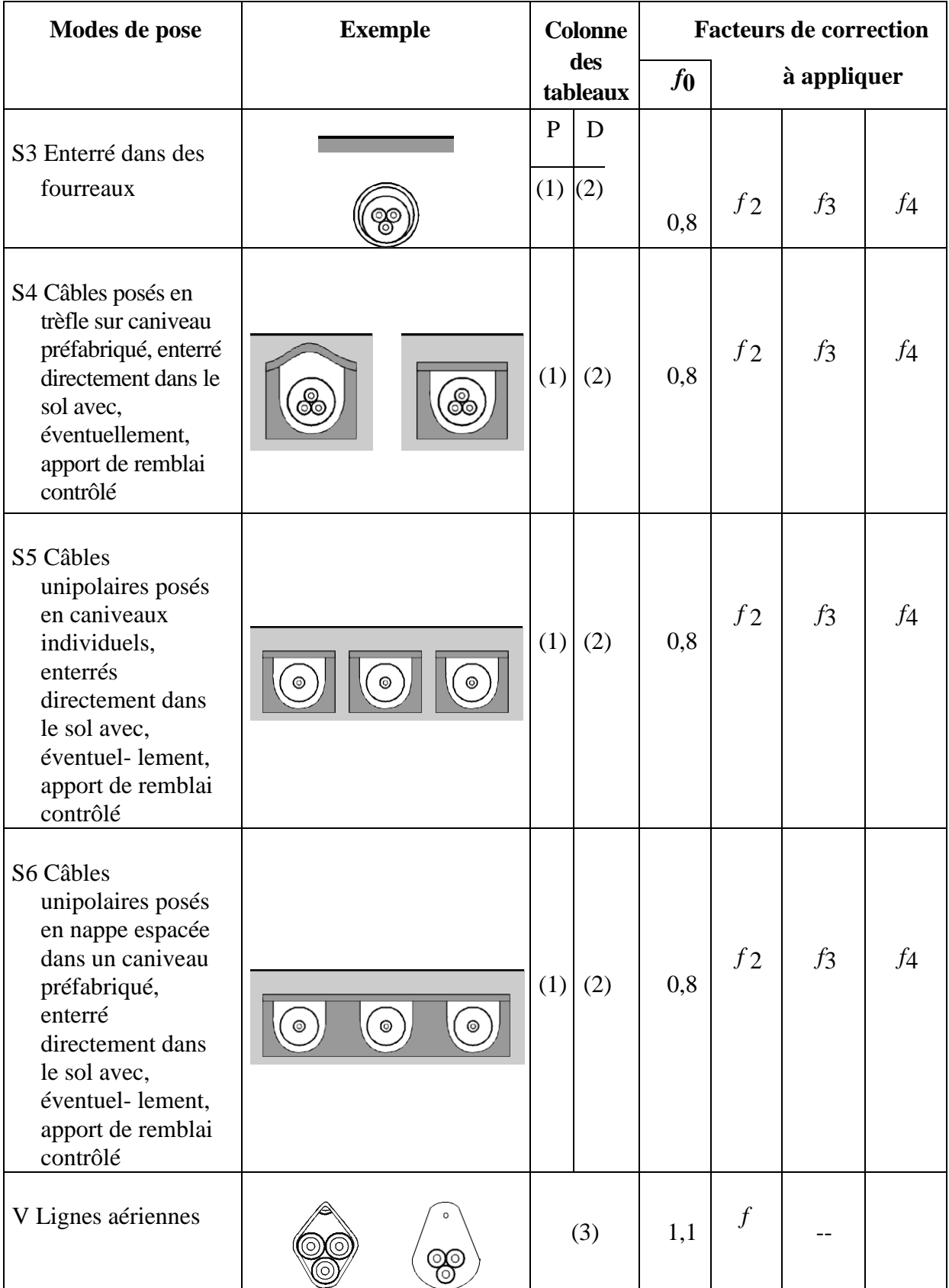

Facteurs de correction  $f_1$  pour des températures ambiantes différentes de 30 °C (câbles posés dans l'air).

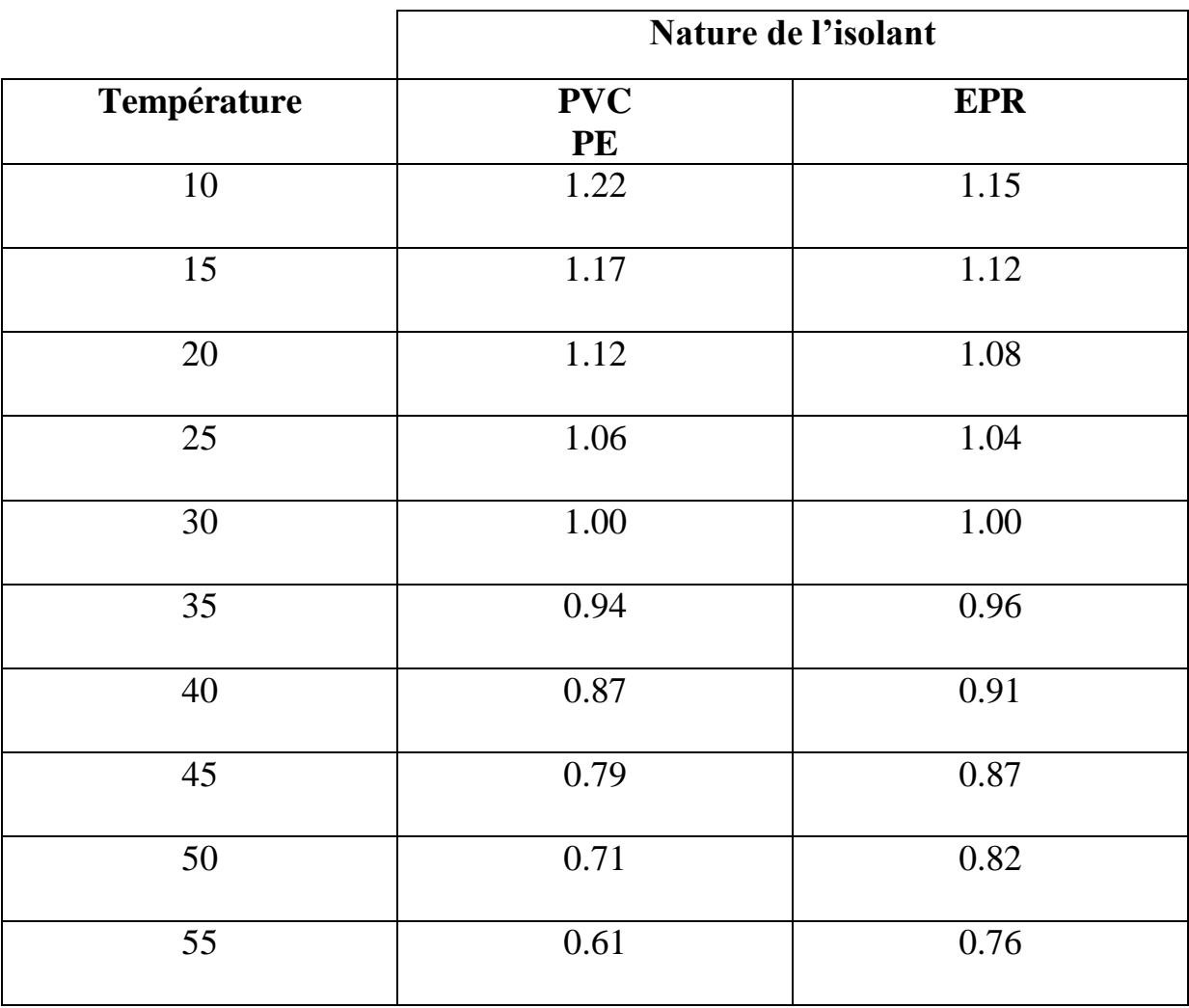

Facteurs de correction  $f_2$  pour des températures du sol différentes de 20 °C (câbles enterrés).

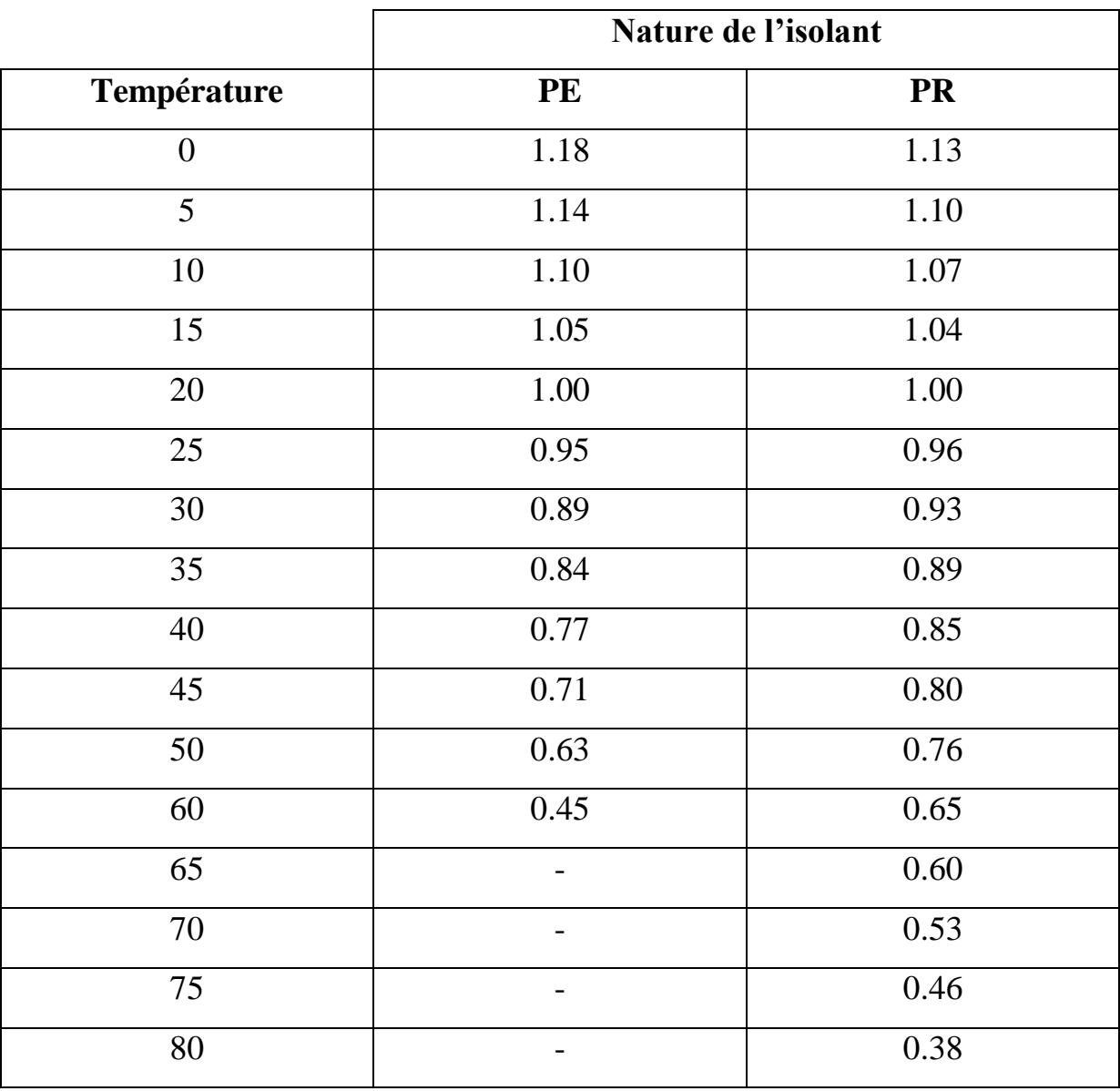

Facteurs de correction  $f_3$  pour des résistivités thermiques du sol différentes de 1 k.m/w (câbles enterrés).

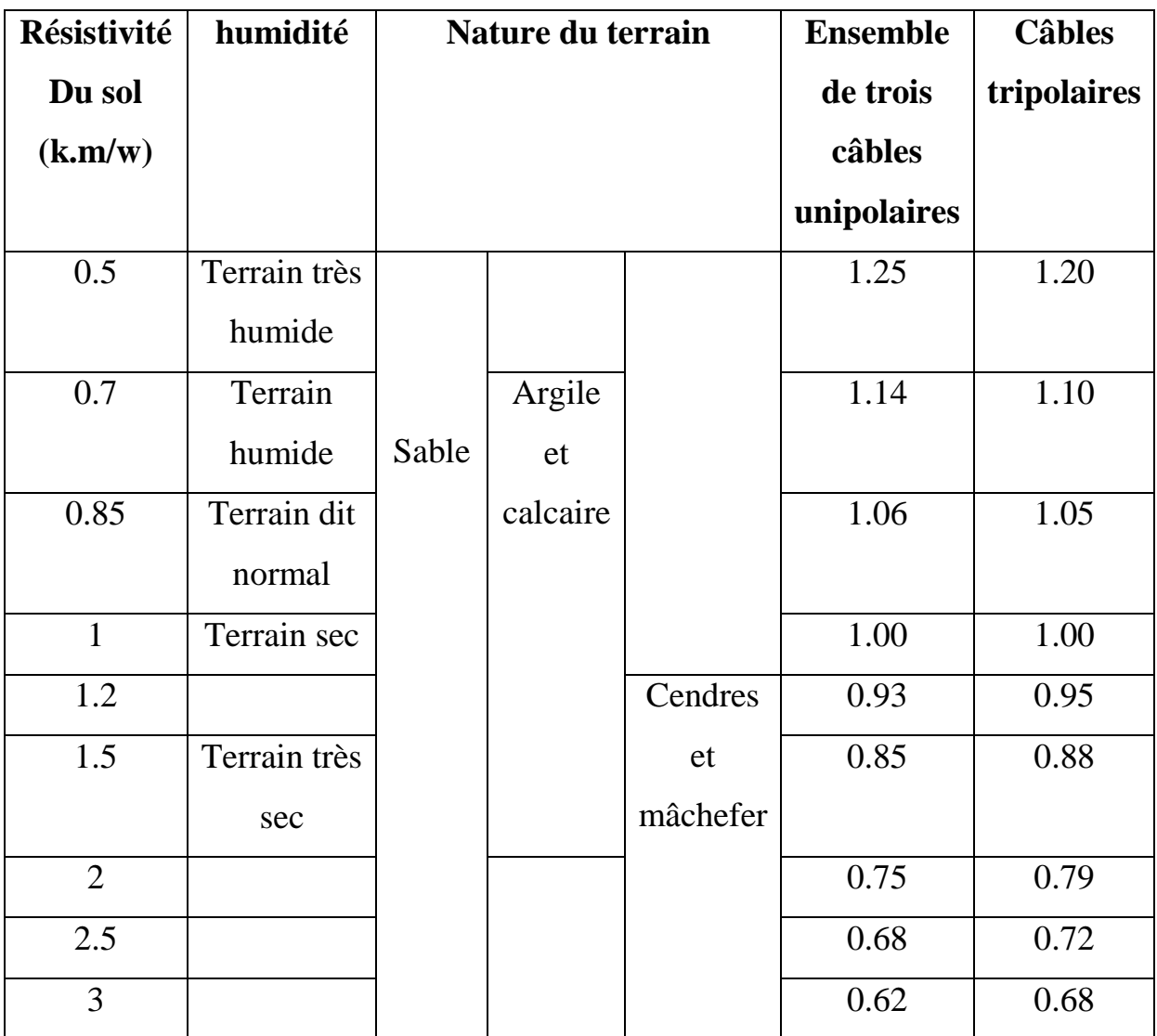

Facteurs de correction f<sub>4</sub> pour groupement de plusieurs canalisations (câbles enterrés).

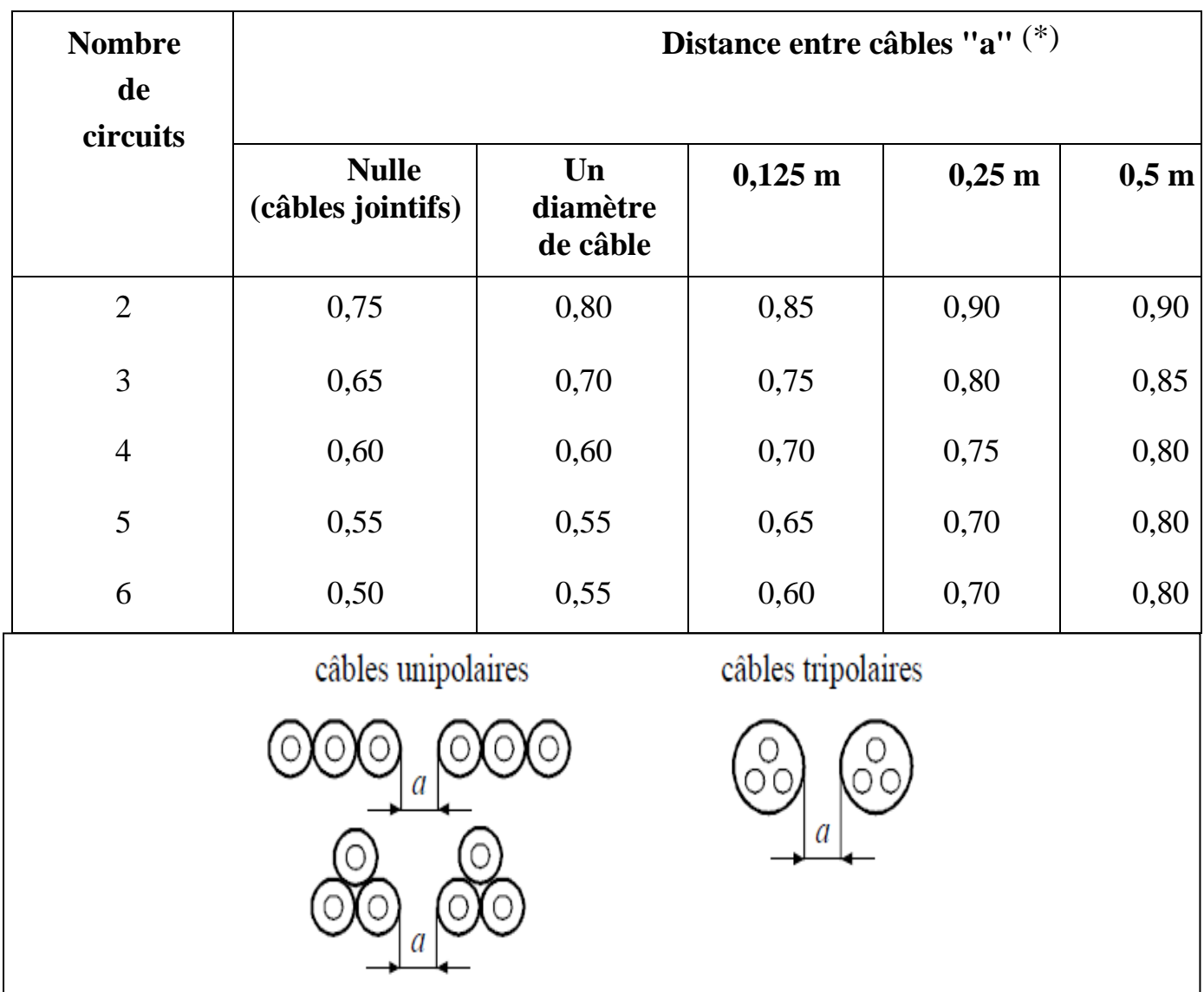

Facteurs de correction f<sub>5</sub> et f<sub>6</sub> pour groupement de plusieurs circuits ou de plusieurs câbles (câbles posés dans l'air et à l'abri du rayonnement solaire direct).

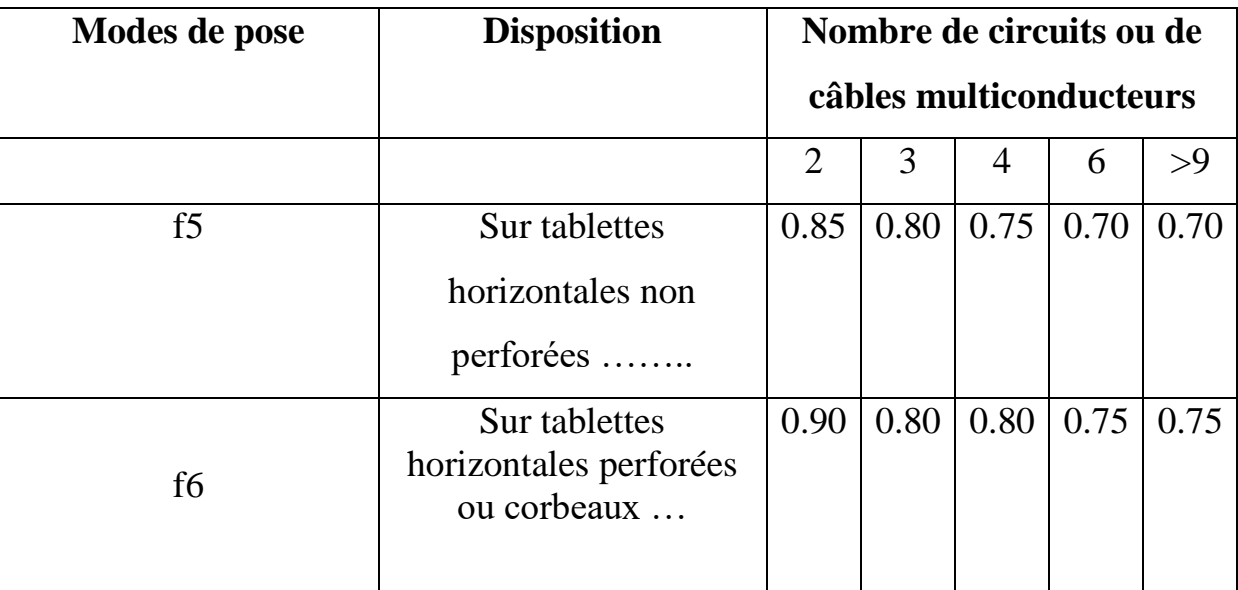

Courants admissibles dans les câbles tripolaires à champ non radial de tension assignée inférieure ou égale à 6/6 (7,2) kV.

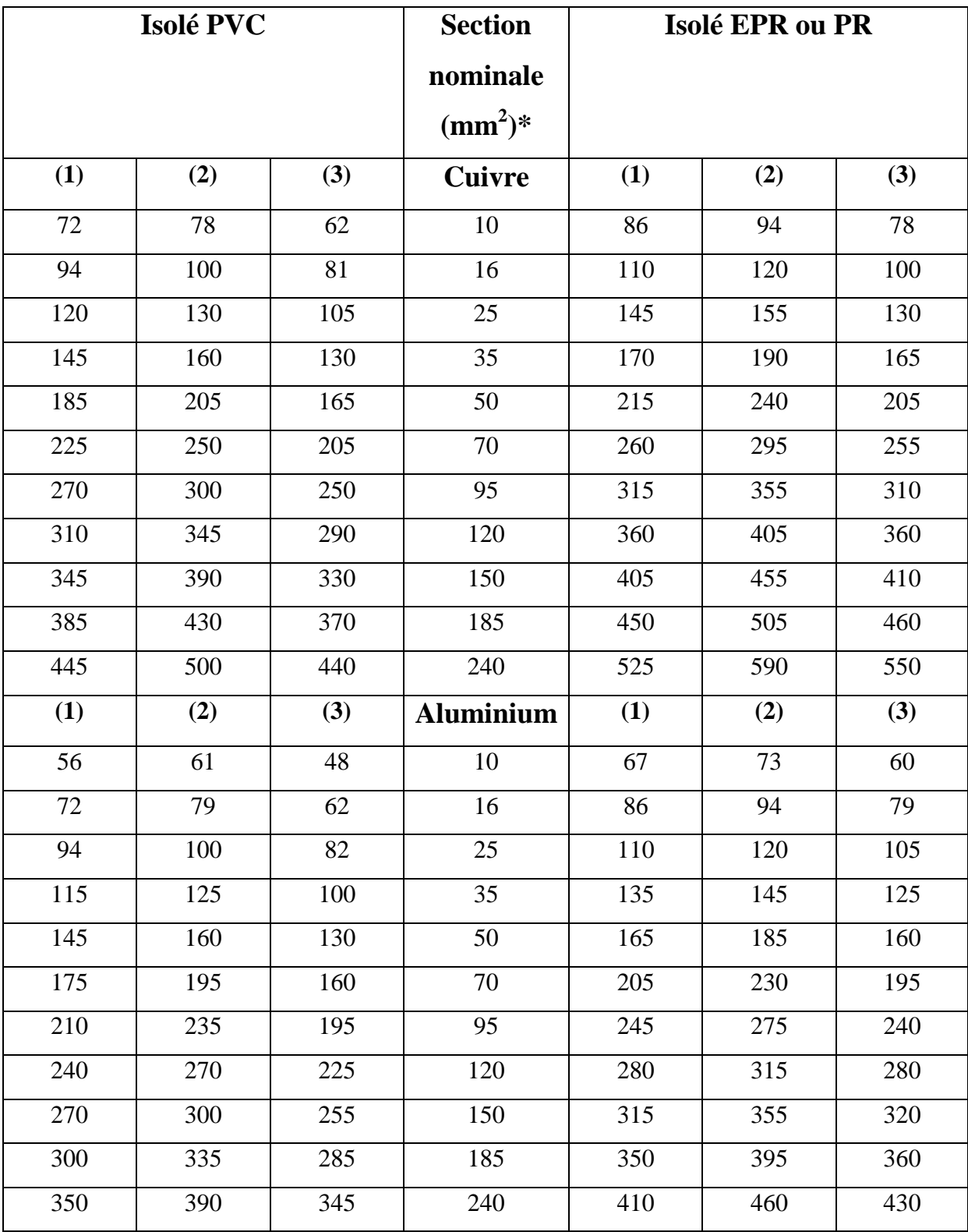

Courants admissibles dans les câbles constitués par trois câbles unipolaires de tension assignée inférieure ou égale à 6/10 (12) kV.

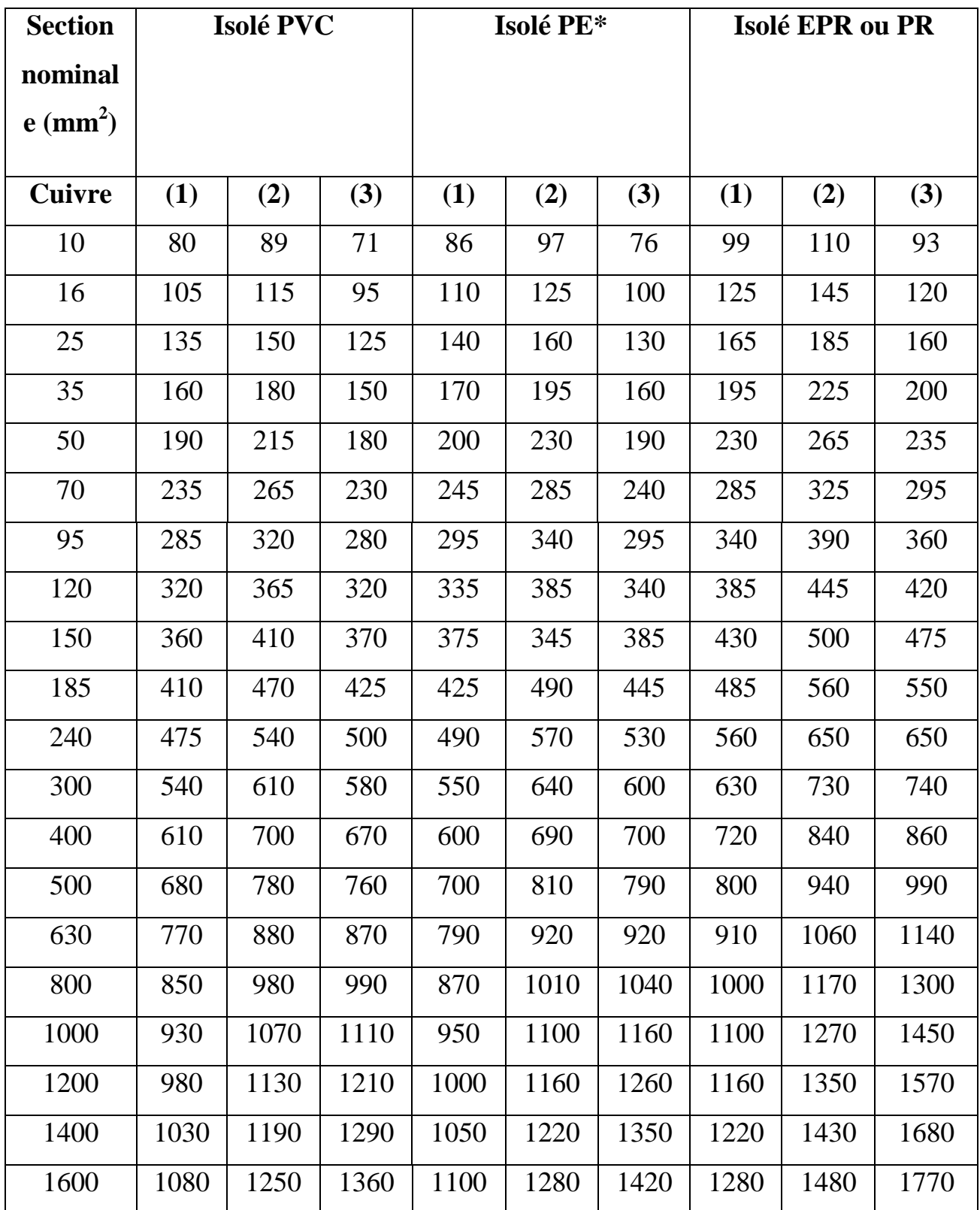

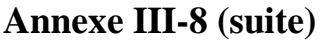

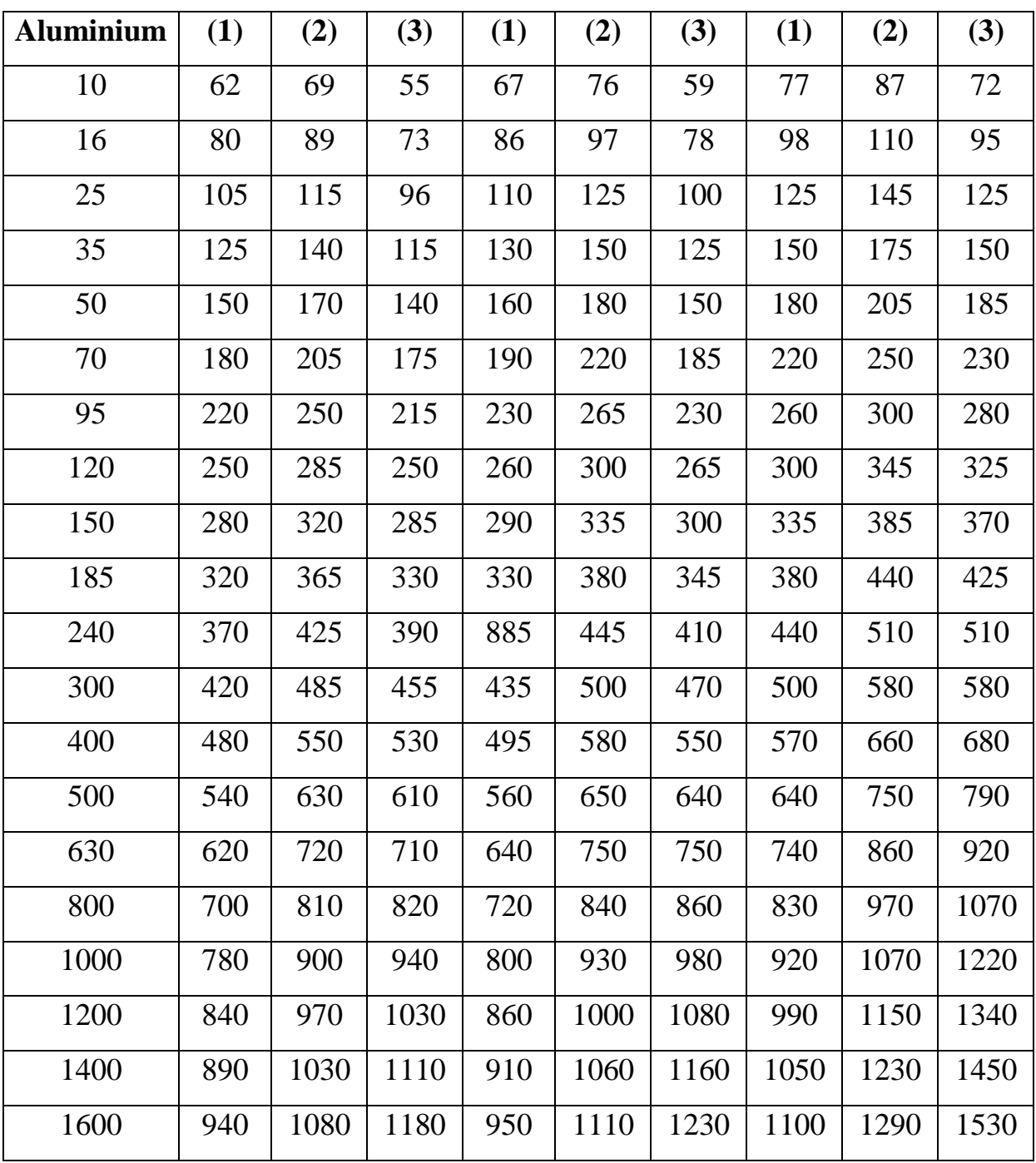

Courants admissibles dans les câbles constitués par trois câbles unipolaires de tension assignée supérieure à 6/6 (7,2) kV et inférieure ou égale à 18/30 (36) kV.

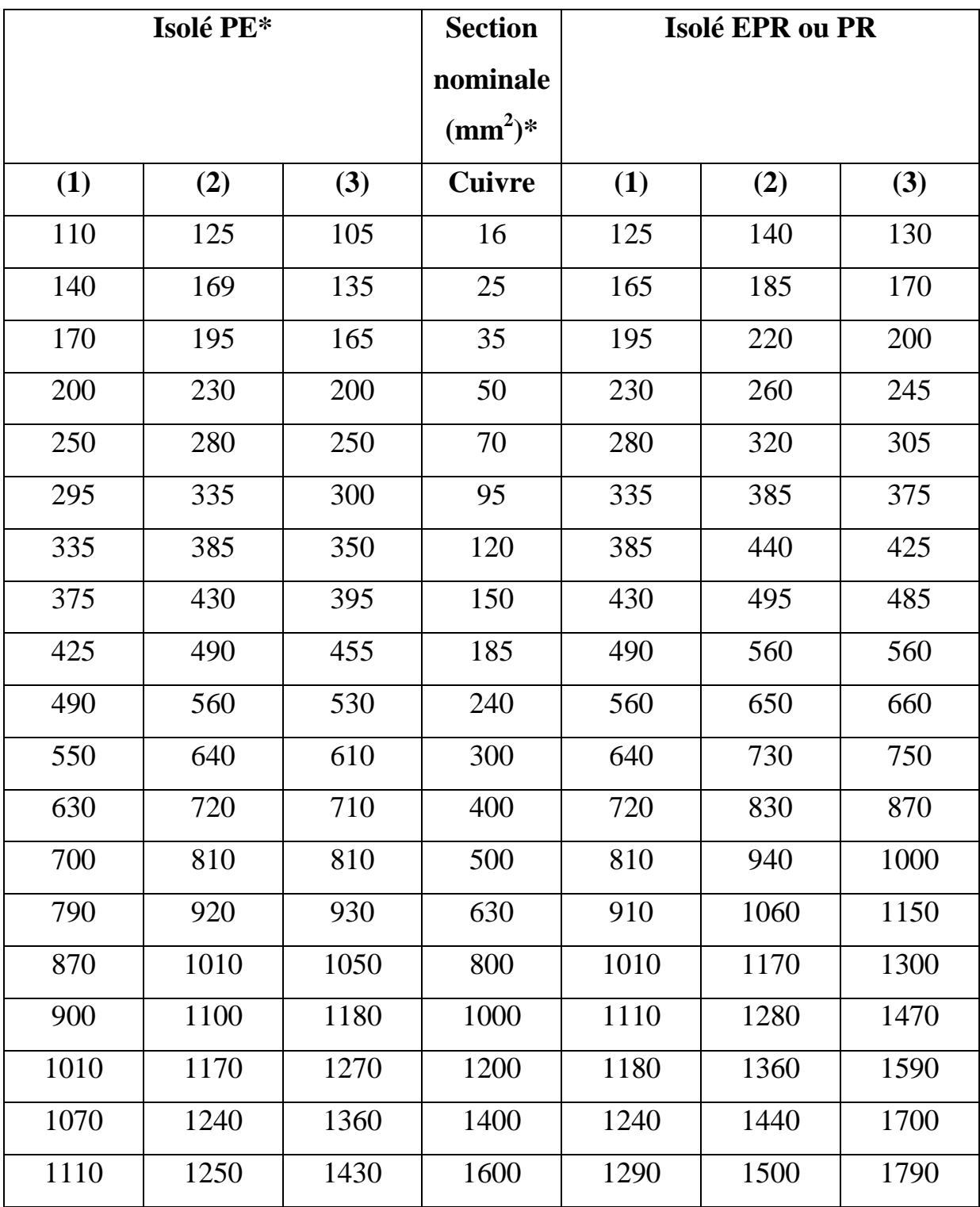

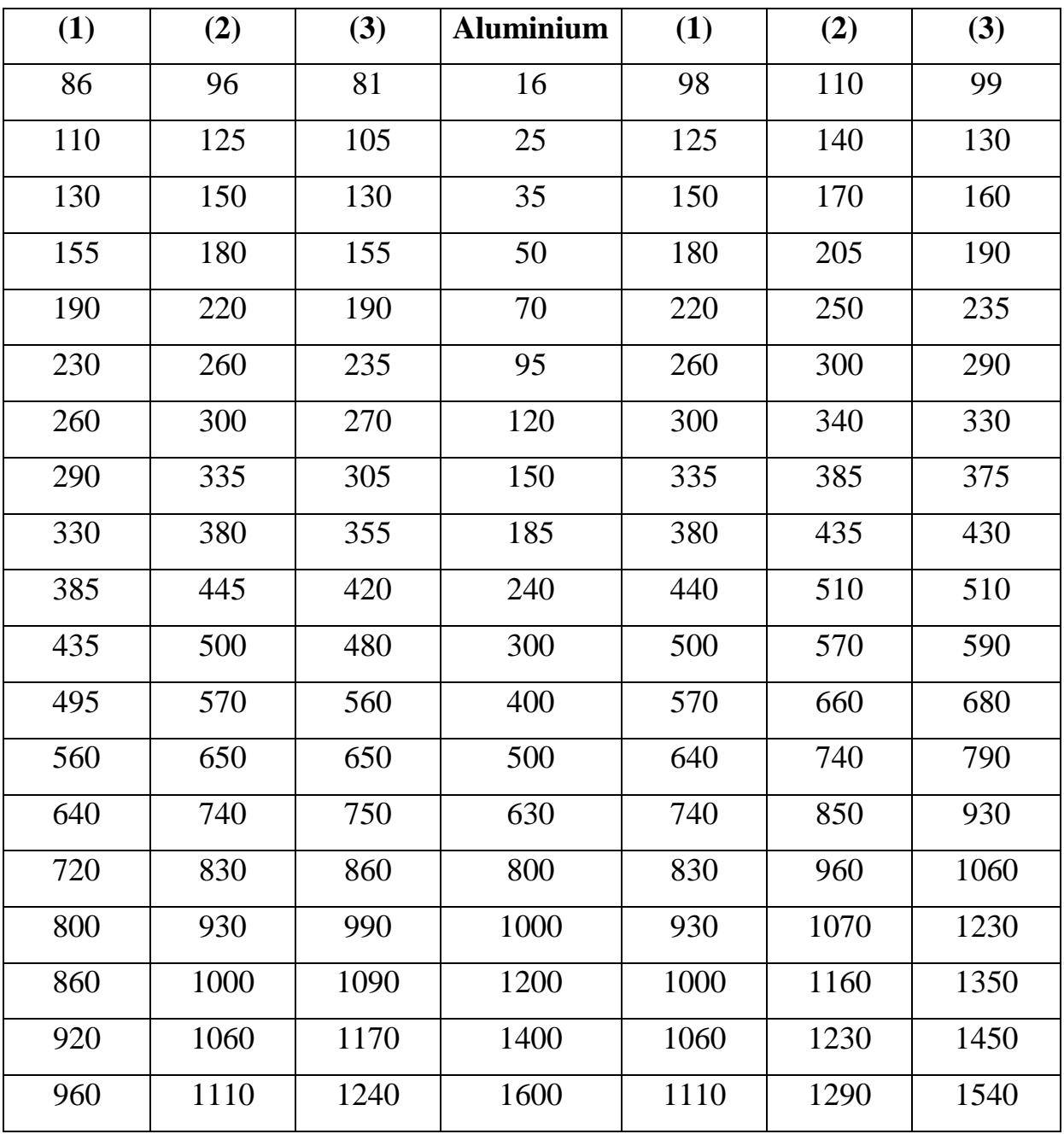

## **Annexe III-9 (suite)**

Courants admissibles dans les câbles tripolaires à champ radial de tension assignée inférieure ou égale à 6/10 (12) kV.

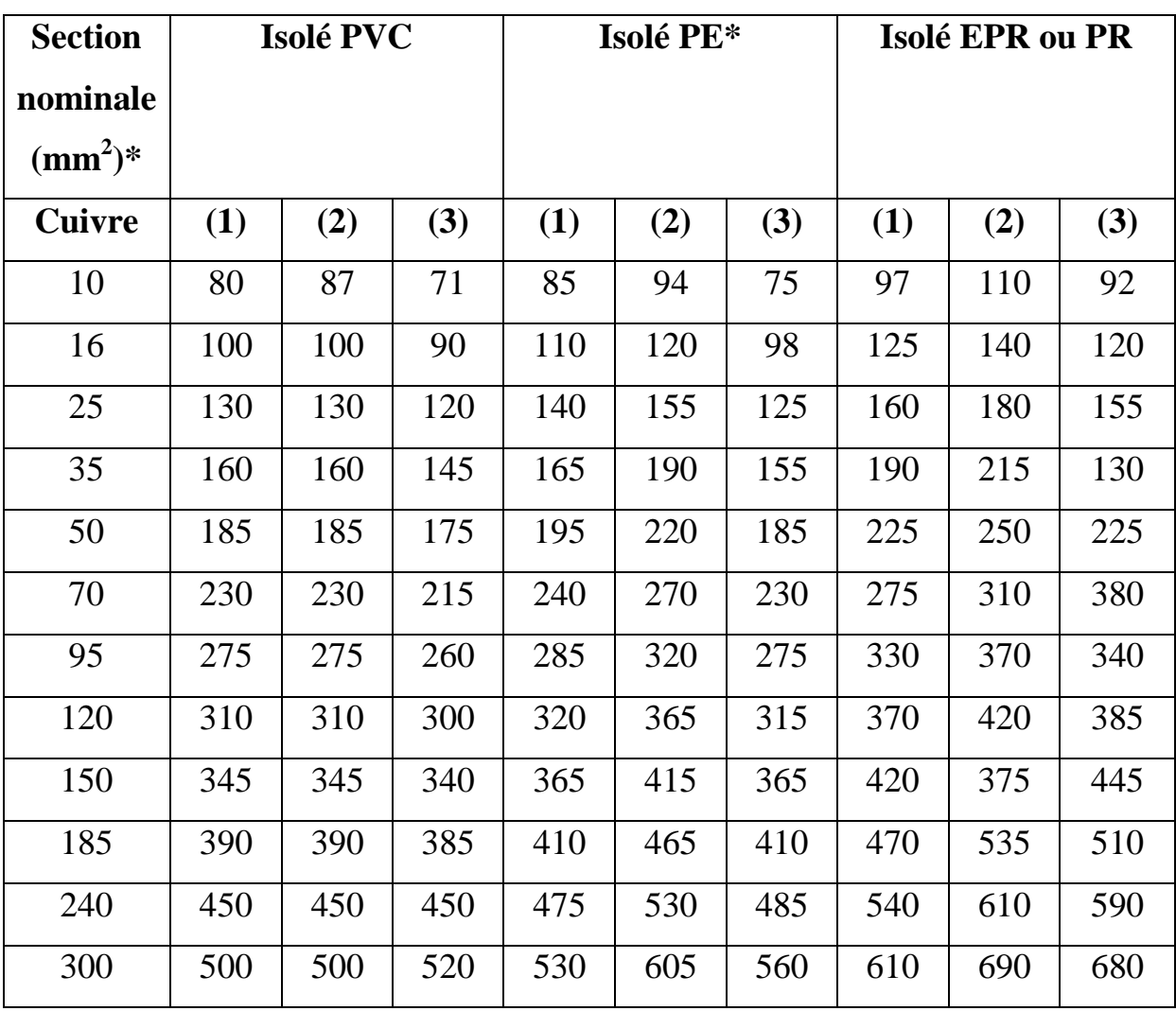

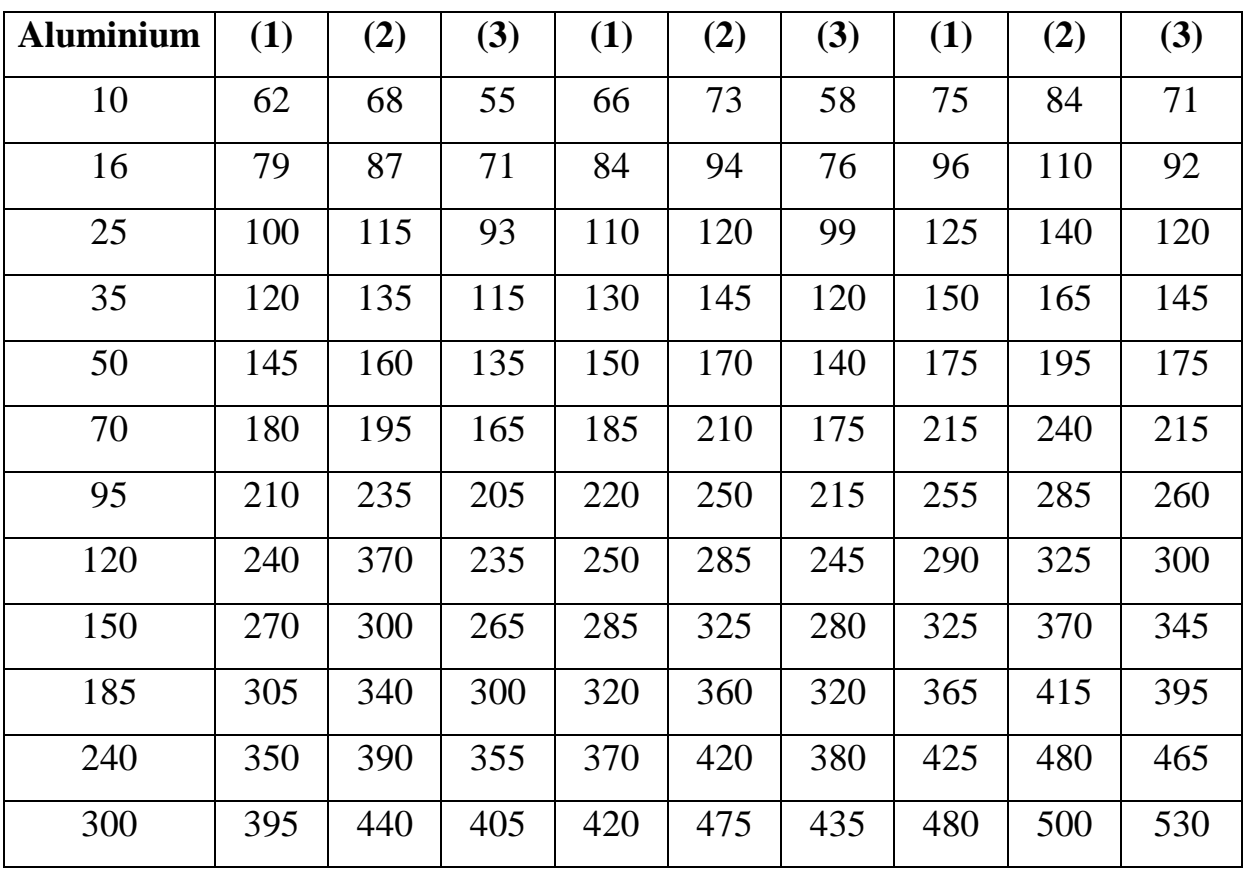

#### **Annexe III-10 (suite)**

Courants admissibles dans les câbles tripolaires à champ radial de tension assignée supérieure à 6/6 (7,2) kV et inférieure ou égale à 18/30 (36) kV.

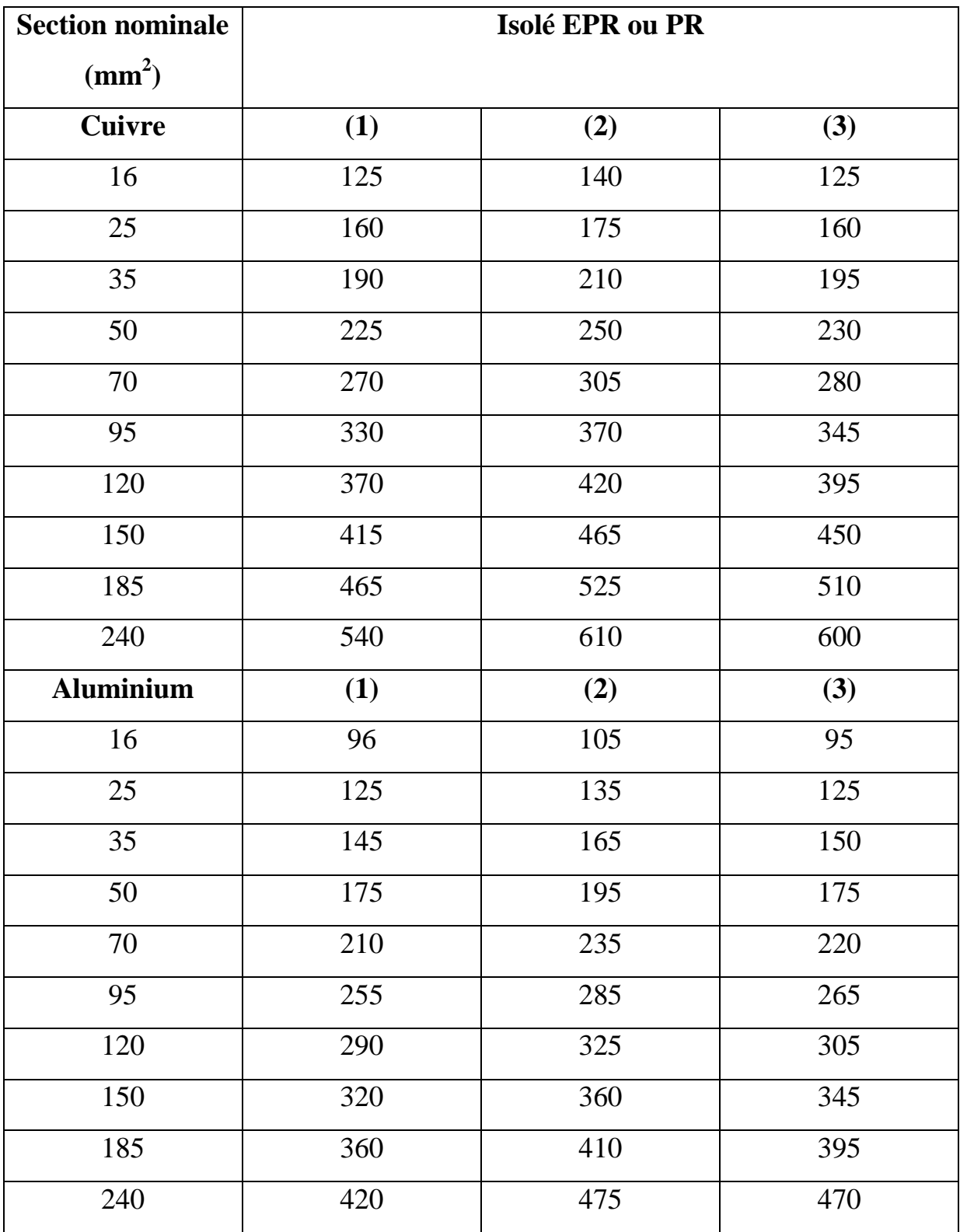

Valeurs du coefficient k.

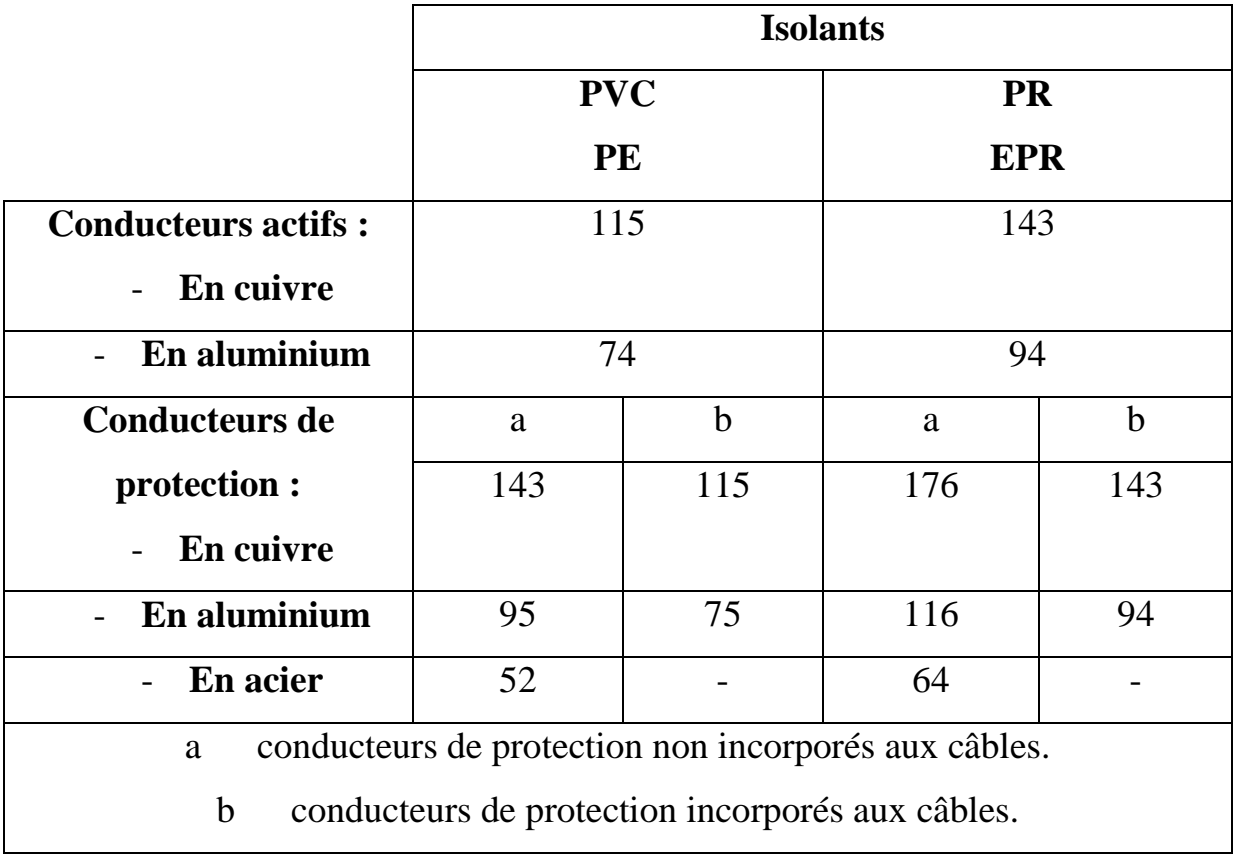

Conditions de température retenues pour le calcul.

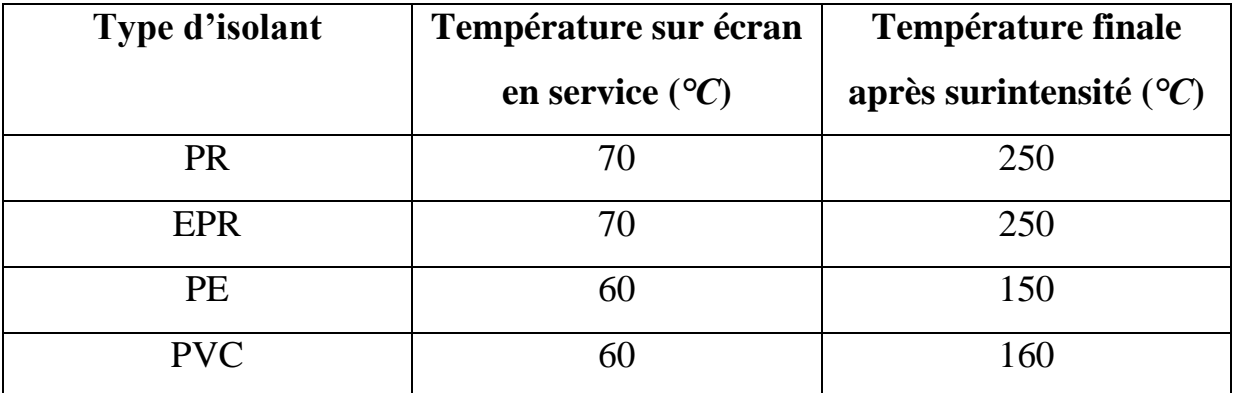

Câbles unipolaires ou tripolaires à champ radial à isolants PR ou EPR courant de court-circuit admissible dans l'écran (A).

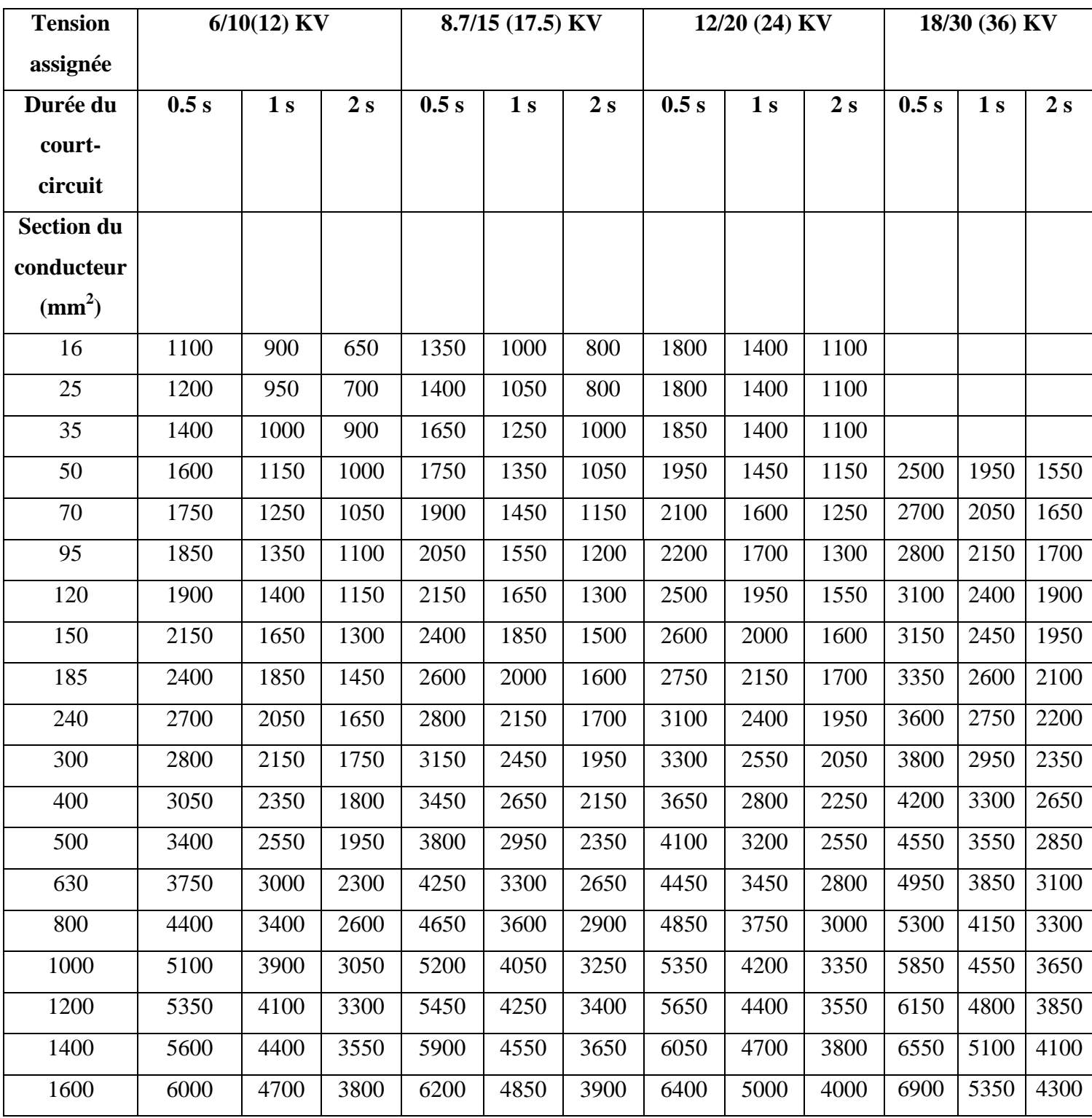

Câbles unipolaires ou tripolaires à champ radial à isolants PE courant de court-circuit admissible dans l'écran (A).

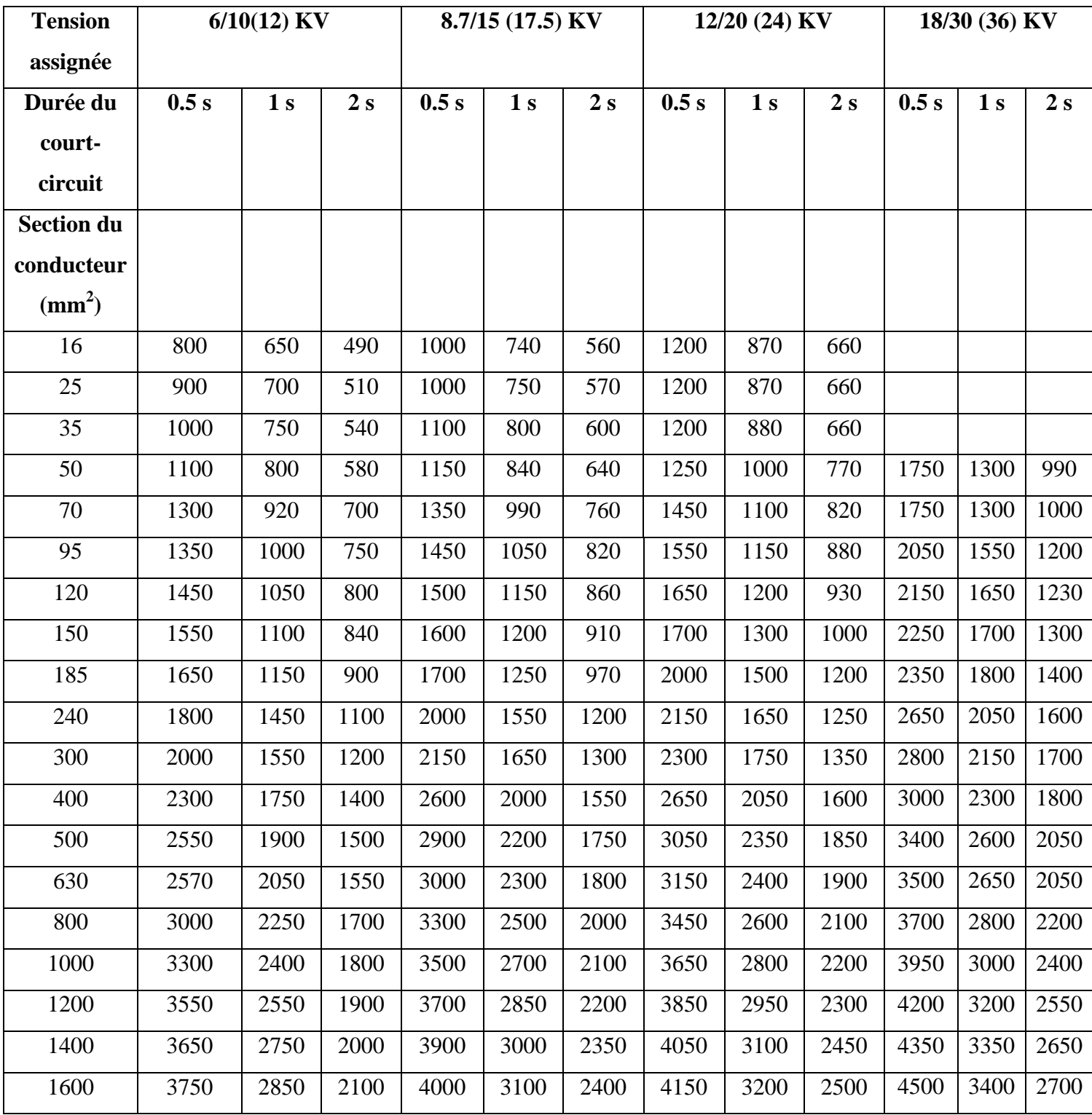

Câbles tripolaires à ceinture à isolant PVC de tension assignée 6/6 (7,2) KV courant de courtcircuit admissible dans l'écran (A).

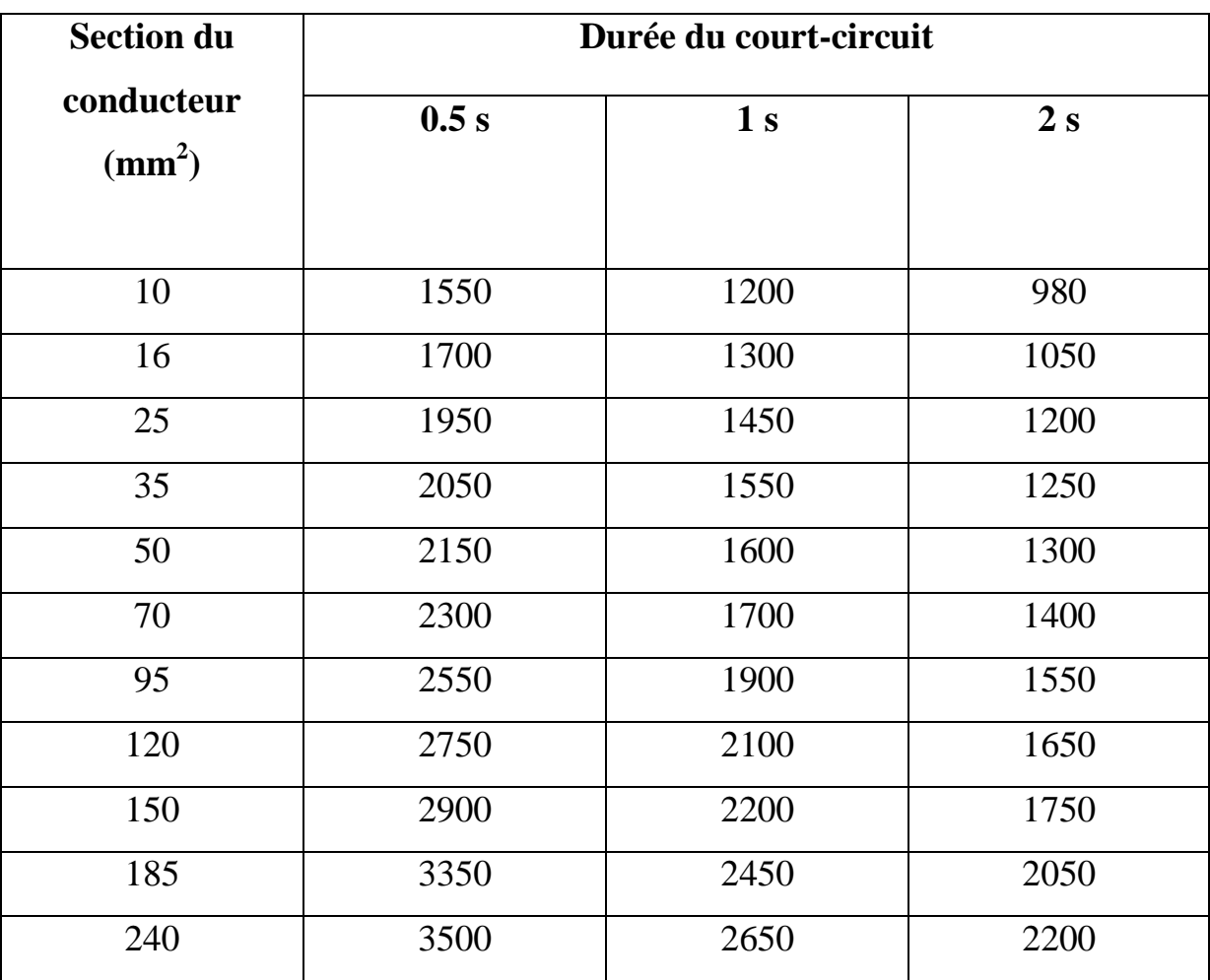

# **BIBLIOGRAPHIE**

[1] : Merine Hadjer – Harbach Mekia « Calcul numérique d'une liaison souterraine moyenne tension », Département d'électrotechnique, université Mohamed Boudiaf d'Oran, 2017.

[2] : http://fr.coppercanada.ca/videos-publications/publications/pub23/23e-section3.html

[3] Labiod Wissem Amina, Bechagra Lakhdar Mohamed, « Calcul du courant admissible dans d'un cable d'energie selon CEI » mémoire de Master centre universitaire d'Ain-Temouchent 2013-2014

[4] : Mr.Ladli Nasr Eddine « Rénovation des câbles électriques pour l'unité méthanol », Département d'électrotechnique, université Mohamed Boudiaf d'Oran, 2017.

[5] : « La pose des liaisons souterraines», Brochure Elia, Belgique.

[6] :http://www.lgvrhinrhone.com/la-brancheest/mediatheque.html?theme=&motcle=&typem=1&mois=&annee=&page=4&element=75

[7] : http://www.trjtelecom.com/fr/pose-de-conduits-en-tranchee

[8] : http://blog.formatis.pro/wp-content/uploads/2014/09/defaut2.png

[9] : Cong Duc pham, « Détection et localisation de défauts dans les réseaux de distribution HTA en présence de génération d'énergie dispersée », Thèse pour obtenir le grade de docteur de l'institut national polytechnique de grenoble 2005.

[10] : B.de METZ-NOBLAT, F .DUMAS, C .POULAIN, « calcul de courant de court-circuit », Cahier Technique Schneider Electric n° :158, 2005.

[11] : BEN DERRADJI Selsabil, « Calcul des protections d'un départ HTA (30 KV », Master académique 2014.

[12] : Christophe PRÉVÉ, Robert JEANNOT « Guide de conception des réseaux électriques

industriels » Schneider Electric Février 1997 n° : 6 883 427/A.

[13] : Programmation Matlab.

[14] : utilisé la norme NF C13-205 pour déterminer la section du câble en moyenne tension.